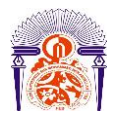

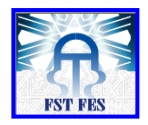

Mémoire de Projet de fin d'étude

Préparé par

### **ELMOUTAWAKIL Mohamed**

Pour l'obtention du diplôme

*Master Sciences et Techniques Electronique, Signaux et Systèmes Automatisés* 

*(E.S.S.A)*

**Intitulé**

**Amélioration de la régulation de la pression différentielle d'une chambre à combustion avec la régulation classique et avancée**

**Encadré par :** 

**Pr. LAHBABI Mhammed Mme BOUNIFLI Fatima Ezzahra (OCP JORF LASFAR)**

**Soutenu le 27 Juin 2019, devant le jury composé de :**

**Pr LAHBABI Mhammed …………………: Encadrant** 

**Pr ECHATOUI Nor-Said ..……………… : Examinateur**

 **Pr AMRANI Najiba ……..…………….… : Examinateur**

### **Remerciement**

Au terme de ce rapport de stage de fin d'étude, je tiens à remercier non seulement comme devoir mais par grand respect et gratitude profonde à : **Mme. BOUNIFLI Fatima Ezzahra,** responsable du service électrique et régulation qui a fait un grand effort pour m'aider, d'avoir dirigé ce stage, et qui m'a suivi et répondu régulièrement à mes questions tout au long de mon stage.

Mes remerciements s'adressent à mon encadrant académique **Pr. LAHBABI Mhammed** pour ses judicieuse directives et qui a fait preuve de beaucoup de patience en me prodiguant de précieux conseils et des recommandations qui m'ont été d'une grande utilité afin de bien mener ma mission.

 Je tiens à remercier également : **Mr. Said Ighachane, Mr. TAIDI Mohcine,**  et tous les personnels de l'unité JFC V pour toutes leurs gentillesses, leurs sympathies et leurs services inconditionnels. Leurs compréhensions et leurs soutiens qui m'ont énormément facilité la mission au sein de cette section.

Je profite de cette occasion pour remercier mes formateurs pour les cours et les travaux pratiques qu'ils m'ont assuré durant la période d'étude.

 En fin, je tiens à remercier tous ceux qui ont participé de loin ou de près à la réalisation de ce rapport de stage.

# **Liste de figures**

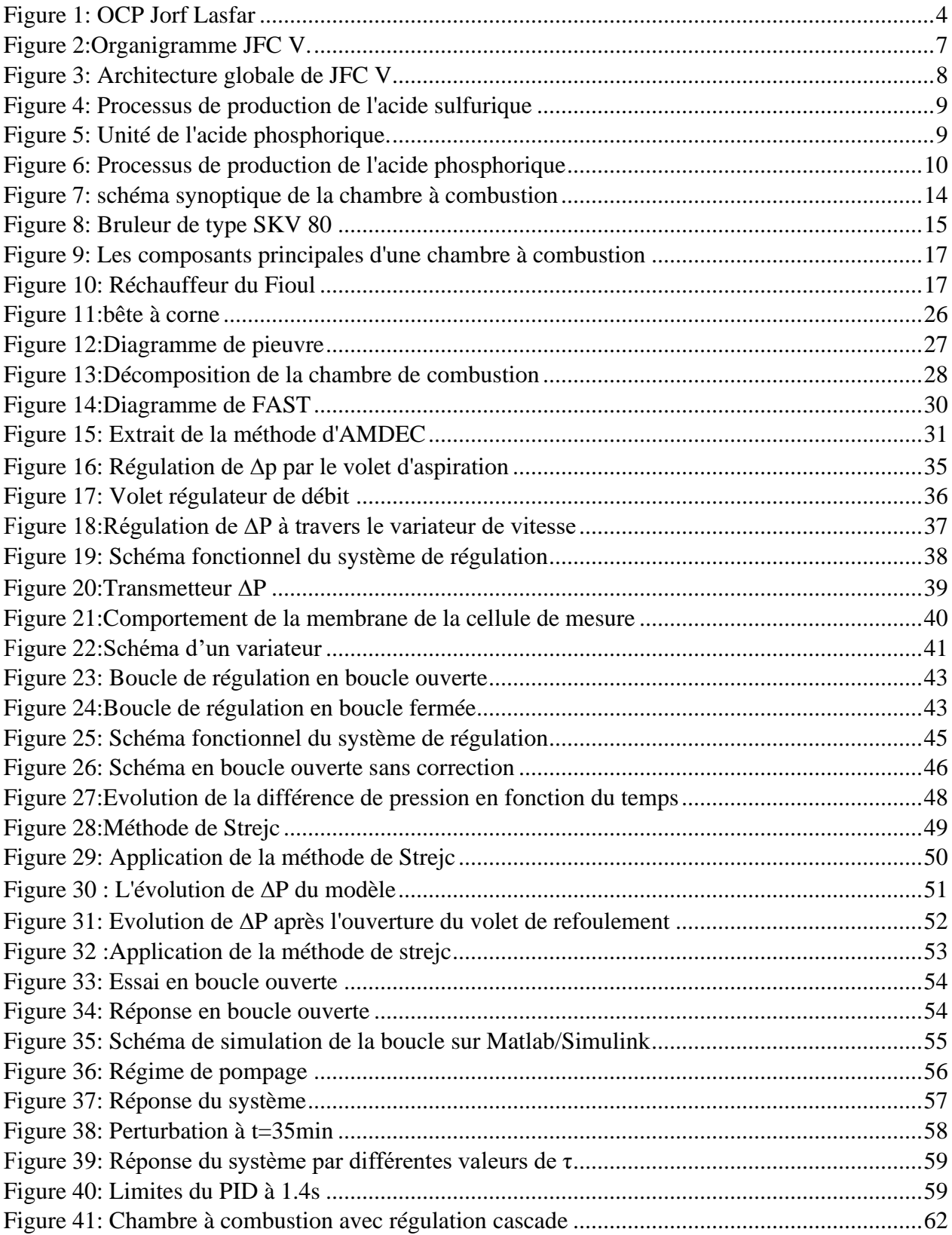

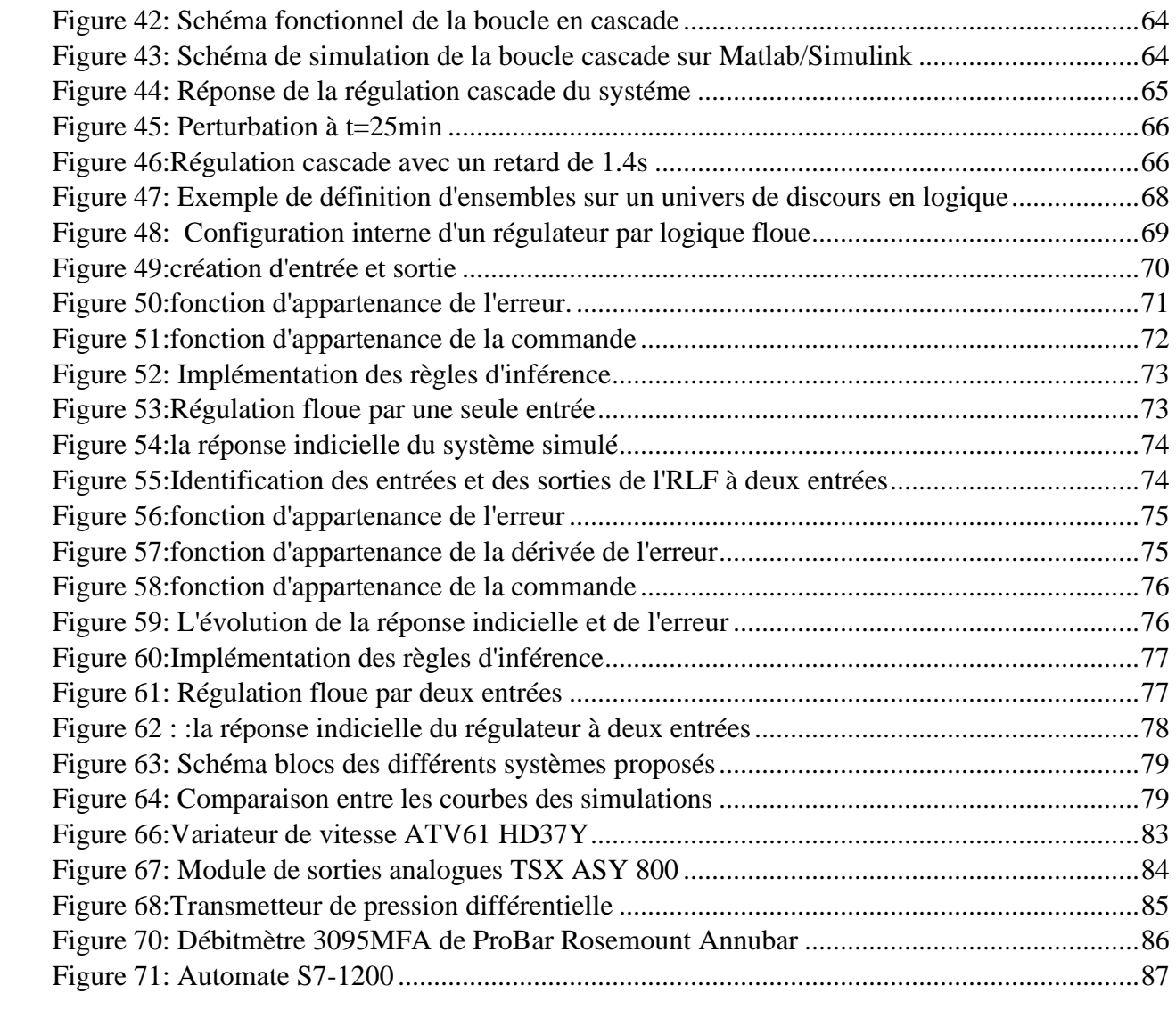

# **Liste des tableaux**

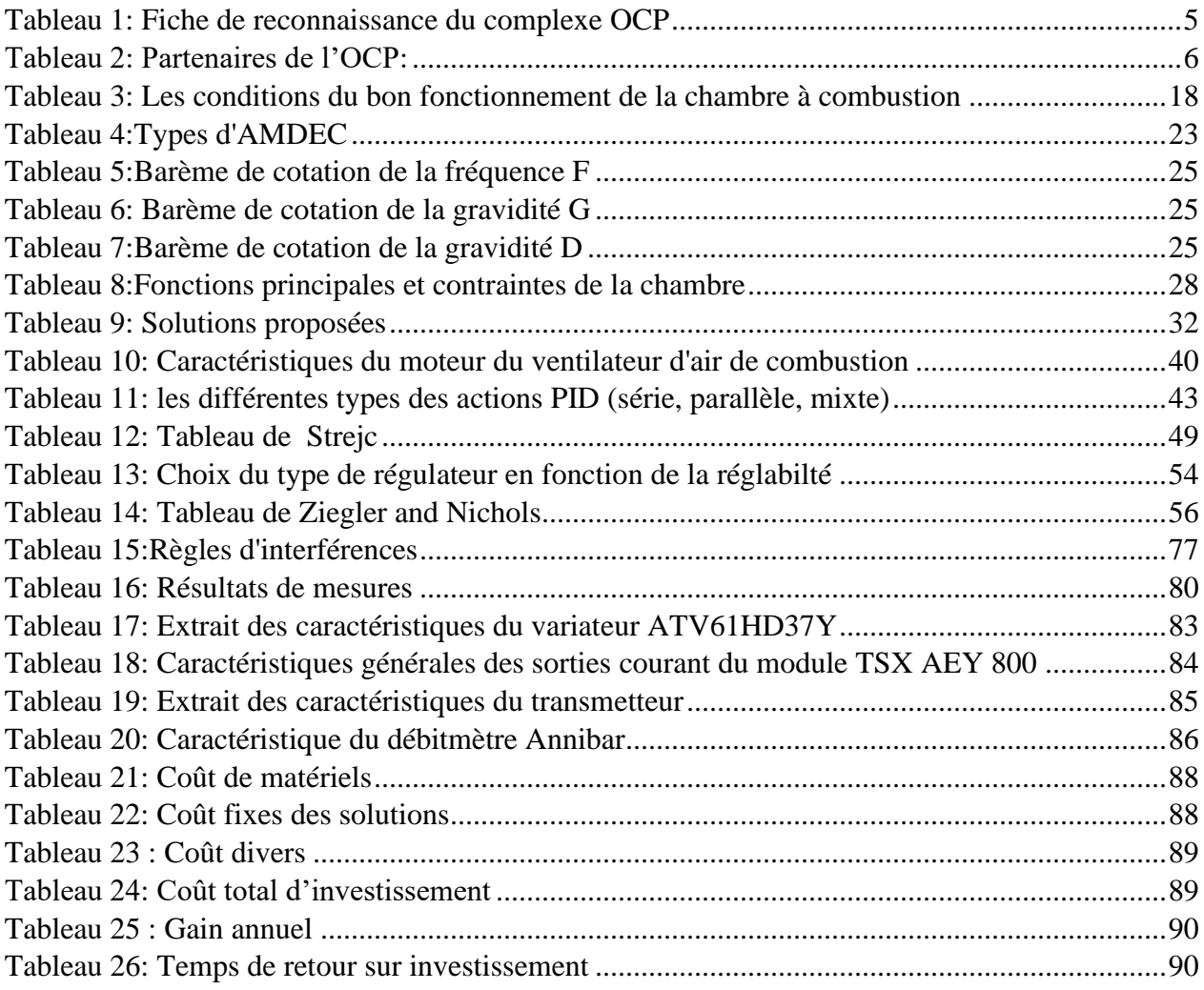

## **Liste des abréviations**

- OCP : Office Chérifien des phosphates.
- JFC V : Jorf Fertilizers Company V.
- MAP : Mono Ammonium Phosphate.
- DAP : Di Ammonium Phosphate.
- TSP : Triple Super Phosphate
- SAP : Sulfuric Acid Production.
- ME : Maintenance Électrique.
- MM : Maintenance Mécanique.
- MR : Maintenance Régulation.
- FAST : Functional Analysis System Technique.
- AMDEC : Analyse des Modes de Défaillances, de leurs Effets et de leurs Criticités.

# Table des matières

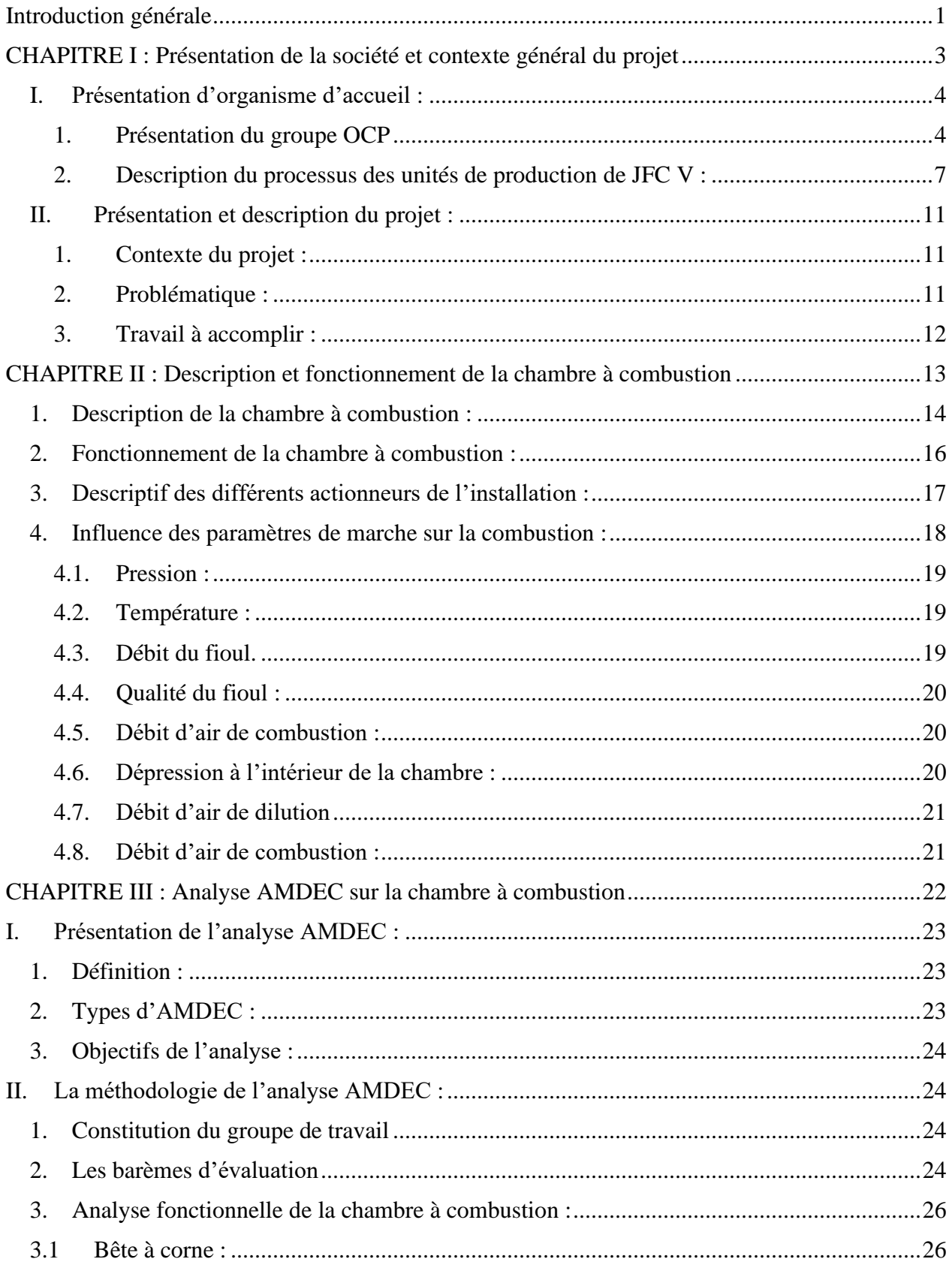

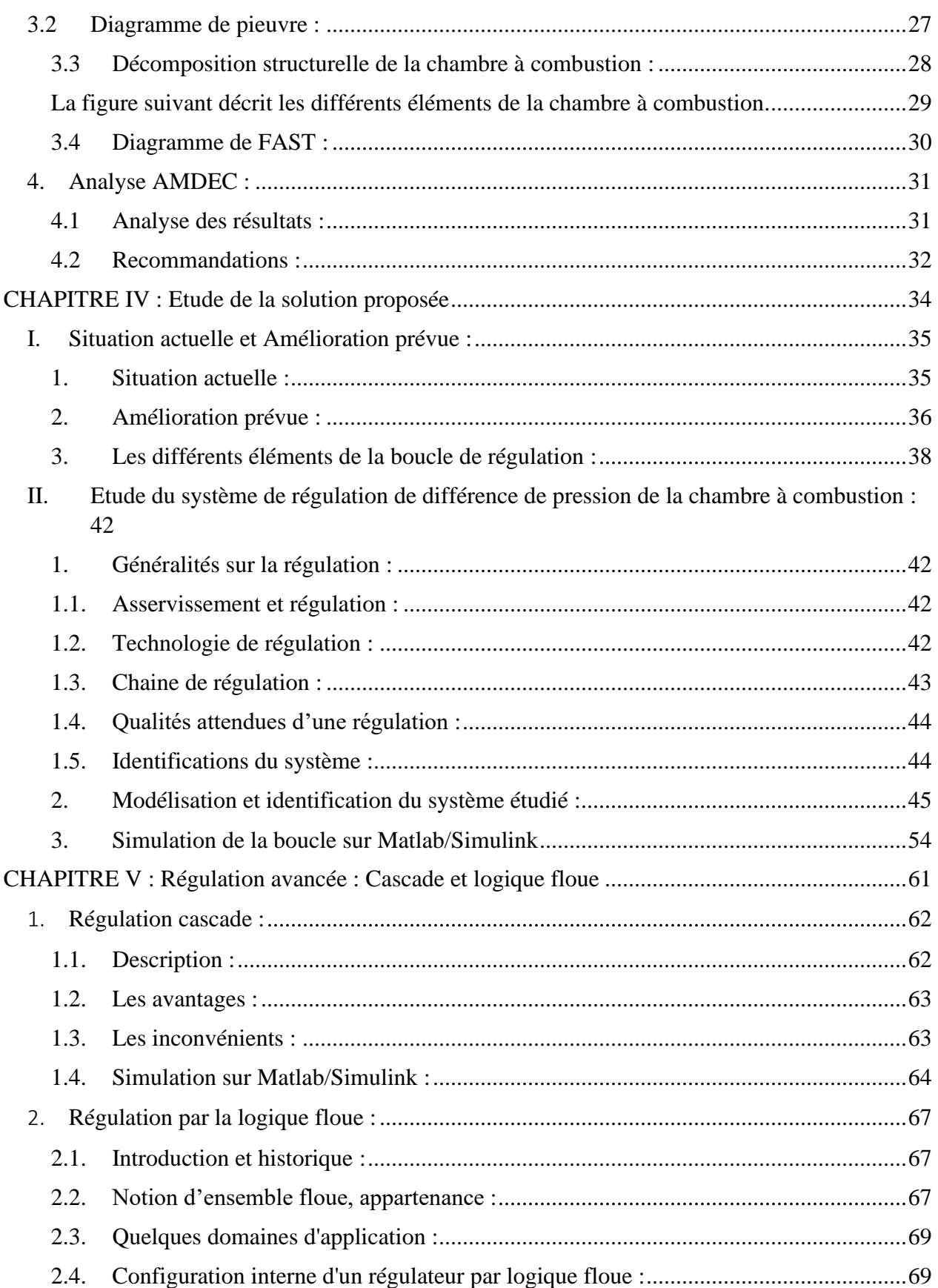

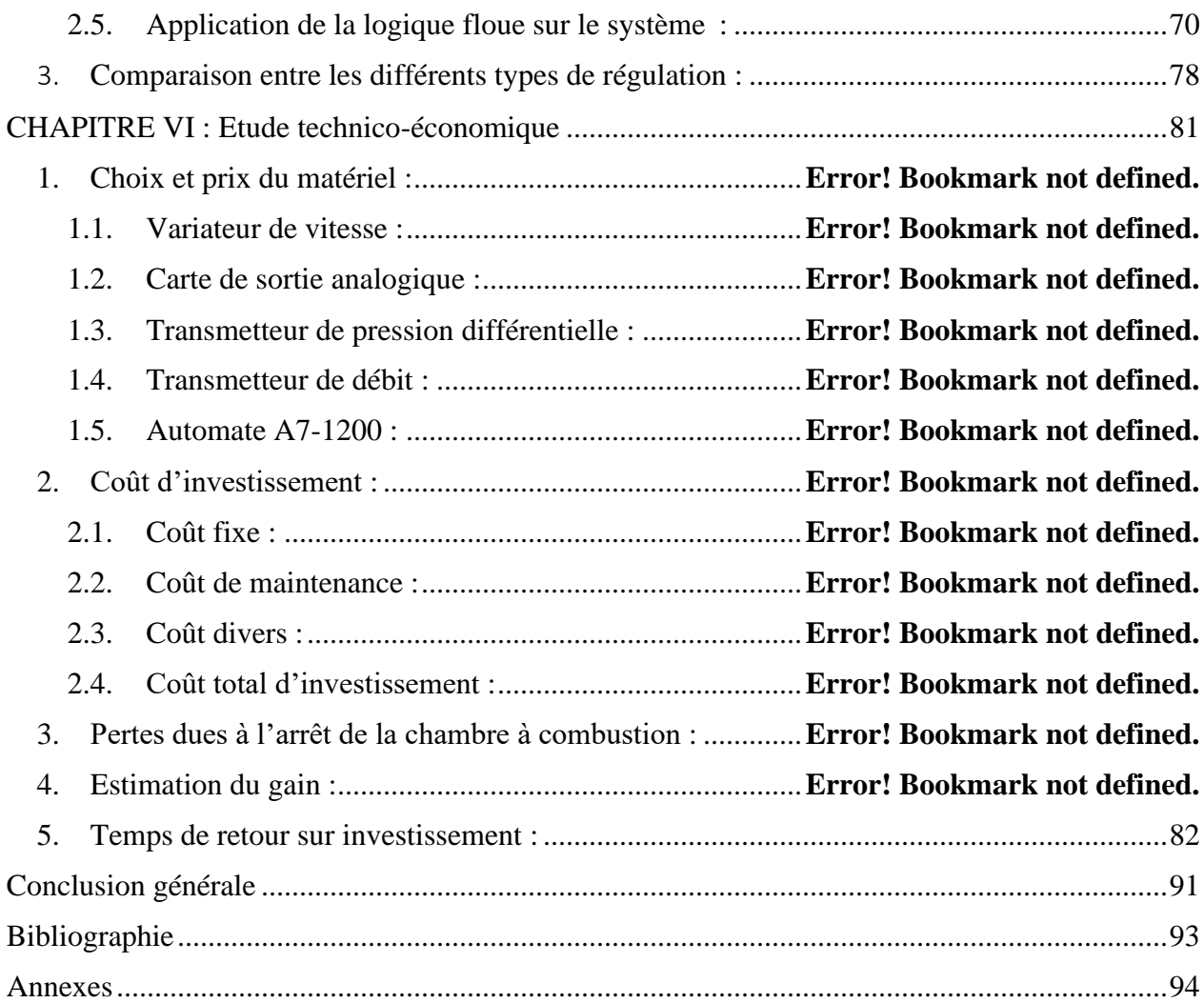

### **Introduction générale**

<span id="page-9-0"></span>Le séchage est une étape déterminante dans le procédé de fabrication des engrais. Il permet de réduire le taux d'humidité de produit, afin d'éviter les phénomènes de colmatage et de la prise en masse au cours du stockage. Et par conséquent, il permet d'améliorer à la fois les conditions de fonctionnement de l'installation et la qualité de produit engrais.

Dans l'atelier de production des engrais au Jorf Fertilizers Company V, l'opération de séchage s'effectue dans un tambour rotatif. Elle consiste en un contact direct entre le produit humide et une masse d'air chaud produite par la chambre à combustion. Ainsi, toute amélioration au niveau de cette dernière influencera positivement la qualité de l'opération.

 C'est dans ce cadre, que s'inscrit, notre projet de fin d'étude, effectué au sein du groupe OCP – JFC V, et dont l'objectif est d'optimiser la marche de la chambre à combustion de l'unité des engrais. Parmi les nombreux problèmes qui engendrent l'arrêt de la chambre est la mauvaise régulation de la pression différentielle entre le circuit de l'air de combustion et le foyer de la chambre, cette mauvaise régulation est causée par le blocage du volet de l'aspiration de l'air, ce qui nécessite d'annuler l'utilisation de ce dernier et d'installer un variateur de vitesse qui va se charger d'assurer la régulation de la pression différentielle.

Dans le présent rapport, outre la présentation de l'entreprise d'accueil et la description du contexte du projet et les missions à accomplir, nous avons divisé notre travail en trois grandes parties :

- La première partie a pour objectif de faire une description générale de la chambre à combustion, de définir les paramètres et les règles qu'on doit respecter pour avoir un bon fonctionnement de la chambre et de faire une étude critique en analysant les causes d'arrêt de la chambre par l'étude AMDEC et proposer des améliorations.
- La deuxième partie consiste à dimensionner un régulateur PID classique pour commander le ventilateur d'air de combustion à travers un variateur de vitesse, puis améliorer la boucle par application de la régulation avancée.

• La troisième partie a été consacrée à l'étude technico-économique pour déterminer le coût d'investissement et le gain pour la solution proposée.

On termine par une conclusion générale et des perspectives possibles de notre travail.

# <span id="page-11-0"></span>**CHAPITRE I : Présentation de la société et contexte général du projet**

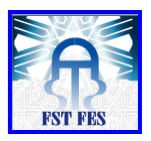

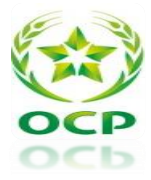

### Introduction :

Dans ce chapitre introductif, on présente le complexe OCP et ses différentes filiales, notre organisme d'accueil, dans lequel on a effectué notre projet de fin d'études.

Dans la deuxième partie de ce chapitre, on introduit le contexte et la problématique de notre projet ainsi que la méthodologie et l'organisation du travail.

### <span id="page-12-1"></span>**I. Présentation d'organisme d'accueil :**

### <span id="page-12-2"></span>1. Présentation du groupe OCP

Le groupe O.C.P (Office Chérifien des Phosphates) est parmi les plus grands producteurs des phosphates dans le monde. Il est le premier exportateur mondial des phosphates et de ses dérivés. Il est composé de plusieurs pôles et sociétés sous forme de filiales. Chaque pôle et filiale a un rôle dans l'activité principale, soit l'extraction et la commercialisation des phosphates, soit la production et la commercialisation de ses dérivés.

<span id="page-12-0"></span>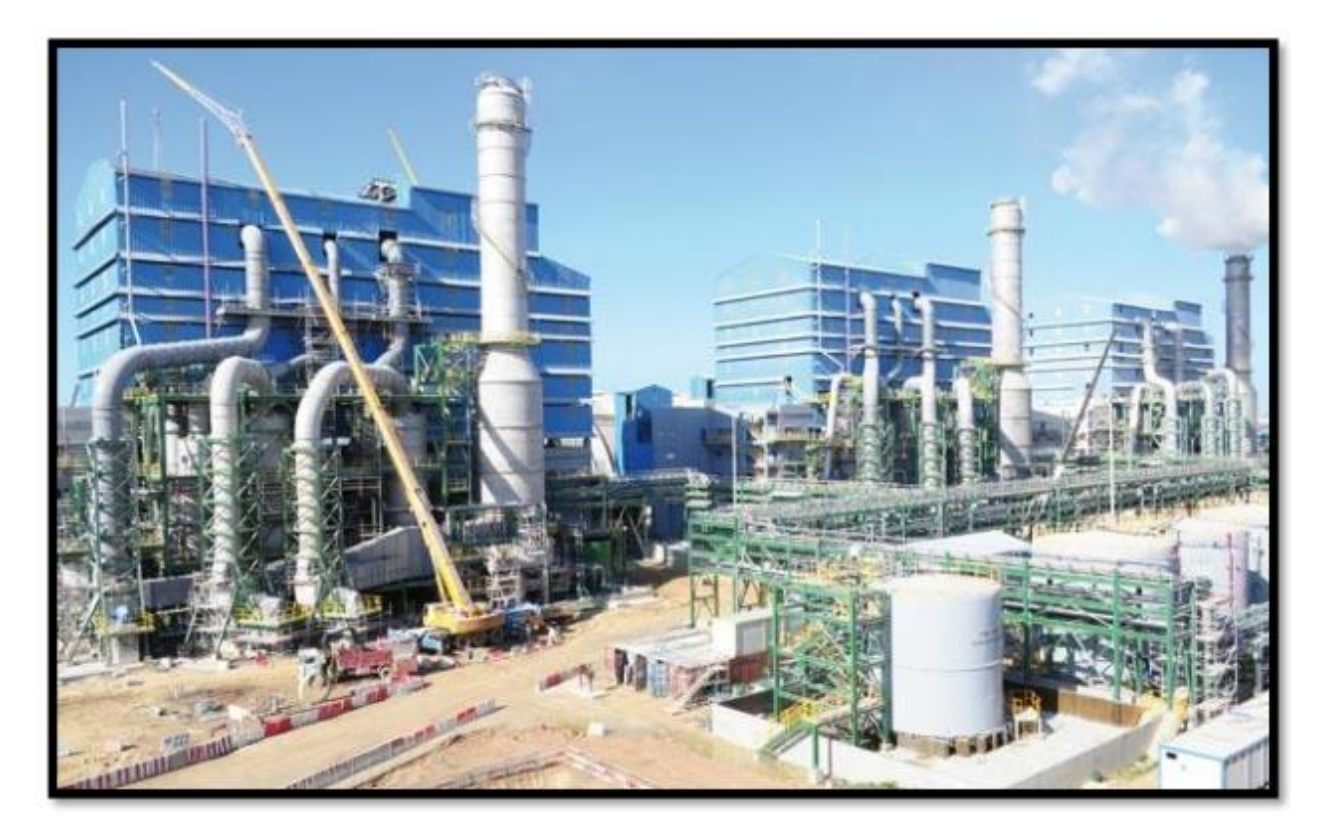

*Figure 1: OCP Jorf Lasfar*

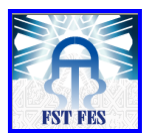

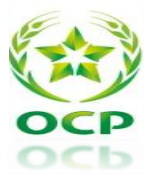

### 1.1. Fiche de reconnaissance

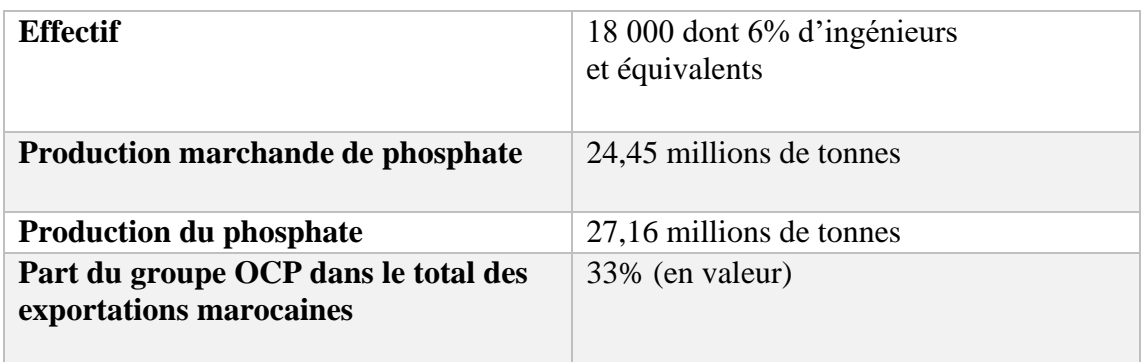

*Tableau 1: Fiche de reconnaissance du complexe OCP*

#### 1.2. Rôles et activités :

- <span id="page-13-0"></span>• **Extraction :** C'est la première opération qui se fait en galeries souterraines. Elle consiste à enlever le phosphate de la terre suivant quatre cycles : forage, sautage, décapage et défruitage.
- **Traitement :** Cette opération est nécessaire en vue de purifier le phosphate de tout résidu et d'améliorer sa qualité minière.
- **Valorisation :** Cette opération consiste à transformer le phosphate brut en produits chimiques notamment en acides phosphoriques et sulfuriques ou sous forme d'engrais.
- **Ventes :** Le phosphate et ses dérivés sont commercialisés aussi bien à l'intérieur qu'à l'extérieur du Maroc.

### 1.3. Phosphate :

Le phosphate est recherché pour le phosphore qu'il contient. Matière naturelle, le phosphore est présent partout. Dans la pâte dentifrice et dans la plupart des aliments (œufs,viandes, poissons, légumes et fruits secs). Il est également à la base de certains produits pharmaceutiques.

Mais on le sait, c'est principalement pour la fertilisation des terres arables que les phosphates minéraux présentent une importance primordiale. On les utilise comme engrais. C'est-à-dire le phosphate joue un rôle essentiel dans la productivité agricole.

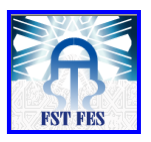

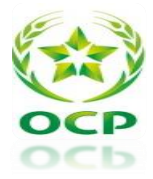

#### 1.4. La dynamique de partenariat :

Dans le cadre de sa stratégie de développement à l'international, le groupe OCP a noué des partenariats durables avec ses clients.

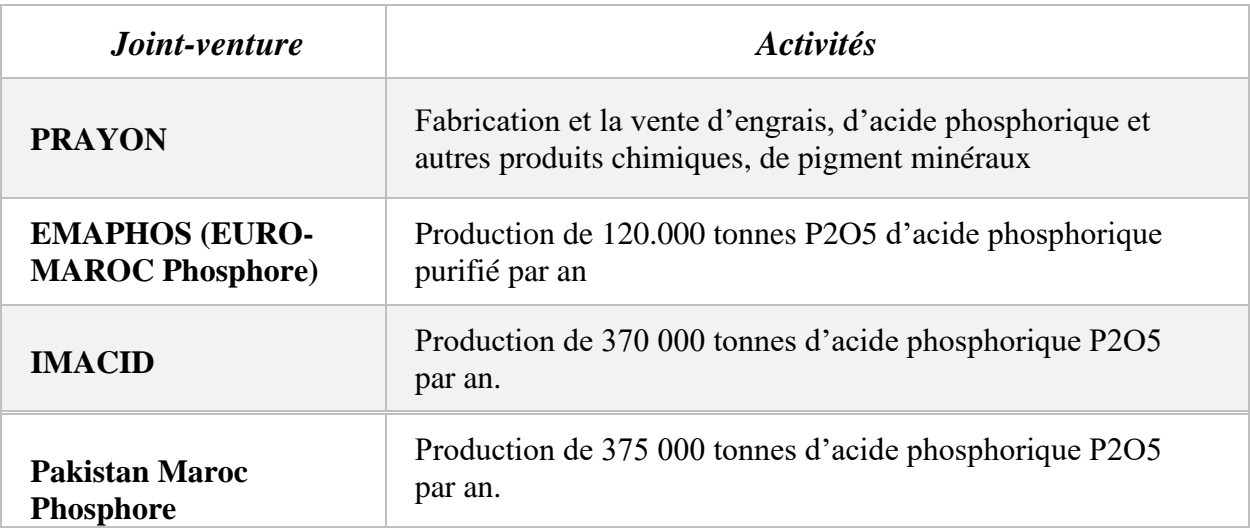

*Tableau 2: Partenaires de l'OCP:* 

#### 1.5. Présentation du complexe chimique Jorf Lasfar :

<span id="page-14-0"></span>Le pôle chimie de Jorf Lasfar est un ensemble des unités industrielles appartenant au groupe chérifien des phosphates (OCP) destiné à la fabrication de l'acide phosphorique à partir des phosphates, ainsi qu'à la fabrication des engrais DAP (di ammonium phosphate), MAP (mono ammonium phosphate) et TSP (triple super phosphate) et récemment à la fabrication de l'acide phosphorique purifiée (alimentaire).

#### 1.6. Présentation du département d'accueil de Jorf Fertilizers Company V :

Jorf Fertilizers Company V (JFC V) a vu le jour le 14 juillet 2005, pour la production d'acide phosphorique et d'engrais à Jorf Lasfar. Sa capacité de production est de 375.000 t/an d'acide phosphorique avec un capital social de 900 millions dirhams.

Dans le but de répondre aux différents besoins de l'usine JFC V en termes de la maintenance, le département maintenance est décomposé en quatre services principaux : le service maintenance mécanique, le service maintenance électrique/instrumentation, le service maintenance génie civil et le service bureau de méthodes. Chaque service a un rôle primordial et bien défini.

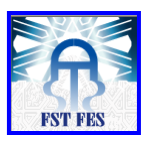

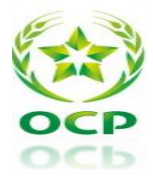

Notre stage s'est déroulé au sein de **l'atelier maintenance électrique/régulation** appartenant au département « Maintenance ».

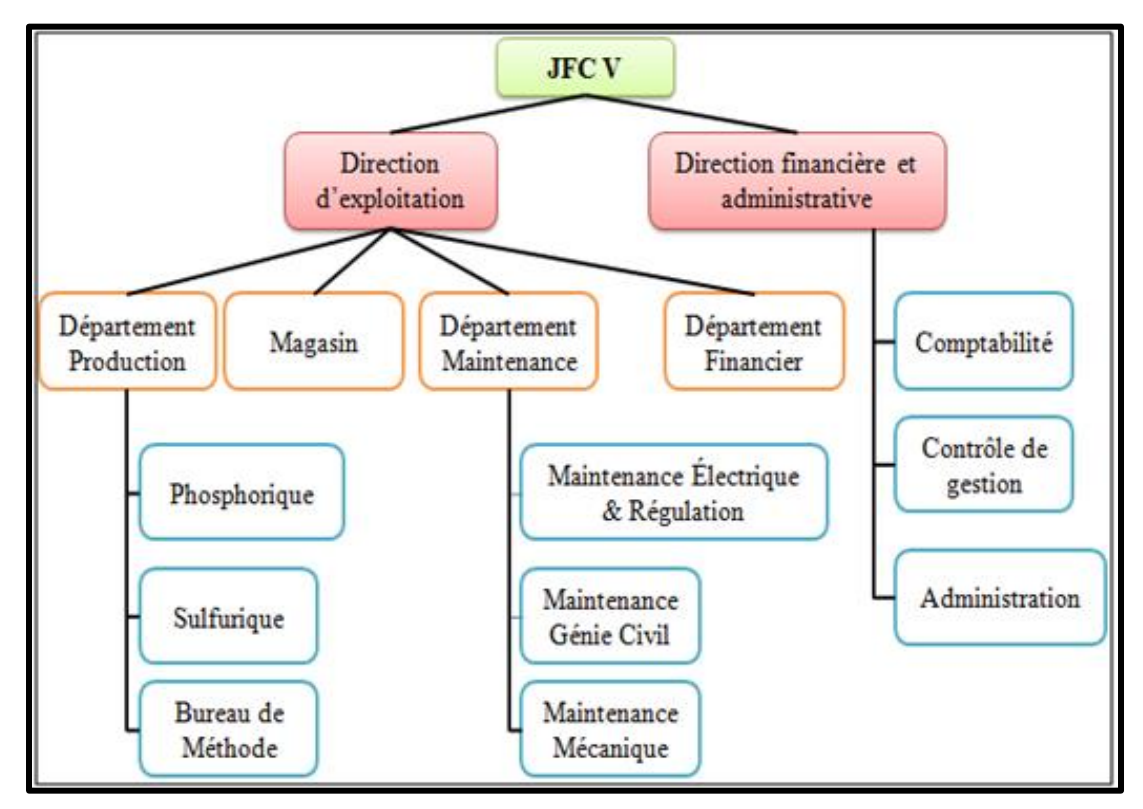

*Figure 2:Organigramme JFC V.*

<span id="page-15-1"></span><span id="page-15-0"></span>2. Description du processus des unités de production de JFC V :

Le complexe Jorf Fertilizers Company V comprend actuellement :

- Une ligne de production d'acide sulfurique ;
- Une ligne de production d'acide phosphorique ;
- Une ligne mixte de production d'engrais MAP/DAP ;
- Une ligne mixte de production d'engrais TSP/MAP ;
- Une centrale thermoélectrique de 32 MW;
- Une station de traitement des eaux douces et de compression d'air.

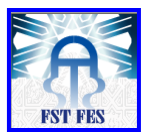

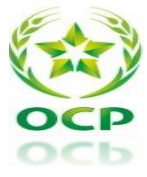

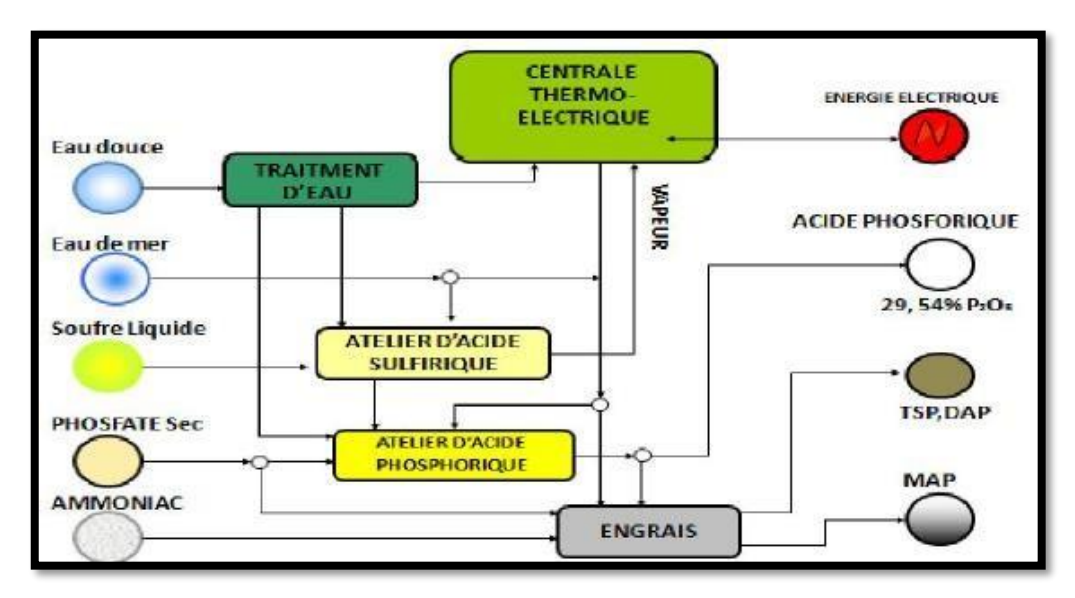

*Figure 3: Architecture globale de JFC V*

#### **2.1.** Unité de production d'acide sulfurique :

L'atelier de production de l'acide sulfurique (SAP) a pour mission principale la production de l'acide sulfurique  $(H_2SO_4)$ . Cet atelier a une capacité évaluée de 3410 tonnes métriques de  $H_2SO_4$ par jour. L'acide produit sera sous forme de 98.5%  $H_2SO_4$ , à la moyenne de 1 125 000 t/an.

La production de l'acide sulfurique se fait en trois étapes : la combustion, la conversion et l'absorption. On utilise le souffre comme matière première qui subira plusieurs transformations. En effet, le souffre liquide brûlera au niveau du four pour donner le  $SO_3$ . Ce dernier passera par un convertisseur pour se transformer en  $SO<sub>2</sub>$  et finalement, on combinera le

 $SO_3$  avec l'eau traitée pour obtenir un acide sulfurique  $H_2SO_4$ concentré à 98.5%.

La production de l'acide sulfurique passe par trois réactions :

- Combustion:  $S + O_2 \rightarrow SO_2$ ;
- Conversion:  $O_2 + \frac{1}{2}O_2 \rightarrow SO_3$ ;
- Absorption :  $SO_3$ +  $H_2O \rightarrow H_2SO_4$ .

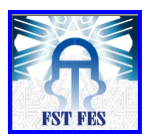

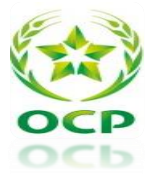

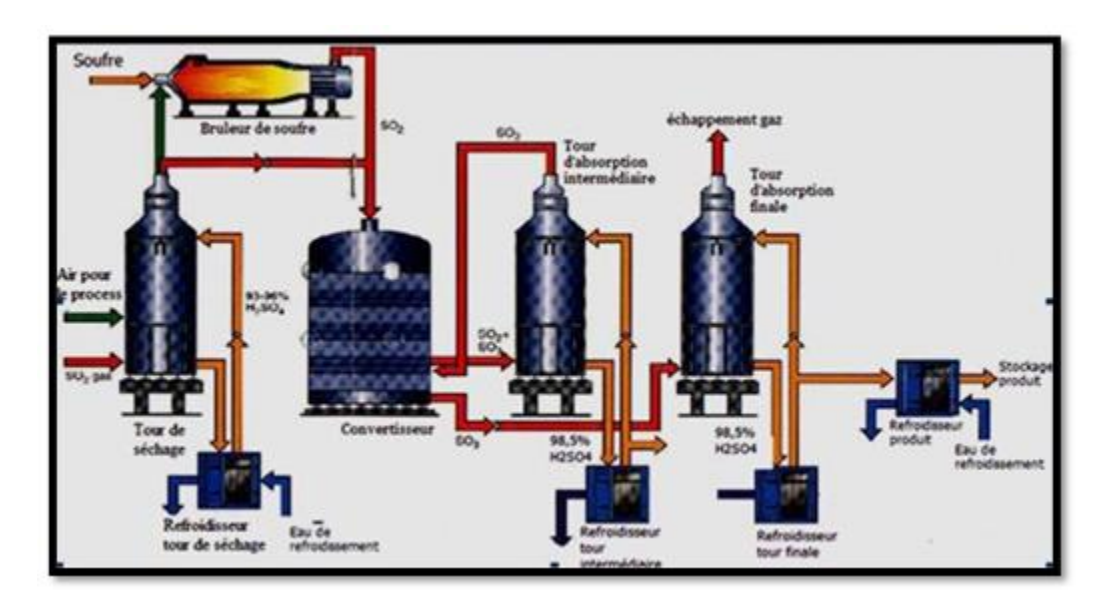

*Figure 4: Processus de production de l'acide sulfurique*

### **2.2.** Unité de production de l'acide phosphorique

<span id="page-17-0"></span>L'atelier phosphorique est destiné à la production de l'acide phosphorique concentré à

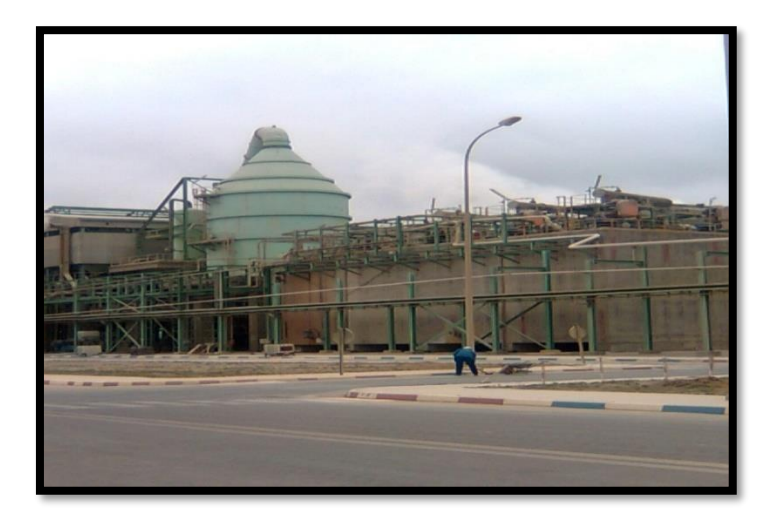

*Figure 5: Unité de l'acide phosphorique.*

54% en P205.

Il comprend cinq sections principales :

Section de manutention et broyage du phosphate où se fait le broyage du minerai et dosage des matières premières ;

Section d'attaque ;

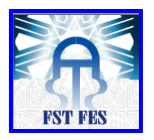

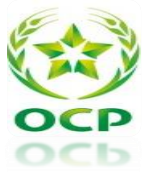

- Section de filtration ;
- Section stockage de l'acide 29%;
- Section concentration de l'acide de 29% à 54% par vaporisation d'eau ;
- Section stockage d'acide 54%.

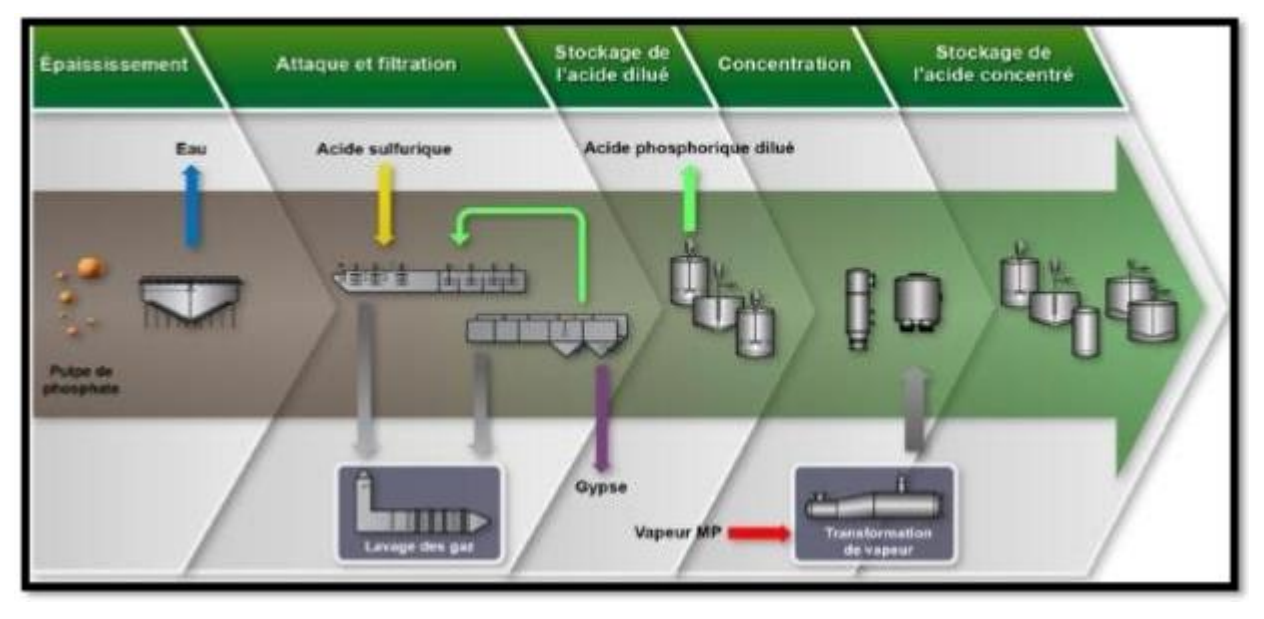

*Figure 6: Processus de production de l'acide phosphorique*

### **2.3.** Atelier Engrais :

<span id="page-18-0"></span>Les engrais sont des composés chimiques qui ont pour rôle d'apporter aux plantes les éléments nutritifs dont elles ont besoin. Leur procédé de fabrication comporte plusieurs étapes.

#### A- Réaction :

Dans le cas du MAP et DAP, la réaction se fait dans un réacteur tubulaire et elle consiste à neutraliser l'acide phosphorique par l'ammoniac en présence de l'acide sulfurique. Dans le cas du TSP, elle se fait dans une cuve d'attaque.

C'est la réaction du phosphate broyé avec l'acide phosphorique à 48%  $P_2O_5$ . Il se forme alors une bouillie qui sera expédiée vers un granulateur.

### B- Granulation :

La granulation se fait dans un granulateur rotatif. Elle consiste à transformer la bouillie en un produit d'engrais granulé d'une composition et de tailles désirées. Le produit granulé humide s'achemine vers le sécheur par l'intermédiaire d'une goulotte.

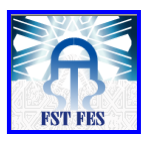

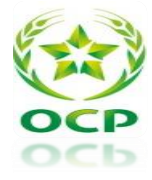

#### *C*- Séchage :

Le produit humide sortant du granulateur doit être séché pour diminuer son humidité à 1,5%. Dans le sécheur, les solides soulevés tombent en cascade à travers un flux co-courant d'air chaud provenant de la chambre de combustion.

#### D- Classification :

Les produits qui ont un diamètre inférieur à 2 mm sont conduit vers une bande de recyclage. Le produit sélecté (entre 2 et 4 mm) est transporté par la bande vers le conditionnement.

### *E-* Conditionnement du produit :

Le produit venant des tamis finisseurs alimente, par gravité, un refroidisseur du produit à lit fluidisé dont le rôle est de diminuer la température du produit fini à 50 °C par mise en contact avec l'air ambiant aspiré par deux ventilateurs

Le produit sortant du refroidisseur est enrobé par le fioul et ce afin d'éviter les prises en masse au moment du stockage, c'est à dire le colmatage des grains.

#### *F- Stockage*

Le produit fini est ensuite déchargé sur des convoyeurs assurant son transport vers les hangars de stockage.

### <span id="page-19-1"></span><span id="page-19-0"></span>**II. Présentation et description du projet :**

### 1. Contexte du projet :

La JFCV dispose de deux lignes de production d'engrais phosphatés offrant une variété de produits finis (Engrais TSP, MAP, DAP). La marche des unités d'engrais est conditionnée principalement par les performances de deux chambres à combustion qui assurent la masse gazeuse nécessaire au séchage du produit fini.

Le taux de disponibilité du comburant en particulier l'air de combustion est un paramètre clé pour l'optimisation des paramètres de marche de la chambre à combustion.

#### 2. Problématique :

<span id="page-19-2"></span>La cause principale des arrêts de la chambre à combustion et par conséquent toute la ligne de production 306, est le blocage du volet d'air de combustion qui est dû à l'encrassage (coincement mécanique …) qui ne laisse pas passer l'air nécessaire à la combustion optimale. Le blocage du volet peut mener à deux scénarios possibles :

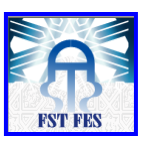

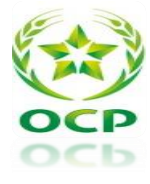

- Soit l'ouverture complète, qui engendre l'extinction de la flamme principale due à l'excès d'air.
- Soit la fermeture du volet, formation du coke (fioul non brulée).

D'une autre part, le conditionnement du fioul alimentant la chambre à combustion à travers le circuit actuel est effectué manuellement en agissant sur un jeu de vannes manuelles de fioul et de vapeur ce qui peut engendrer le déclenchement de la chambre à cause du non-respect de la température du fioul nécessaire à la combustion. Ces problèmes sont très fréquents lors du démarrage de la chambre.

### 3. Travail à accomplir :

<span id="page-20-0"></span>La finalité de ce projet est d'ajouter au programme principal déjà existant, une boucle de régulation de la différence de pression dans la chambre à combustion de l'unité 306. Cette nouvelle fonctionnalité requiert le dimensionnement du régulateur, chose qui ne peut se faire sans l'établissement du modèle du système. En résumé voici les buts de ce travail :

- Mener une analyse du fonctionnement actuel des chambres à combustion.
- Faire une analyse détaillée des causes d'arrêt et proposition des actions d'amélioration.
- Faire une analyse technico-économique du projet d'amélioration du système d'alimentation de combustion pour la chambre à combustion.
- Dimensionner un régulateur pour commander le ventilateur d'air de combustion à travers un variateur de vitesse.
- Simuler le régulateur proposé sur Matlab Simulink.

### Conclusion :

Après avoir présenté le contexte et la problématique de notre projet de fin d'études en explicitant les objectifs de notre projet, on va maintenant passer à la description de la chambre à combustion.

## <span id="page-21-0"></span>**CHAPITRE II : Description et fonctionnement de la chambre à combustion**

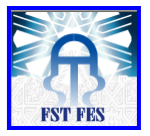

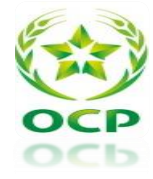

### Introduction :

Dans ce chapitre, nous aborderons une présentation détaillée de la chambre à combustion de l'unité 306 de l'atelier des engrais qui assure la masse gazeuse nécessaire pour le séchage du produit.

### <span id="page-22-1"></span>**1. Description de la chambre à combustion :**

L'étude de l'ensemble des ateliers de production existant à JFC V a permis de comprendre le fonctionnement général de chaque atelier et de connaître les fours existant.

JFC V comporte trois fours :

- ✓ Deux fours sécheurs dans l'Atelier engrais pour diminuer le taux d'humidité des engrais.
- $\checkmark$  Un four de combustion dans l'Atelier sulfurique, son objectif est d'avoir SO<sub>2</sub> pour la production d'acide sulfurique et la vapeur.

On s'intéresse dans notre projet à la chambre de combustion dans l'atelier des engrais,

La chambre de combustion constitue une partie indispensable du circuit de la production d'engrais. Son fonctionnement permet de sécher les engrais. Le but du four de séchage est de diminuer le taux d'humidité que contient le produit car les clients exigent une humidité bien déterminée.

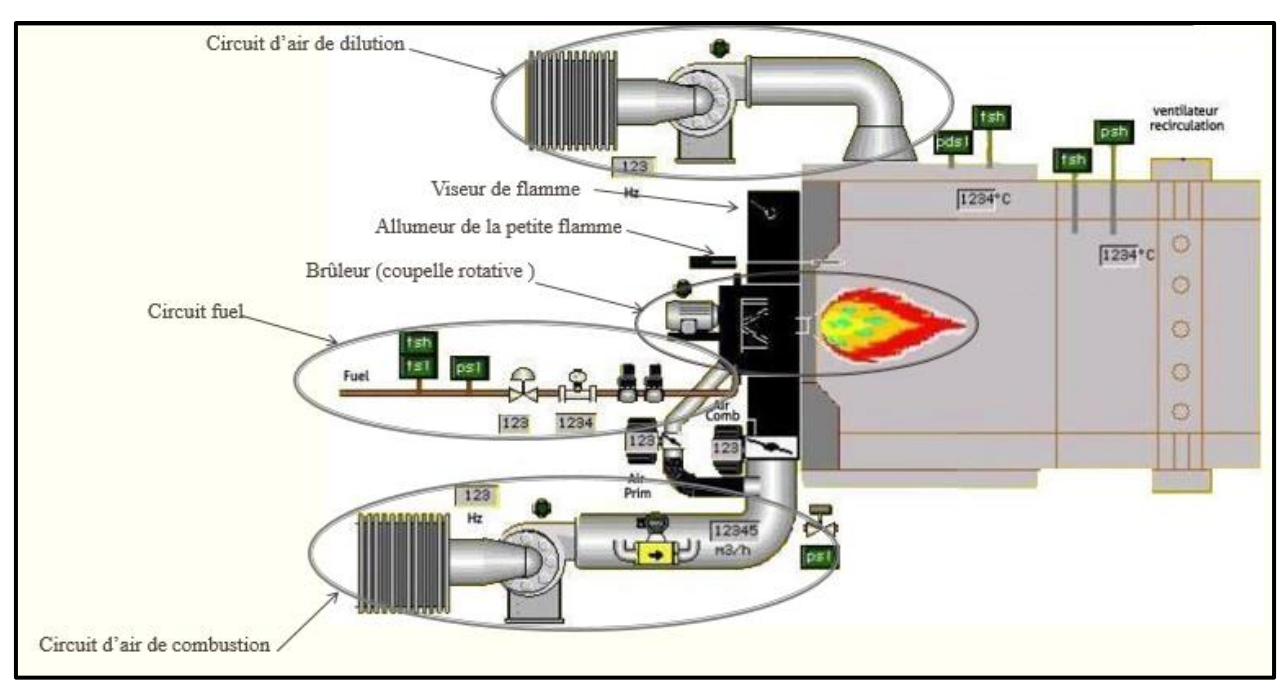

<span id="page-22-0"></span>*Figure 7: schéma synoptique de la chambre à combustion*

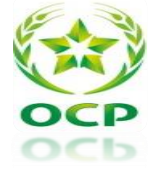

C'est un tube cylindrique de tôle de longueur 8.2 m et de diamètre 3.94 m, il est revêtu intérieurement de briques réfractaires pour limiter les déperditions de la chaleur vers la tôle.

La chambre est composée de plusieurs équipements et instruments de mesure que nous allons détailler ci-dessous [1] :

➢ **Brûleur** : Le brûleur installé est de type SKVG80 pour l'unité 306 et SKV180 pour l'unité 307. Il comprend deux tuyaux qui assurent l'alimentation en fioul de température entre 90°C - 100°C et en air de pression 5 bars. Cette pression permet la pulvérisation du fioul à l'intérieur de la chambre.

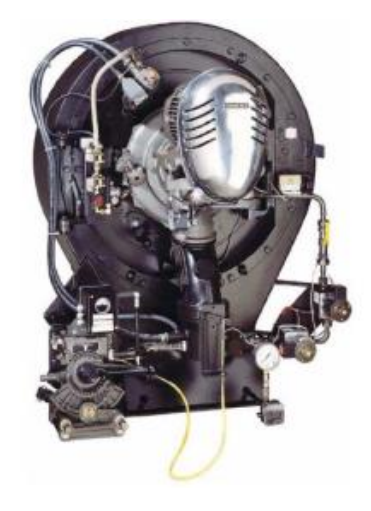

*Figure 8: Bruleur de type SKV 80* 

- <span id="page-23-0"></span>➢ **Allumeur** : il reçoit le propane. La présence d'un courant électrique qui donne des étincelles permet d'avoir une petite flamme, et par suite allume le fioul. La haute tension nécessaire à l'électrode d'allumage est fournie par un transformateur d'allumage indépendant.
- ➢ **Un groupe de double pompage :** pour aspirer le fioul lourd du bac de stockage et le pomper vers le brûleur.
- ➢ **Un circuit de vapeur :** pour réchauffer le fioul lourd et diminuer ainsi sa viscosité.
- ➢ **Un circuit d'air de combustion :** La chambre à combustion à tirage forcé et dotée d'un ventilateur qui alimente l'équipement en air de combustion. Des tableaux règlent le débit d'air et assurent ainsi une régulation précise de la proportion **air/fioul**. Pour obtenir cette précision de régulation, il existe un volet, en variant son ouverture, permet d'agir sur l'admission d'air. Un air primaire qui permet la pulvérisation et l'atomisation du fioul.

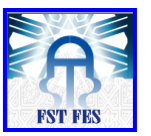

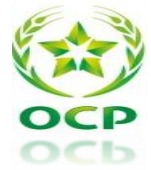

- ➢ **Un circuit d'air de dilution :** l'air de dilution est généré par un ventilateur de dilution et permet de baisser la température de la chambre de combustion.
- ➢ **Ventilateur** : la quantité d'air nécessaire à la combustion du fioul est aspirée de l'atmosphère via un ventilateur.
- ➢ **Cellule photo-électrique (détecteur de flamme) :** elle contrôle la présence de la flamme à l'intérieur du foyer. En cas d'absence de la flamme, elle arrête automatiquement la chaîne d'alimentation.
- ➢ **Les carneaux :** la façade du foyer comporte 24 carneaux qui s'ouvrent automatiquement si la température de la buse dépasse 1050°C, ils permettent l'admission de l'air dite secondaire qui permet le maintien de la température buse aux normes fixées par les contraintes d'exploitation.

Le foyer est reparti en trois régions A, B et C où sont placés des thermocouples qui contrôlent la température des briques. Si l'écart entre ces températures est important on conclût que la flamme n'est pas centrée et qu'elle est dirigée vers la région où la température des briques est élevée.

En général la flamme doit être centrée, de couleur orange claire et ne dépasse pas 2/3 la longueur du foyer.

### **2. Fonctionnement de la chambre à combustion :**

<span id="page-24-0"></span>La fonction du brûleur est d'admettre le fioul lourd et l'air de combustion en quantités convenables pour assurer leur mélange et maintenir la stabilité de la combustion. Il est situé à l'entrée de la chambre. Le fioul est refoulé dans la chambre de combustion par la projection de ce dernier sur une coupelle tournante formant ainsi une nappe dont l'épaisseur varie selon la vitesse de la coupelle.

La nappe est ensuite brisée par l'air de combustion mis en pression par un ventilateur. Ensuite, on démarre le transformateur électrique pour qu'on puisse produire une étincelle. Ainsi la flamme s'allume. L'opération de séchage s'effectue dans un tambour rotatif. Elle consiste en un contact direct entre le produit humide et la masse gazeuse produite par la combustion du fioul dans la chambre à combustion (il en existe deux lignes 306 et 307, notre étude portera sur la 306). [2]

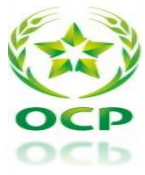

## <span id="page-25-2"></span>**3. Descriptif des différents actionneurs de l'installation :**

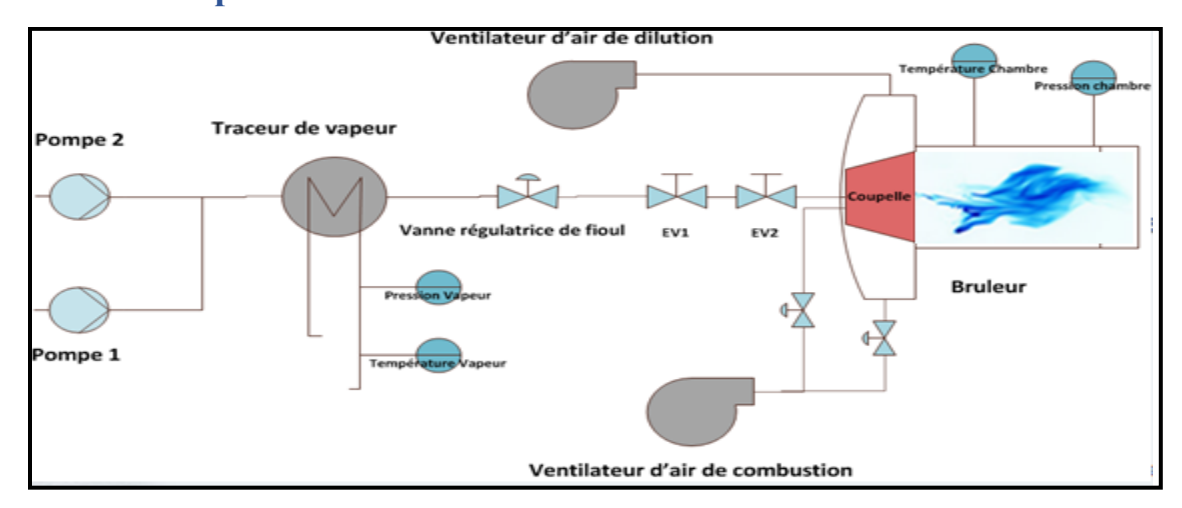

*Figure 9: Les composants principales d'une chambre à combustion*

<span id="page-25-0"></span>Les différents actionneurs de ce processus sont :

➢ **Groupe de pompage de fioul :** qui se compose de deux pompes, une en marche et l'autre en standby.

La sélection de la pompe 1 ou 2 est décidée depuis l'armoire. Cet enclenchement est en auto- maintien pendant 20 secondes.

➢ **Réchauffeur** : Le fioul utilisé est le fioul lourd d'où la nécessité de le réchauffer pour diminuer sa viscosité et par suite le transmettre facilement.

Il est équipé d'instrument de mesure tel que : un indicateur de pression et de température.

<span id="page-25-1"></span>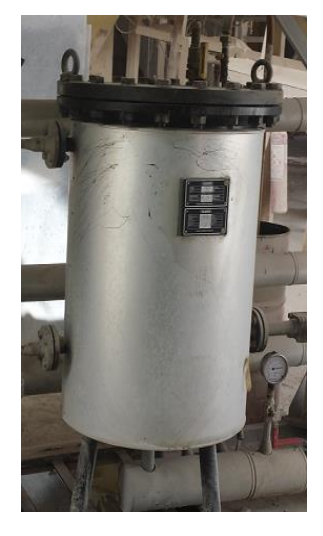

 *Figure 10: Réchauffeur du Fioul*

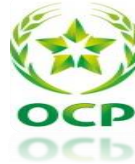

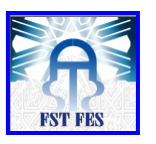

- ➢ **Allumeur haute énergie** : est utilisé pour l'allumage de l'étincelle. Il se compose d'un transformateur électrique et d'une électrovanne de propane. Pour allumer l'étincelle, on ouvre l'électrovanne du propane (l'ouverture est contrôlée par un capteur de fin de course ainsi que la fermeture), puis on allume le transformateur électrique.
- ➢ **Moteur du ventilateur d'air de combustion** : ce ventilateur gère le débit d'air de combustion du brûleur via des volets d'air.
- ➢ **Moteur du ventilateur d'air de dilution** : assure le débit d'air de dilution de la chambre de combustion. Si la température de la chambre de combustion est inférieure à 250°C, le moteur s'arrête.
- ➢ **Moteur coupelle** : cette coupelle rotative permet de pulvériser le combustible liquide. Ceci génère une propagation des rayons de la flamme sous forme d'ondes pour avoir une température uniforme dans le foyer. Lors de l'arrêt de l'installation, le moteur de la coupelle continue à tourner pour lessiver les huiles restantes et éviter ainsi la formation du coke.
- ➢ **Electrovannes principales de fioul** : sont contrôlées par l'automate et commandées simultanément : elles sont tenues en marche tant que le brûleur est en marche, et se ferment instantanément lors d'un arrêt, soit normal ou par défaut.

### <span id="page-26-1"></span>**4. Influence des paramètres de marche sur la combustion :**

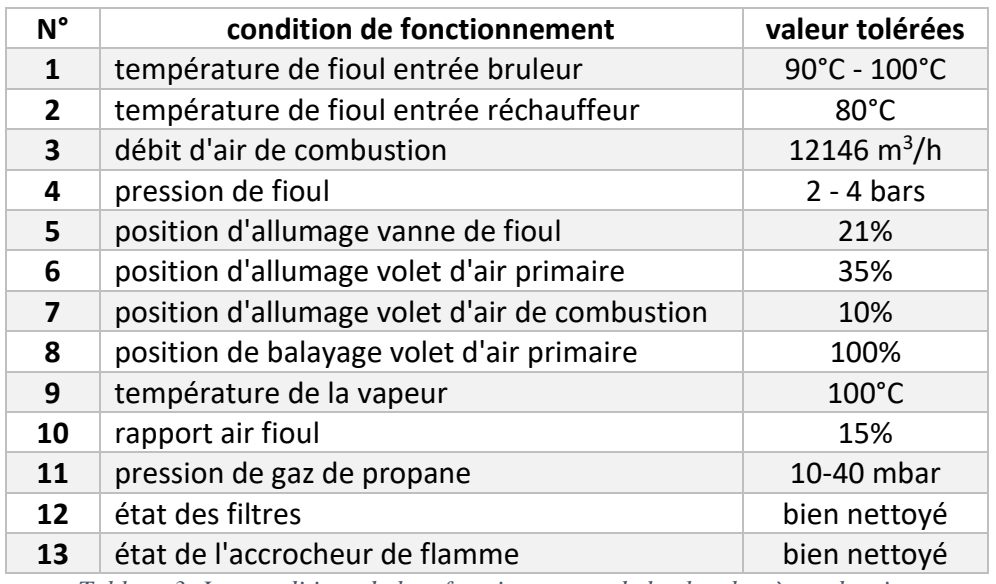

<span id="page-26-0"></span>*Tableau 3: Les conditions du bon fonctionnement de la chambre à combustion*

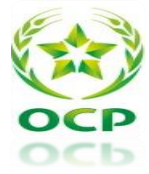

#### <span id="page-27-0"></span>4.1. Pression :

Les réactions d'oxydation qui constituent la combustion ont lieu dans la phase gazeuse, d'où l'intérêt d'amener le combustible sous une forme aussi voisine que possible de l'état gazeux.

Pour les combustibles liquides contenant des éléments lourds, il faut briser le liquide en gouttelettes minuscules afin d'augmenter la surface de contact entre l'air et le liquide, et de permettre ainsi aux réactions de combustion de se produire de façon complète.

On effectue donc une pulvérisation du fioul c'est-à-dire qu'on le transforme en un bouillard de minuscules gouttelettes. Ainsi le jet de ce bouillard projeté dans la chambre de combustion se vaporise et brûle rapidement.

La mécanique de transformation du combustible liquide est une pulvérisation mécanique à retour, le débit varie proportionnellement à la racine carrée de la pression. Pour un débit variant entre **120 kg/h** et **600 kg/h** l'optimum est de procéder à une pulvérisation de fioul au niveau du brûleur entre 20 à 26 bars et un retour entre 12 à 18 bars.

#### <span id="page-27-1"></span>4.2. Température :

La taille des gouttelettes ainsi que le débit de fioul augmente avec sa viscosité d'où l'intérêt de travailler à viscosité constante, en accord avec les recommandations des constructeurs pour une bonne pulvérisation et une bonne combustion la viscosité du fioul doit être environ 17 centistokes ce qui correspond, d'après le diagramme de viscosité relatif au fioul lourd n°2, à une température de 124°C. Aussi la température ne doit pas être trop élevée pour ne pas avoir la formation des bulles gazeuses dans le réchauffeur et ne pas perturber le fonctionnement de la pompe de refoulement.

La température de fioul à la sortie du réchauffeur doit être de l'ordre de 100°C elle est contrôlée manuellement en agissant sur la vanne d'admission de la vapeur d'eau où la pression est fixée à 1,6 bars.

En ce qui concerne la température de la flamme elle dépend de la nature du fioul, de son débit, de sa température initiale ainsi que de la quantité d'air utilisée dans la combustion.

#### <span id="page-27-2"></span>4.3. Débit du fioul.

Le débit de fioul pulvérisé augmente en fonction de:

- ✓ Diamètres d'orifice de sortie et de la section des canaux tangentiels.
- $\checkmark$  La pression de pulvérisation.
- $\checkmark$  La viscosité du fioul (pour des valeurs comprises entre 3 et 30 centistokes, le débit tend à

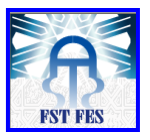

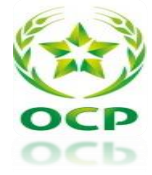

augmenter quand la viscosité augmente).

Ce dernier point s'explique par le fait qu'une plus grande fluidité du fioul diminue le frottement le long des parois du pulvérisateur et diminue par la même l'épaisseur de la nappe liquide en rotation.

La température des gaz chargés à la sortie de sécheur est fonction du débit de fioul alimentant la chambre à combustion.

Lors du démarrage de la chambre l'air entrant ne doit pas être abondant pour ne pas éteindre la flamme, chose obtenu par l'action du technicien sur la vitesse du ventilo d'aspiration de l'air de combustion en abaissant la vitesse lors de la phase de démarrage à 25Hz, puis la ramenant à 50Hz après démarrage pour garder **∆P = 45 mbar**.

#### <span id="page-28-0"></span>4.4. Qualité du fioul :

La qualité du fioul dépend essentiellement de sa teneur en eau. Cette présence d'eau, disséminée sous forme de fines gouttelettes au sein du liquide peut produire des extinctions intermittentes des brûleurs et un colmatage des filtres. Pour éviter ces problèmes, la teneur en eau ne doit pas dépasser 2%.

#### <span id="page-28-1"></span>4.5. Débit d'air de combustion :

Dans les combustions industrielles, on utilise une quantité d'air plus abondante que celle strictement nécessaire de telle sorte que toutes les molécules du combustible aient la possibilité de rentrer en contact intime avec les molécules d'oxygène.

En pratique, le débit d'air de combustion est réglé en se basant sur la couleur et l'aspect de la flamme. Ainsi, pour une bonne combustion la flamme doit avoir une couleur jaune clair brillante et la forme d'un fuseau pour éviter la dégradation des briques réfractaires.

Pour avoir une bonne combustion, le rapport fioul- air de combustion doit être respecté.

#### <span id="page-28-2"></span>4.6. Dépression à l'intérieur de la chambre :

La dépression à l'intérieur de la chambre de combustion est nécessaire pour véhiculer les gaz de séchage, elle est assurée par le ventilateur C01, le réglage à la dépression optimale permet un bon échange thermique ainsi qu'une diffusion suffisante des gaz dans le produit.

Une bonne dépression baisse remarquablement les pertes par parois et permet d'avoir un bon aspect de la flamme et d'éviter les pertes par sortie de flamme à travers certaines ouvertures.

Pour avoir un bon tirage, on doit fixer la dépression à -20 mmCE. Cette dépression doit être bien ajustée pour la bonne marche du séchage :

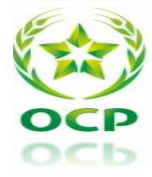

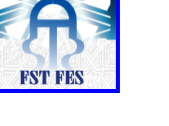

### - **Pas trop forte pour** :

- ✓ Laisser le temps nécessaire aux échanges de chaleur et de matière de se faire de manière efficace.
- $\checkmark$  Éviter d'avantage l'échappement par la cheminée des fines particules qui ont souvent des effets nuisibles sur les ventilateurs.
- **Pas trop faible pour :**
- $\checkmark$  Éviter la condensation de la vapeur d'eau qui a pour risque le colmatage des poussières au niveau du ventilateur et de la tuyauterie.
- <span id="page-29-0"></span>4.7. Débit d'air de dilution

### ✓ **Primaire :**

L'air de dilution primaire est introduit à l'entrée de la chambre, il permet d'obtenir une température dans le foyer de 950°C maximum lors de la combustion du fioul et sert aussi pour réfrigérer les pièces réfractaires et la virole métallique de la chambre.

### ✓ **Secondaire :**

Il permet d'obtenir une température à la sortie de la chambre à combustion n'excédant pas 350°C pour ne pas dégrader les liaisons chimiques du produit à sécher.

### <span id="page-29-1"></span>4.8. Débit d'air de combustion :

La quasi-totalité d'oxygène nécessaire à la combustion du fioul est apportée par l'air de combustion aspiré de l'atmosphère au moyen d'un ventilateur. On utilise une quantité d'air plus abondante que celle strictement nécessaire de telle sorte que toutes les molécules du combustible aient la possibilité de rentrer en contact intime avec les molécules d'oxygène.

### Conclusion :

Cette partie nous a permis de comprendre le fonctionnement de la chambre à combustion, ainsi que les différents paramètres de marche qu'on doit respecter pour avoir un fonctionnement optimal de la chambre.

<span id="page-30-0"></span>**CHAPITRE III : Analyse AMDEC sur la chambre à combustion**

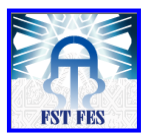

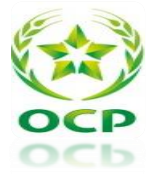

### Introduction :

Ce chapitre sera consacré à l'analyse des causes racines des problèmes de la chambre à combustion. Pour cela, on va faire une étude des défaillances de la chambre à combustion, afin de déterminer ses problèmes critiques en se servant de l'analyse AMDEC.

## <span id="page-31-1"></span>**I. Présentation de l'analyse AMDEC :**

### <span id="page-31-2"></span>**1. Définition :**

L'AMDEC est une méthode d'analyse des systèmes utilisée pour l'étude systématique des causes des défaillances et des effets qui peuvent affecter les composants de ce système. Plus généralement elle permet :

➢ D'évaluer les effets de chaque défaillance des composants d'un système sur les différentes fonctions de celui-ci et la conséquence pour l'utilisateur.

➢ D'identifier les modes de défaillance des différentes fonctions ayant des effets notoires sur la disponibilité, la fiabilité, la maintenabilité et la sécurité de ce système.

➢ De mettre en œuvre les actions correctives nécessaires pour maîtriser les risques qui en découlent.

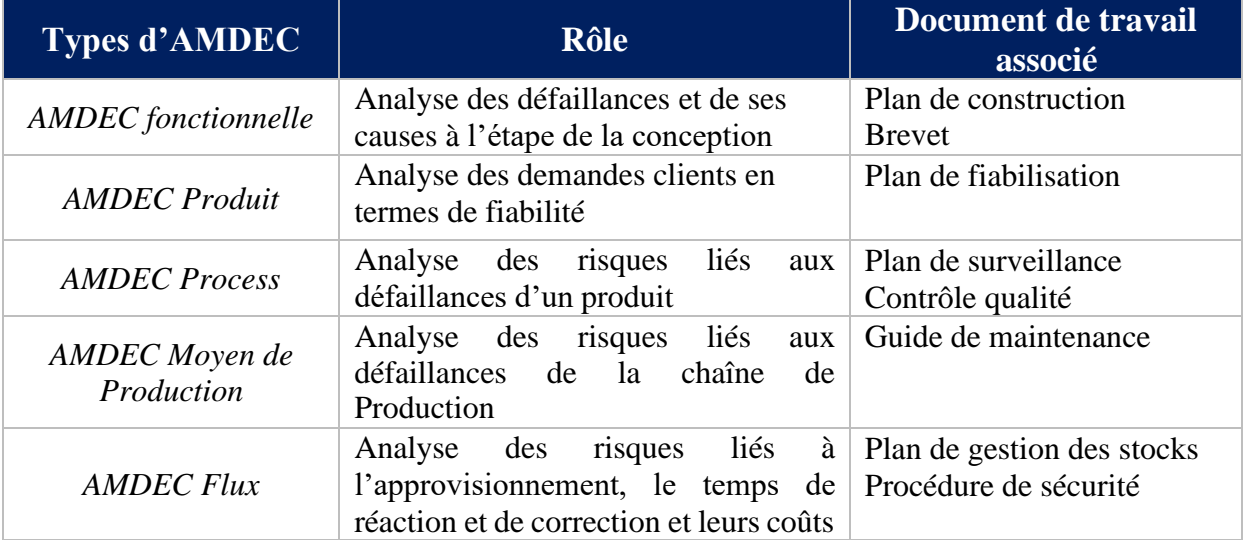

<span id="page-31-3"></span>**2. Types d'AMDEC :**

<span id="page-31-0"></span>*Tableau 4:Types d'AMDEC*

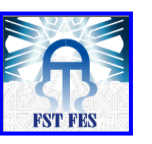

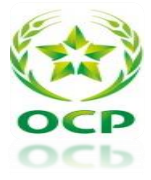

### <span id="page-32-0"></span>**3. Objectifs de l'analyse :**

Cette étude a pour but d'identifier les défaillances de la chambre à combustion et d'identifier ses sous-ensembles critiques vu qu'elle a un très grand impact sur la ligne de production 306 dont les effets agissent directement sur la productivité de l'entreprise.

## <span id="page-32-1"></span>**II. La méthodologie de l'analyse AMDEC :**

La réalisation de cette AMDEC a connu le déroulement suivant :

- $\triangleright$  La constitution d'un groupe de travail ;
- ➢ L'analyse fonctionnelle de la machine ;
- ➢ L'analyse des défaillances potentielles ;
- ➢ L'évaluation de ces défaillances et la détermination de leur criticité ;
- ➢ L'identification des recommandations.

### <span id="page-32-2"></span>**1. Constitution du groupe de travail**

Il s'agit de constituer l'équipe multidisciplinaire qui aura à réaliser l'étude. Les personnes impliquées dans cette étude sont :

- Mme. BOUNIFLI Fatima (ingénieure).

- ESSAMLALI Yassine (stagiaire).
- ELMOUTAWAKIL Mohamed (stagiaire).

### <span id="page-32-3"></span>**2. Les barèmes d'évaluation**

L'évaluation de défaillances se traduit par un calcul de leurs criticités, à partir de l'estimation des indices de fréquence, de gravité et de détectabilité. La criticité est inscrite dans l'ensemble de colonnes. L'indice de criticité est donné par le produit des trois indices F, G et D comme suit:

$$
C = F x G x D
$$

### **Indice de Fréquence : F**

Il représente la probabilité que la cause de défaillance apparaisse et qu'elle entraîne le mode potentiel de défaillance considéré. Le barème de cotation varie entre 1 et 4.

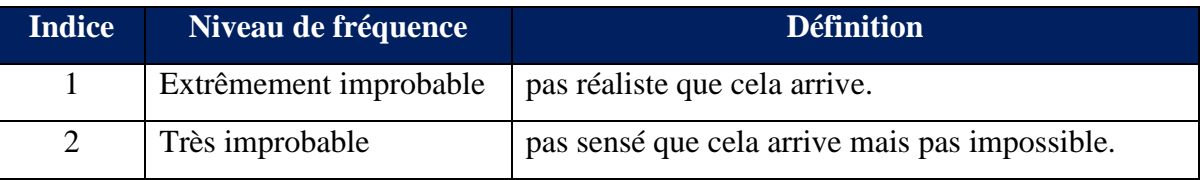

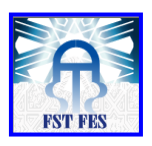

<span id="page-33-1"></span>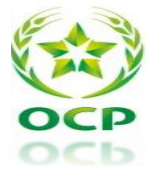

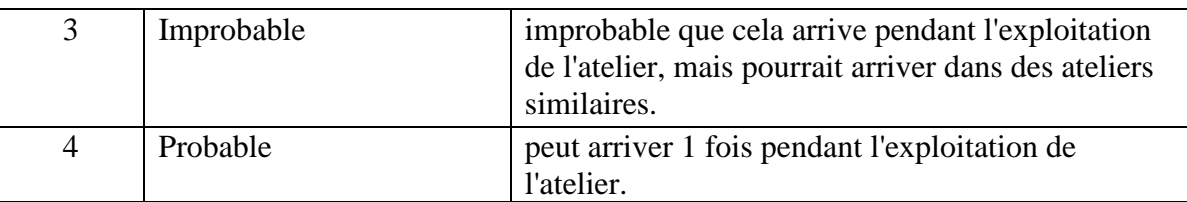

*Tableau 5:Barème de cotation de la fréquence F*

### <span id="page-33-0"></span>**Indice de Gravité : G**

Les barèmes de cotation, variant de 1 à 5, se basent sur les effets provoqués par la défaillance, en termes de :

- ➢ Temps d'Intervention (TI) ;
- ➢ Qualité des pièces produites ;
- ➢ Sécurité des hommes ou des biens.

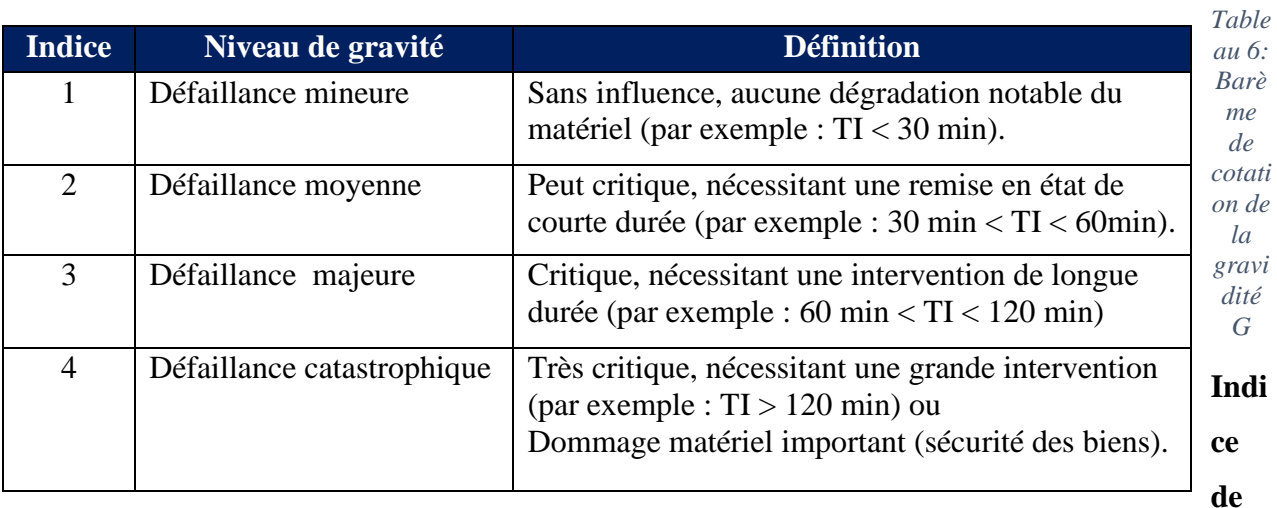

### **Non-Détection : D**

C'est la probabilité que la cause ou le mode de **défaillance** supposés apparus provoquent l'effet le plus grave, sans que la défaillance ne soit détectée au préalable. Le barème de cotation varie entre

<span id="page-33-2"></span>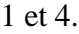

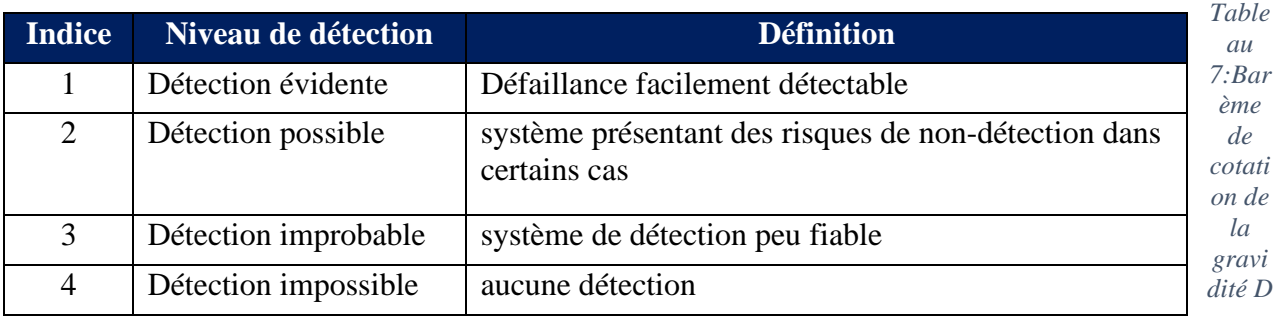

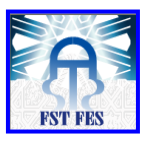

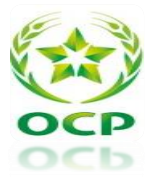

### <span id="page-34-0"></span>**3. Analyse fonctionnelle de la chambre à combustion :**

L'analyse fonctionnelle est utilisée au début d'un projet pour créer ou améliorer un produit. Elle est un élément indispensable à sa bonne réalisation. Pour ce faire, on détermine les fonctions principales, les fonctions secondaires et les fonctions contraintes d'un produit. Or, il est important de faire ce recensement afin d'effectuer un dimensionnement correct des caractéristiques du produit.

### **3.1Bête à corne :**

<span id="page-34-1"></span>La bête à cornes est un outil d'analyse fonctionnelle du besoin. La bête à cornes est un outil de représentation de questions fondamentales.

À qui l'équipement rend-il service ?

Sur quoi la chambre à combustion agit-elle ?

Dans quel but cet équipement a été intégré dans la ligne ?

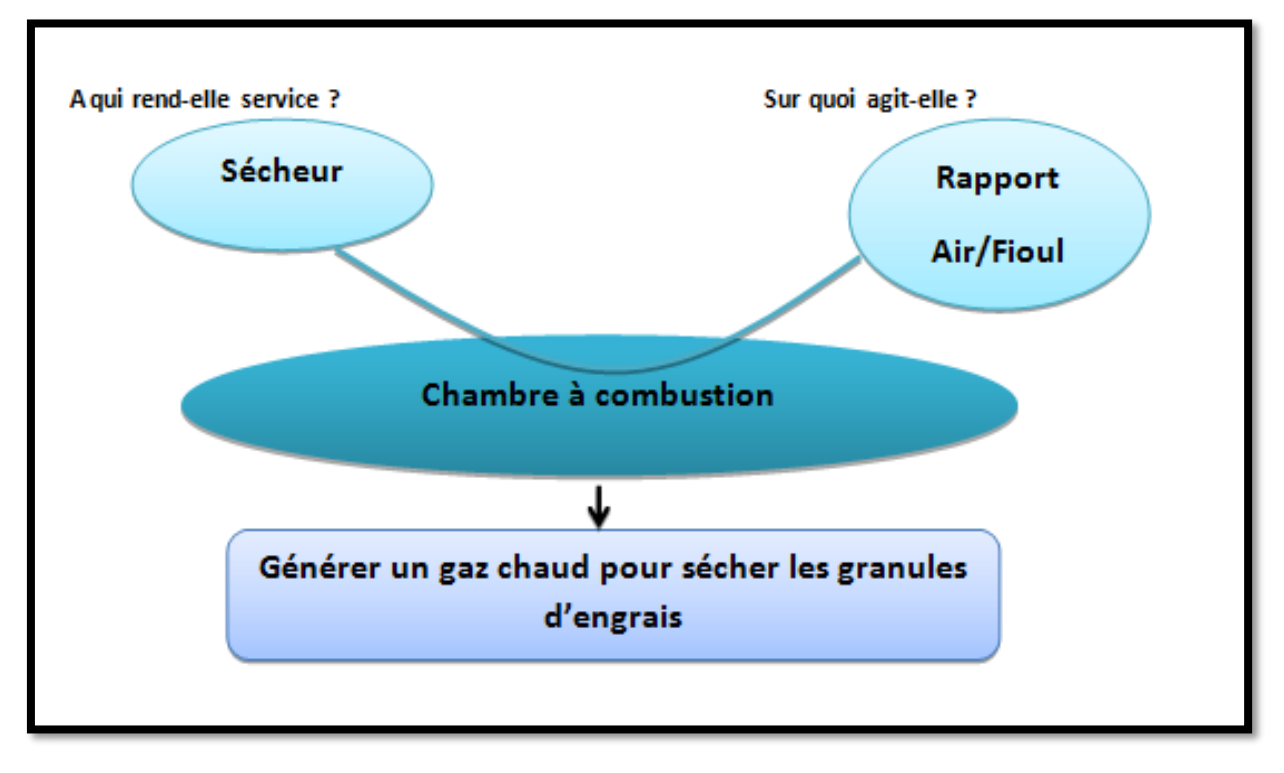

*Figure 11:bête à corne*

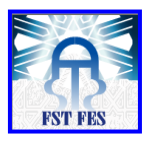

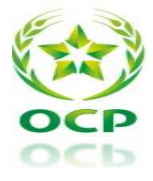

La fonction principale de la chambre à combustion est de générer un gaz chaud pour

sécher le produit granulé issu du granulateur vers sécheur et par conséquent diminuer le taux d'humidité des engrais.

### **3.2Diagramme de pieuvre :**

<span id="page-35-1"></span>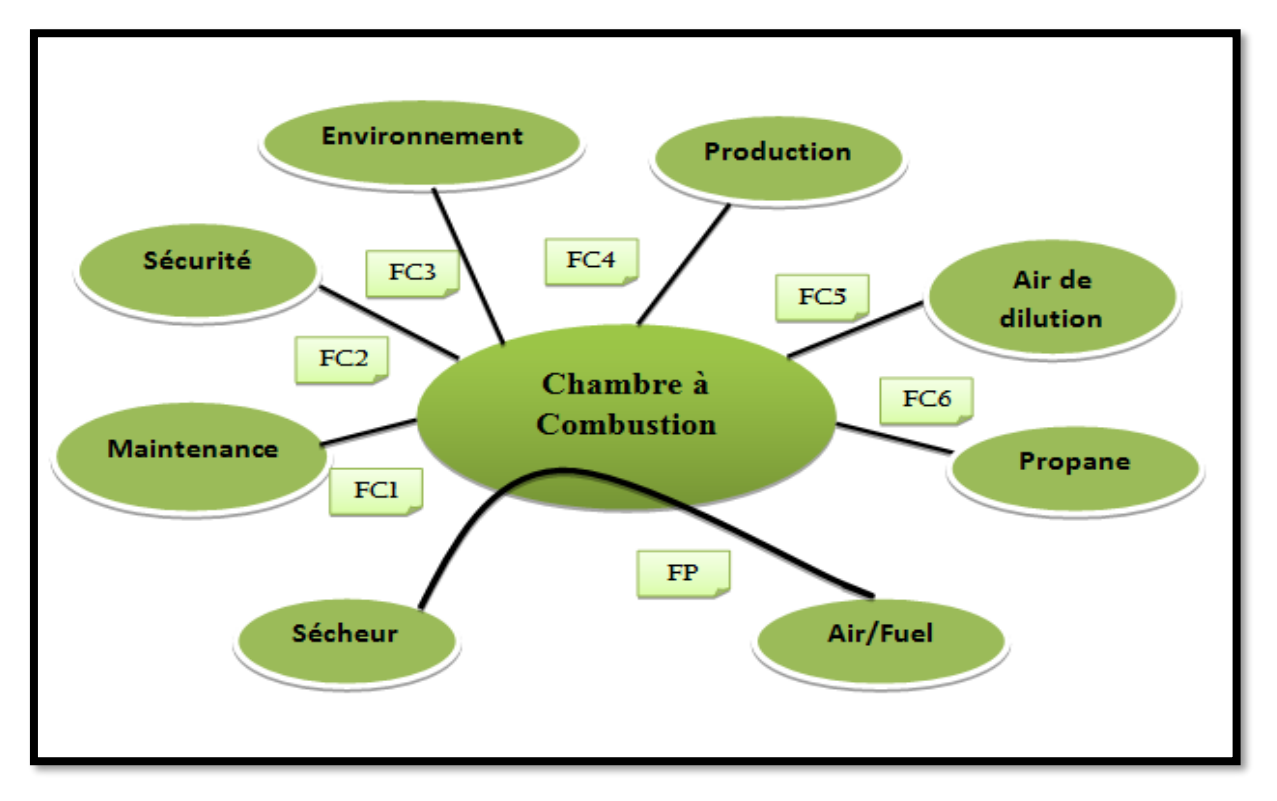

<span id="page-35-0"></span>*Figure 12:Diagramme de pieuvre*
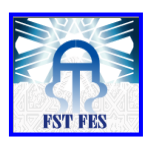

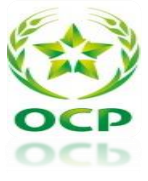

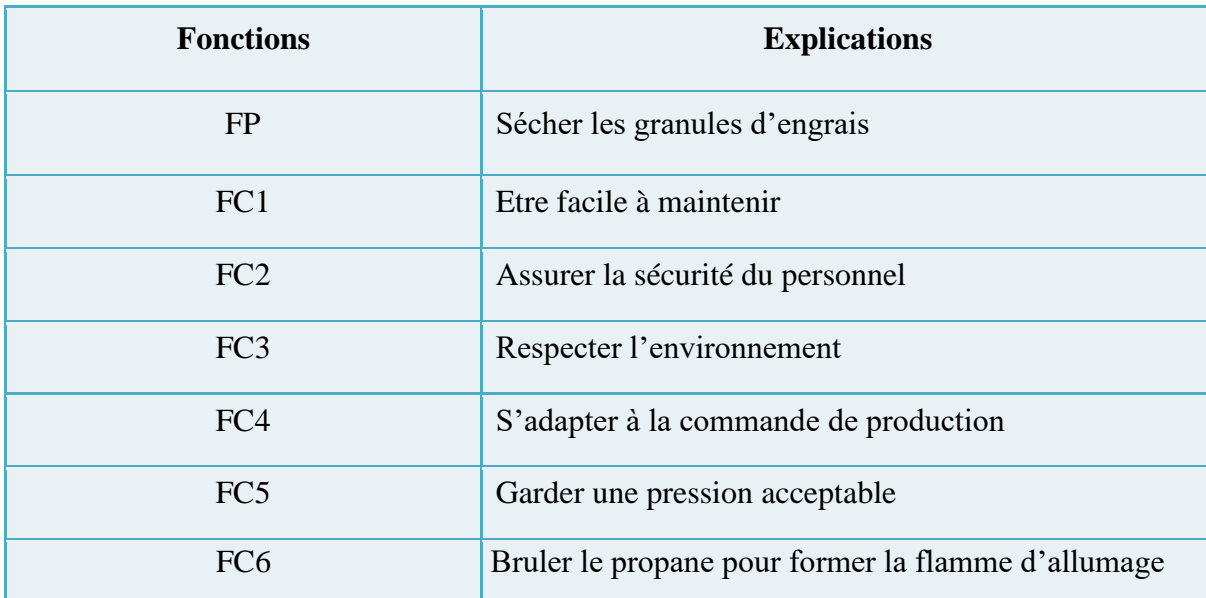

*Tableau 8:Fonctions principales et contraintes de la chambre*

Les fonctions principales (FP) sont les fonctions pour lesquelles le produit a été créé.

Les fonctions contraintes (FC) traduisent des réactions ou des adaptations à des éléments du milieu extérieur.

3.3 Décomposition structurelle de la chambre à combustion :

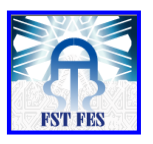

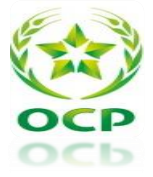

La figure suivant décrit les différents éléments de la chambre à combustion.

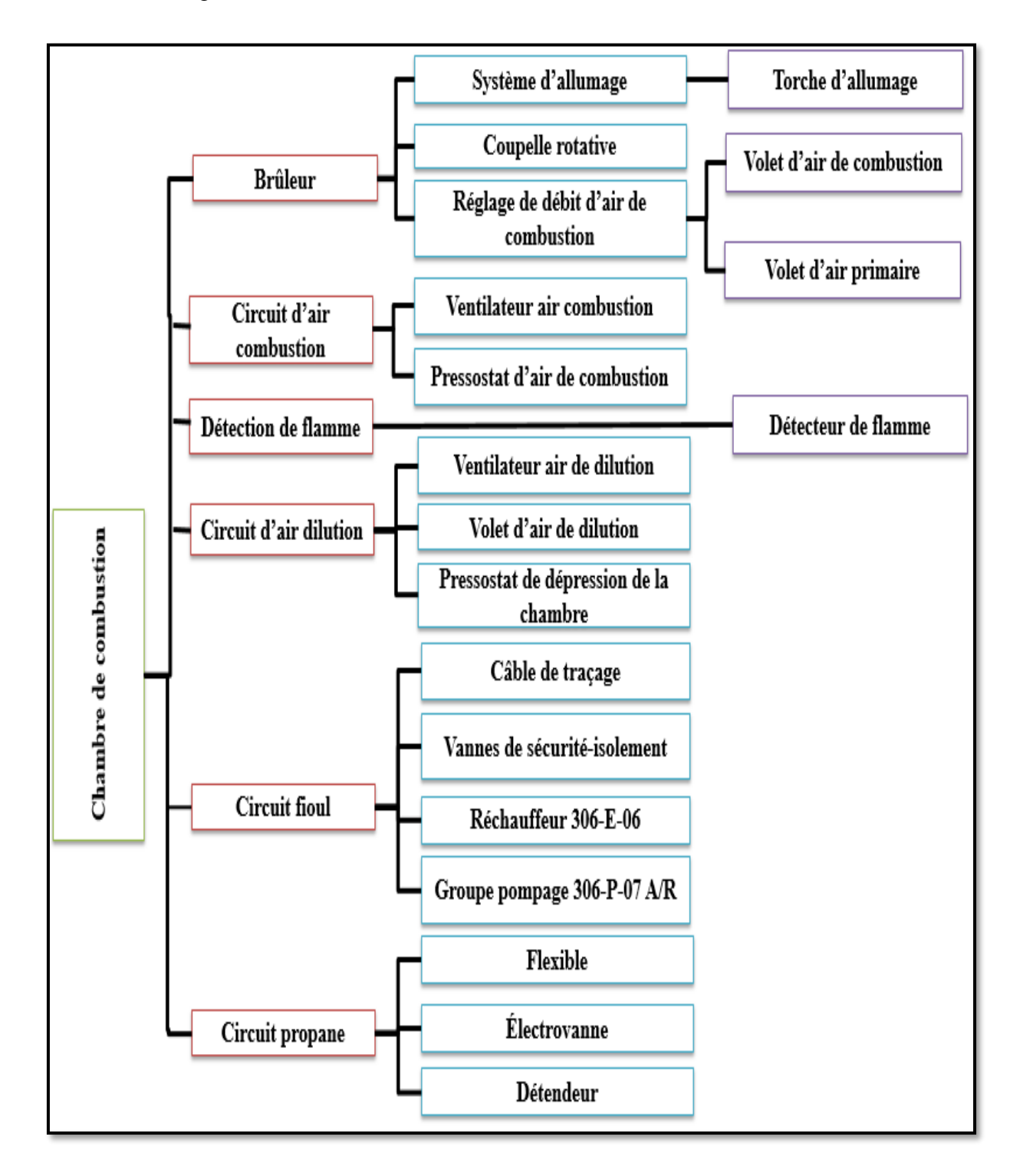

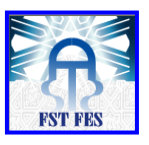

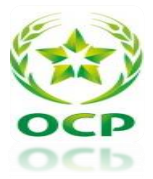

#### 3.4 Diagramme de FAST :

C'est une méthode d'analyse fonctionnelle interne. Elle permet de transformer les fonctions de service en fonctions techniques, et de présenter les solutions techniques envisagées.

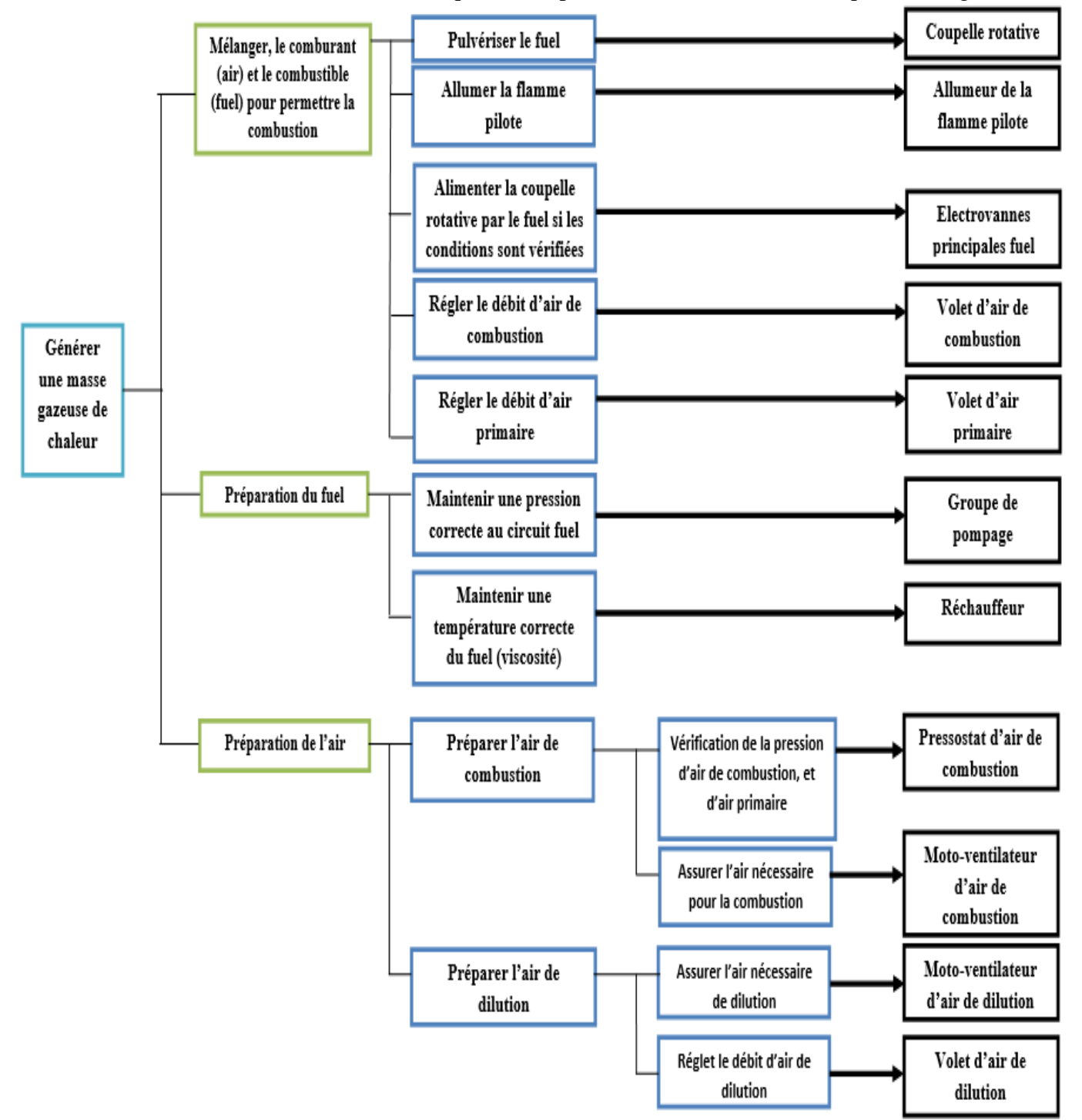

*Figure 14:Diagramme de FAST*

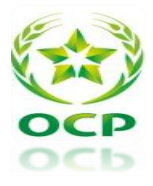

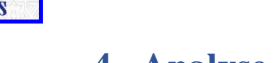

# **4. Analyse AMDEC :**

Après avoir décortiqué la chambre à combustion ainsi que ses sous-composants et recensé les modes de défaillances de ceux-ci, on a pu calculer la criticité de chaque effet de ces modes à partir de leur fréquence F, de leur détection D et de leur gravité G.

Le seuil de criticité prédéfini est de C=24 ce qui va nous mener à se focaliser sur les modes de défaillances ayant une criticité supérieure ou égale à 24 pour ainsi proposer des actions amélioratrices et s'attaquer aux défaillances les plus nuisibles à l'équipement.

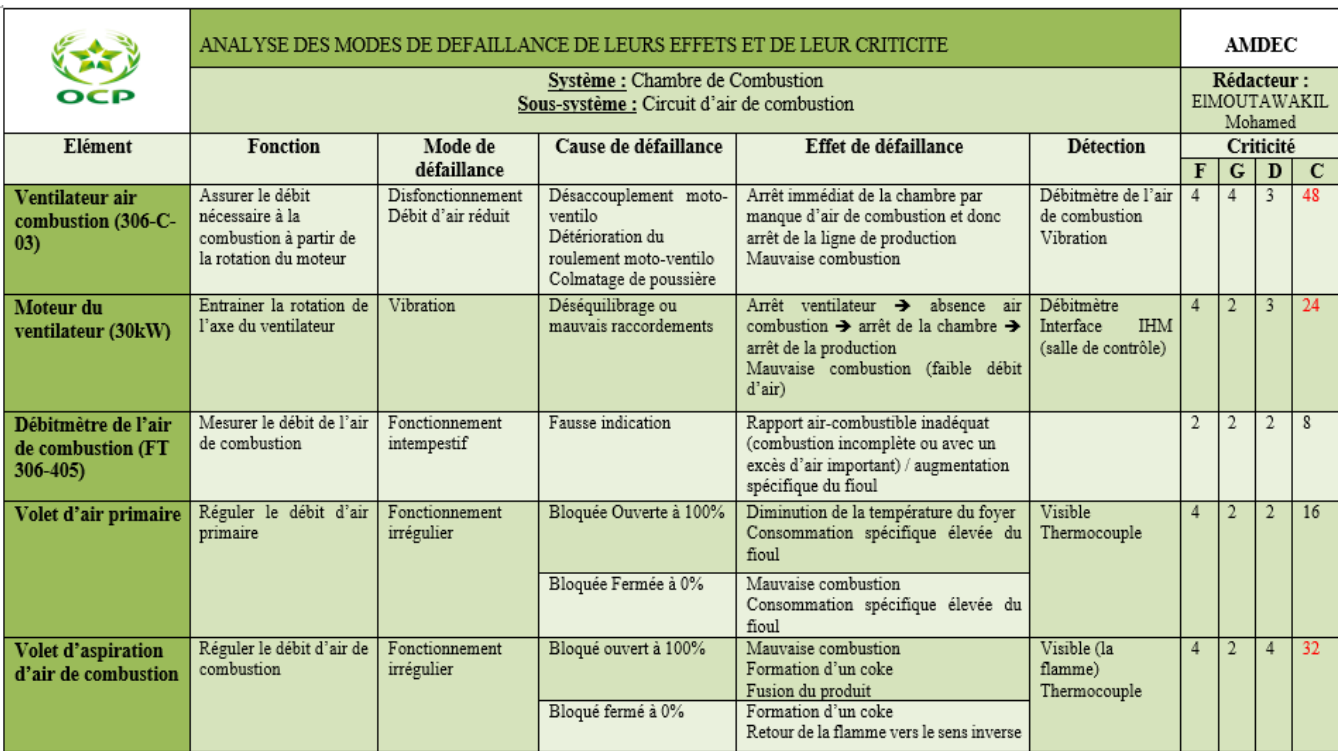

Voici un extrait de l'AMDEC, l'analyse complète est dans l'annexe 1.

#### 4.1 Analyse des résultats :

Après avoir effectué une analyse AMDEC à l'équipement critique, on peut maintenant cerner les sources de cette criticité et ainsi recenser les sous-composants les plus critiques

En analysant les résultats de l'AMDEC, on peut conclure que les organes critiques de la chambre à combustion sont :

- Pour le circuit air de combustion
	- Ventilateur d'air de combustion (306-C03)
	- Volet d'air de combustion

*Figure 15: Extrait de la méthode d'AMDEC*

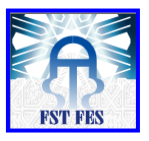

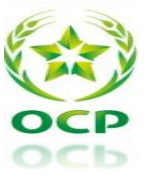

- Pour le circuit air de dilution
	- Ventilateur d'air de dilution (306-C04)
	- Vanne régulatrice

#### 4.2 Recommandations :

Dans cette partie, on va présenter quelques recommandations à faire aux organes critiques de la chambre et qui seront sans doute utile pour diminuer le taux d'arrêt de la chambre à combustion :

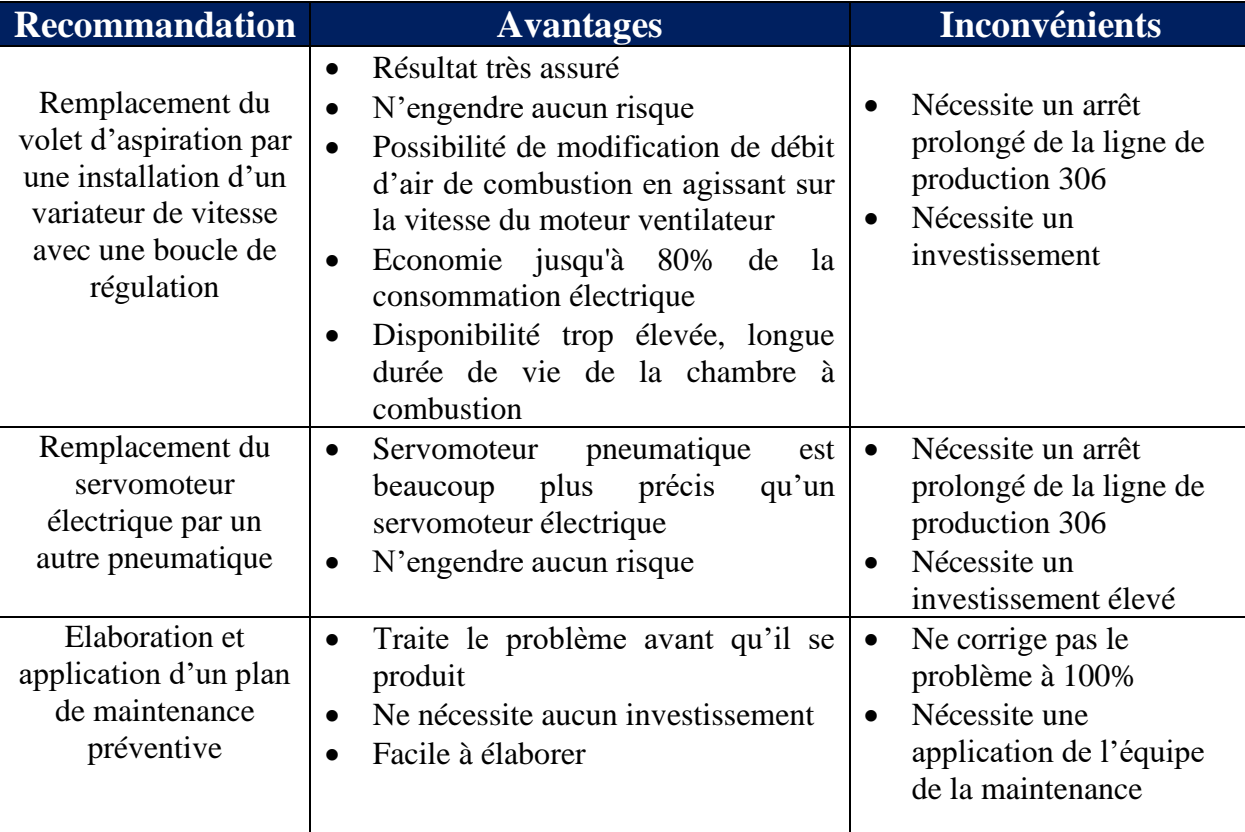

*Tableau 9: Solutions proposées*

On a adopté la solution d'installation d'un variateur de vitesse. Pour cela, on va faire un système de régulation pour commander le ventilateur d'air de combustion à travers ce variateur.

A partir de cette analyse AMDEC, du dossier machine de l'équipement ainsi que sur l'expérience des opérateurs, on va mettre en place un plan de maintenance préventive. Dans ce plan, on trouvera toutes les opérations de maintenance qui devront être effectuées pour chaque composant de la chambre à combustion.

Le plan de maintenance préventive de la chambre à combustion est représenté dans l'annexe 2.

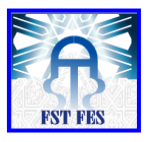

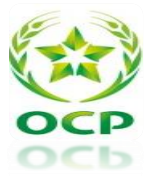

# Conclusion :

Cette analyse AMDEC nous a permis d'identifier les causes et les effets de la criticité élevée de la chambre à combustion, d'où on a mis en œuvre deux actions pour diminuer le taux d'arrêt de la chambre, l'élaboration d'un plan de maintenance préventive et la mise en place d'un système de régulation de la pression différentielle par un variateur de vitesse.

**CHAPITRE IV : Etude de la solution proposée**

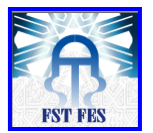

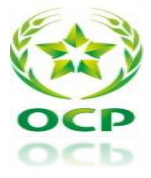

#### Introduction :

Dans ce chapitre, nous développerons la solution de régulation de la différence de pression pour la chambre à combustion. Ensuite, nous passerons à l'étape de modélisation du système en utilisant les méthodes d'identification afin de trouver le modèle convenable pour notre processus. Enfin, nous simulerons les résultats d'identification sur Matlab/Simulink.

# **I. Situation actuelle et Amélioration prévue :**

#### 1. Situation actuelle :

Comme le montre la figure ci-dessous la régulation de la pression différentielle entre l'entrée de l'air de combustion et l'intérieure de la chambre à combustion se réalise en agissant sur le volet de l'aspiration.

On a intérêt à garder **∆P = 45 mbar**. Car si la ∆P est très basse :

- La pulvérisation du fuel est mauvaise.
- Création de coke.
- Le retour de flamme au bruleur.

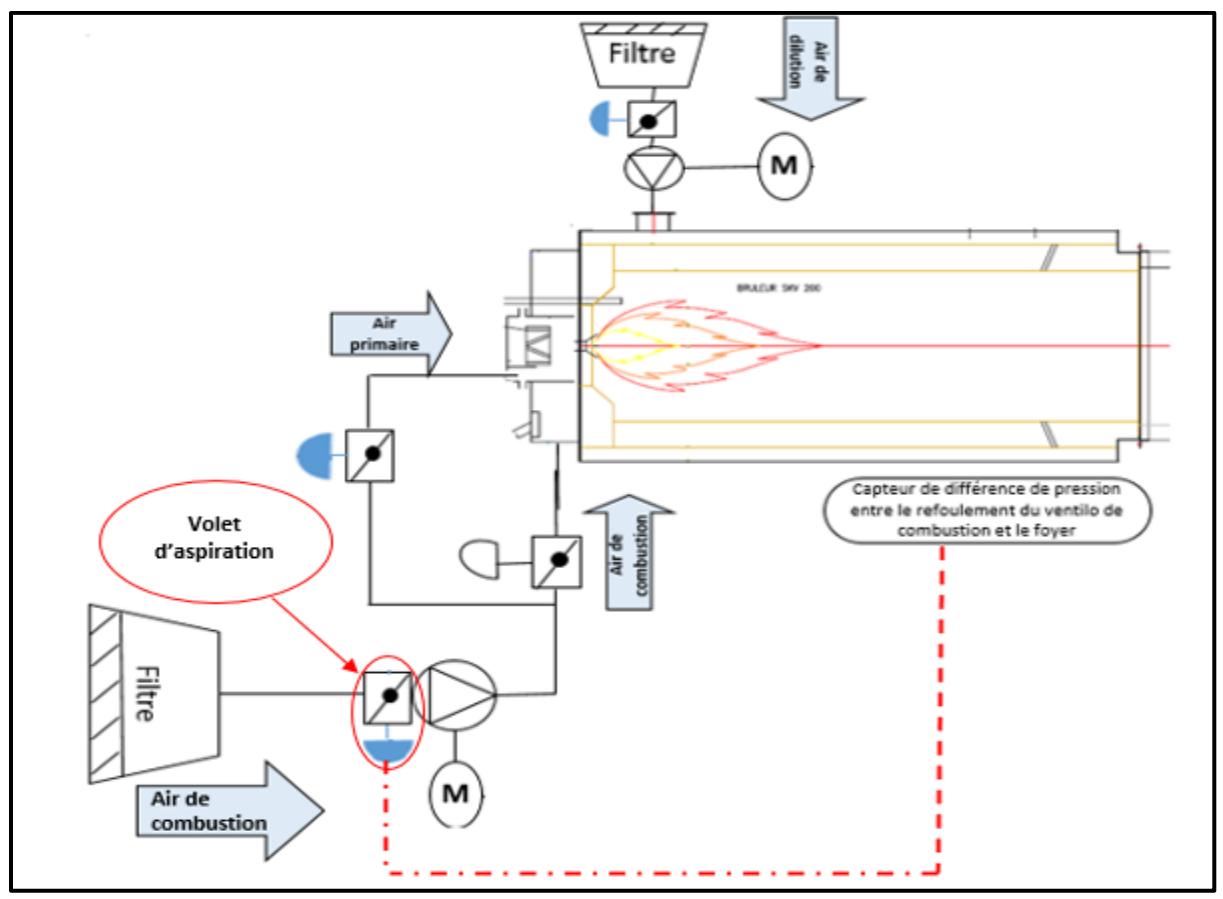

*Figure 16: Régulation de p par le volet d'aspiration*

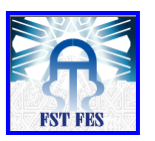

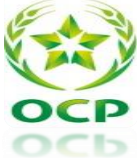

Le problème se pose au niveau de ce volet. Le principal inconvénient de son utilisation c'est qu'il peut s'encrasser facilement (coincement mécanique …) et se bloque en conséquent ce qui entraîne l'obstruction de la conduite ou l'accumulation des retards lors du démarrage de la chambre.

![](_page_44_Picture_4.jpeg)

*Figure 17: Volet régulateur de débit*

Le blocage du volet peut mener à deux scénarios possibles :

- ➢ Ouverture complète : engendre l'extinction de la flamme principale due à l'excès d'air.
- ➢ Fermeture : formation du coke (fuel non brulée). L'indisponibilité de l'air mène à une combustion incomplète du fuel, et de larges quantités de monoxyde de carbone sont émises, ainsi que d'autre produit comme l'aldéhyde, 1,3-butadiene, PAH et des débris qui se mélangent au gaz.

Ainsi, pour garder le niveau acceptable de ces émissions et augmenter la disponibilité de la chambre à combustion de la ligne 306, il est recommandable **de changer la solution mécanique actuelle du volet par une solution plus efficace. Nous proposons d'utiliser un variateur de vitesse.**

#### 2. Amélioration prévue :

A cause du problème de déréglage de la régulation de ∆P, on a constaté que le cerveau moteur électrique est impuissant pour commander le volet d'aspiration d'air de combustion, donc on a annulé le cerveau moteur et le volet et on va installer un variateur de vitesse pour le moteur du ventilateur d'air de combustion.

![](_page_45_Picture_0.jpeg)

![](_page_45_Picture_2.jpeg)

![](_page_45_Figure_3.jpeg)

*Figure 18:Régulation de ∆P à travers le variateur de vitesse*

![](_page_46_Picture_0.jpeg)

![](_page_46_Picture_2.jpeg)

![](_page_46_Figure_3.jpeg)

*Figure 19: Schéma fonctionnel du système de régulation*

3. Les différents éléments de la boucle de régulation :

FKG: Smart, 4/20mA DC+signal numérique Georgin/Hart®

3.1. Capteur de pression différentiel :

Ce capteur est de type :

![](_page_47_Picture_0.jpeg)

![](_page_47_Picture_2.jpeg)

![](_page_47_Picture_3.jpeg)

*Figure 20: Transmetteur*  $\Delta P$ 

Principe de mesure est basé sur la conversion directe d'une pression différentielle en une variation de deux capacités. Ce type de capteurs élimine les problèmes associés au système de mesure de ∆P mécaniques conventionnel (sensible à la température, exigent une maintenance permanente il réduit le coup de propriété et la fréquence des arrêts tout au long du cycle de vie du système.

La mesure de la pression différentielle consiste à comparer deux pressions P1 et P2 exercées de l'extérieur sur le boîtier de part et d'autre du capteur. Par conséquent : P1 ≤P2 ou à l'inverse  $P1 \geq P2$ .

![](_page_48_Picture_0.jpeg)

![](_page_48_Picture_2.jpeg)

![](_page_48_Figure_3.jpeg)

*Figure 21:Comportement de la membrane de la cellule de mesure*

#### 3.2. Un moteur asynchrone (Actionneurs) :

**Désignation Caractéristiques demandées Rendement** IE2 **Cos φ** 0,85 Marque **ABB N° série** 3GV1010474765016 **Type** M3BP200MLA **Forme** B3 **Puissance Nominale (KW)** 30 **Tension (V)** 690V **Courant nominal** 33 **Id/In** 5 **Cd/Cn** 2,5 **Vitesse Nominale (Tr/min)** 1480 **Indice de protection** 55 **Type d'entraînement** DOL **Type de la charge entraînée** Ventilateur **Type d'accouplement** Direct

Le moteur asynchrone du ventilateur d'air de combustion est caractérisé par :

*Tableau 10: Caractéristiques du moteur du ventilateur d'air de combustion*

![](_page_49_Picture_1.jpeg)

![](_page_49_Picture_2.jpeg)

#### 3.3. Variateur de vitesse :

#### 3.3.1. Définitions :

La fonction primaire du variateur de vitesse est de varier la vitesse d'un moteur asynchrone triphasé. Les variateurs de vitesse permettent de procéder au contrôle du démarrage et l'arrêt (non urgent), l'accélération et décélération, ainsi que la protection de la surcharge. Aussi, les variateurs de vitesse peuvent réduire la valeur du courant de démarrage en accélérant le moteur graduellement. Pour ces raisons, les variateurs de vitesse sont convenables pour notre ventilateur.

#### 3.3.2. Schéma d'un variateur de vitesse :

![](_page_49_Figure_7.jpeg)

#### *Figure 22:Schéma d'un variateur*

Les variateurs de fréquence industriels comportent principalement comme on vient de le voir sur le schéma précédent :

- ➢ Un redresseur permettant d'élaborer une source de tension continue
- ➢ Un circuit de filtrage permettant l'obtention d'un signal pratiquement continu.
- ➢ Un onduleur triphasé autonome qui recrée à partir de la tension continue fixe un réseau de tension alternative triphasé de fréquence et de tension variable.

#### 3.3.3. Les avantages d'un variateur de vitesse :

Le variateur de vitesse offre plusieurs avantages :

- ➢ Démarrage progressif des moteurs réduisant les chutes de tension dans le réseau en limitant les courants de démarrage
- ➢ Amélioration du facteur de puissance
- ➢ Précision accrue de la régulation de vitesse
- ➢ Prolongement de la durée de service du matériel entrainé
- ➢ Diminution de la consommation d'électricité.

![](_page_50_Picture_1.jpeg)

![](_page_50_Picture_2.jpeg)

# **II. Etude du système de régulation de différence de pression de la chambre à combustion :**

1. Généralités sur la régulation :

#### 1.1. Asservissement et régulation :

Lorsqu'il y a un retour d'information de la grandeur observée sur le régulateur, on parle d'un asservissement ou d'une régulation du système.

**Asservissement :** la consigne, traduisant l'objectif désiré du procédé, n'est pas constante et les grandeurs perturbatrices n'existent pas ou sont très peu influentes sur la grandeur à maîtriser.

#### **Exemple :**

Asservissement d'un débit d'air par rapport à un débit de gaz afin d'obtenir une combustion idéale.

**Régulation :** la consigne, traduisant l'objectif désiré du procédé, est constante et les grandeurs perturbatrices influencent fortement la grandeur à maîtriser.

#### **Exemple :**

Régulation de température dans un local subissant les variations climatiques.

Dans notre système, on parle de la régulation car on doit garder la différence de pression constante.

#### 1.2. Technologie de régulation :

Il y a plusieurs types de régulations industrielles telles que :

#### ➢ **TOR « tout ou rien » :**

C'est un régulateur qui élabore une action de commande discontinue qui prend deux positions ou deux états 0 et 1. Les régulateurs tout ou rien sont utilisés pour la commande des systèmes ayant une grande inertie où la précision de régulation n'est pas importante.

#### $\triangleright$  **PID**:

Le régulateur standard le plus utilisé dans l'industrie est le régulateur PID (proportionnel, intégral, dérivé), car il permet de régler à l'aide de ses trois paramètres les performances du

![](_page_51_Picture_0.jpeg)

![](_page_51_Picture_2.jpeg)

système. Le régulateur PID est bien adapté à la plupart des processus de type industriels et est relativement robuste par rapport aux variations des paramètres du système. Il existe trois types d'algorithme PID, le PID série, le PID parallèle et le PID mixte.

![](_page_51_Figure_4.jpeg)

*Tableau 11: les différentes types des actions PID (série, parallèle, mixte)*

Ils existent d'autres types qui entrent dans la régulation avancée comme la régulation en cascade, auto-adaptative, par commande floue…

- 1.3. Chaine de régulation :
- **Boucle ouverte :**

![](_page_51_Figure_9.jpeg)

*Figure 23: Boucle de régulation en boucle ouverte*

Un système de régulation est dit en boucle ouverte lorsque la réaction du système n'est pas prise en compte.

- **Boucle fermée :**

![](_page_51_Figure_13.jpeg)

*Figure 24:Boucle de régulation en boucle fermée*

![](_page_52_Picture_0.jpeg)

![](_page_52_Picture_2.jpeg)

Un système de régulation est dit en boucle fermée si la réaction du système est prise en compte.

#### 1.4.Qualités attendues d'une régulation :

Pour définir l'objectif global d'une régulation, les critères qualitatifs du cahier de charges sont traduits par des critères quantitatifs. Les qualités exigées les plus rencontrées industriellement sont la stabilité, la précision et la rapidité.

#### - **Stabilité :**

Un système est stable si tout signal d'entrée bornée appliqué à ce système produit un signal de sortie borné.

#### - **Précision :**

C'est l'aptitude d'un système à atteindre sa valeur de consigne, elle est caractérisée par l'écart entre la consigne et la sortie du système en régime permanent.

#### - **Rapidité :**

C'est une estimation de temps de réaction d'un système à une consigne. On demande en pratique que le système soit capable de compenser rapidement les perturbations et de bien suivre la consigne.

#### 1.5. Identifications du système :

L'identification qui consiste à déterminer la fonction de transfert d'un système peut être effectuée par une mise en équation du système.

L'identification du système comporte trois étapes :

#### ✓ **Etape qualitative** :

Sur la base d'une connaissance à priori du système à identifier, on fixe une structure du modèle comportant des coefficients inconnus.

#### ✓ **Etape quantitative** :

![](_page_53_Picture_0.jpeg)

![](_page_53_Picture_2.jpeg)

Elle consiste en détermination des coefficients inconnus du modèle de façon que la différence entre les N sorties réelles du système et celles du modèle soit minimale.

#### ✓ **Vérification du modèle** :

En calculant la différence entre la sortie du modèle et celles du système réel pour la même entrée pour chaque instant t. On détermine alors l'erreur relative maximale qui doit être inférieure à 10%.

Parmi de nombreuses méthodes d'identification, on retiendra les plus connue Strejc et Broïda.

2. Modélisation et identification du système étudié :

#### 2.1. Introduction :

Pour arriver aux objectifs décrits dans le cahier des charges de la régulation de la pression différentielle, il faut analyser les comportements statique et dynamique de ce procédé, c'est-àdire connaitre sa fonction de transfert. En effet, le réglage du correcteur à mettre en œuvre dépend essentiellement de la nature de cette fonction de transfert et il est important de déterminer également les fonctions de transfert perturbatrices.

#### 2.2. Modélisation de régulation du processus :

Pour simplifier la démarche on analyse uniquement une seule perturbation, celle du débit de l'air de combustion à l'entrée de la chambre via le volet de refoulement. La sortie subit l'influence de la perturbation (X) avec un **signe (-)** car l'ouverture du volet de refoulement provoque la diminution de la pression différentielle. [5]

![](_page_53_Figure_12.jpeg)

*Figure 25: Schéma fonctionnel du système de régulation*

![](_page_54_Picture_1.jpeg)

![](_page_54_Picture_2.jpeg)

#### ❖ **Définitions des entrées-sorties (E/S) :**

- **ΔPs :** Grandeur de sortie (pression différentielle c'est la grandeur à régler)
- **Q :** Grandeur d'entrée (le débit à l'entrée de la chambre c'est une grandeur réglante par le volet de refoulement)
- **V :** La vitesse du moteur asynchrone [0-1480 tr/min].
- **F :** Fréquence du variateur de vitesse [0-50Hz].
- **U :** Sortie du régulateur Analogique 4-20Ma ou numérique
- **X :** (Perturbation) Ouverture ou fermeture du volet de refoulement [0-100%].

## 2.2.1. Fonction de transfert en boucle ouverte (sans correction)

![](_page_54_Figure_11.jpeg)

*Figure 26: Schéma en boucle ouverte sans correction*

Le système équivalent est :

![](_page_54_Figure_14.jpeg)

$$
\text{Avec}: \frac{\Delta Ps}{U} = G(p) = V(p) * M(p) * Ca(p) * Cc(p) * Ct(p) \tag{4.1}
$$

• On étudie l'influence de la perturbation :

![](_page_54_Figure_17.jpeg)

![](_page_55_Picture_0.jpeg)

![](_page_55_Picture_2.jpeg)

(4.2)

#### L'équation (4.1) devient :  $\Delta Ps = U * G(p) - X * Wz(p)$

#### 2.2.2. Fonction de transfert en boucle fermée (avec correction)

![](_page_55_Figure_5.jpeg)

Alors la fonction de transfert s'écrit sous la forme :

$$
\Delta Ps(p) = \Delta Pc(p) * \frac{C(p) * G(p)}{1 + C(p) * G(p)} - X(p) * \frac{Wz(p)}{1 + C(p) * G(p)} \tag{4.3}
$$

#### 2.3. Identification du système :

#### 2.3.1. Identification en boucle ouvert :

L'identification d'un procédé industriel est une opération délicate car les exigences de production ne permettent généralement pas de faire de nombreux essais. Alors on a profité d'une première mise en route de la chambre à combustion après un arrêt froid de la production.

Pour effectuer un essai en boucle ouvert on a profité d'un variateur de vitesse utilisé juste lors du démarrage de la chambre. On a augmenté la fréquence du variateur manuellement et on a observé l'évolution de la différence de pression jusqu'à la valeur demandée **∆P =45mbar.**

L'enregistrement de la sortie est réalisé à l'aide de la DCS YOKOGAWA (Annexe3).

![](_page_56_Picture_0.jpeg)

![](_page_56_Picture_2.jpeg)

Le suivi a duré 21 minutes en prenant plusieurs valeurs de ∆P à plusieurs instants, après on a importé les données du fichier Excel dans Matlab et on a obtenu la courbe (type **S)** ci-

![](_page_56_Figure_4.jpeg)

*Figure 27:Evolution de la différence de pression en fonction du temps*

dessous :

#### 2.3.2. Le choix de méthode d'identification :

Pour le choix de la méthode d'identification adéquate à notre système, nous nous sommes basés sur la réponse indicielle du système (entrée échelon). [3]

La réponse obtenue en forme « S », nous permet de choisir entre les deux méthodes d'identification suivantes Strejc et Broïda.

Alors nous avons choisi la méthode de Strejc. C'est une méthode d'identification en boucle ouverte d'une réponse indicielle qui consiste à déterminer la fonction de transfert d'un système d'ordre n affecté d'un retard pur :

$$
H(p) = \frac{K}{(1+Tp)^n} * e^{-\tau p}
$$
 (4.4)

: Constante du temps (min)

 $\tau$ : Temps de retard (min)

Détermination de **T,**  et de l'ordre **n** :

![](_page_57_Picture_1.jpeg)

![](_page_57_Picture_2.jpeg)

- On trace le mieux possible la tangente au point d'inflexion de la réponse indicielle.
- La tangente découpe un segment Ta sur l'axe des temps au bout d'un certain temps Tu comme montré sur la figure suivante:

![](_page_57_Figure_5.jpeg)

*Figure 28:Méthode de Strejc*

• On calcule le rapport Tu / Ta et on choisira du tableau (figure 13), la valeur de Tu / Ta qui correspond à une valeur de n entier, immédiatement inférieure.

| n  | $T_U$<br>$T_{\cal A}$ | $\frac{T_U}{T}$ | $\frac{T_A}{T}$ | Y,    |
|----|-----------------------|-----------------|-----------------|-------|
| 1  | O                     | 0               |                 | 0     |
| 2  | 0,104                 | 0,282           | 2,718           | 0,264 |
| 3  | 0,218                 | 0,805           | 3,695           | 0,323 |
| 4  | 0,319                 | 1,425           | 4,465           | 0,353 |
| 5  | 0.410                 | 2,100           | 5,119           | 0,371 |
| 6  | 0,493                 | 2,811           | 5,699           | 0,384 |
| 7  | 0,570                 | 3,549           | 6,226           | 0,394 |
| 8  | 0,642                 | 4,307           | 6,711           | 0,401 |
| 9  | 0,709                 | 5,081           | 7,164           | 0,407 |
| 10 | 0.773                 | 5.869           | 7.590           | 0.413 |

*Tableau 12: Tableau de Strejc*

• Connaissant la valeur de n, Ta (ou Tu), on détermine la constante du temps T à l'aide de l'une des deux dernières colonnes du tableau.

![](_page_58_Picture_1.jpeg)

![](_page_58_Picture_2.jpeg)

• Afin de compenser l'erreur due à la détermination du point d'inflexion, on introduit un retard fictif :  $\tau = T_{UR} - T_{UT}$  (4.5)

TUT : déterminée du tableau 3 de Strejc.

TUR: Valeur réelle de la grandeur **Tu** fixée sur la réponse indicielle.

2.3.3. Application de la méthode d'identification Strejc : On trace la tangente au point d'inflexion et on détermine Tu et Ta :

![](_page_58_Figure_7.jpeg)

*Figure 29: Application de la méthode de Strejc*

Tu=0.883min, Ta=5.15-0.883=4.267min,

Alors **Tu / Ta = 0.883/4.267=0,206**

La valeur de n entier la plus proche inférieure sera égale à n=2.

D'après le tableau de la figure ?? : Ta / T =2.718, alors T=1.56 min

**=**TUR –TUT **=0.883-0.104\*4.267=0.43 min (**Tu / Ta=0.104 pour n=2 d'après le tableau**)**

La fonction de transfert

$$
H(p) = \frac{K}{(1 + 1.56p)^2} * e^{-0.43p}
$$

On cherche à approximer la fonction  $e^{-0.43p}$  par une fonction polynome d'un développement limité d'ordre 1 :

![](_page_59_Picture_0.jpeg)

![](_page_59_Picture_2.jpeg)

On a:  $e^x = 1 + x + x \, \mathcal{E}(x)$  $\text{avec lim } E(x) = 0(x \to 0)$ 

Alors

$$
e^{-0.43p} = \frac{1}{1+0.43p}
$$

On détermine K :

Le signal u est un fréquence d'intervalle de 0-50Hz, donc nous appliquerons un signal en échelon plus ou moins 10% de la valeur nominale afin de ne pas trop perturber le système :

$$
K = \frac{\Delta Ys}{\Delta Xe} = \frac{\frac{\Delta PS}{\Delta f \text{ max}}}{\frac{\Delta f}{\Delta f \text{ max}}} \tag{4.6}
$$
\n
$$
K = \frac{\frac{46.96 - 0.684}{1300 - 13}}{\frac{5}{50}} = 0.36
$$

∆Psmax : Etendu de mesure du capteur (13-1300 mbar).

Alors la fonction de transfert en boucle ouverte du système est :

$$
H(p) = \frac{0.36}{(1+1.56p)^2} * e^{-0.43p} = \frac{0.36}{(1+1.56p)^2(1+0.43p)}
$$

![](_page_59_Figure_12.jpeg)

*Figure 30 : L'évolution de*  $\Delta P$  *du modèle* 

**Vérification du modèle :**

![](_page_60_Picture_0.jpeg)

![](_page_60_Picture_2.jpeg)

On calcule l'erreur d'identification entre le modèle et le système réel, en calculant la différence entre la sortie du modèle Tm(t) et celles de la chambre pour la même entrée (45) pour chaque instant t. On détermine alors l'erreur relative maximale qui doit être inférieure à 10%.

$$
Error\ max = \frac{\max|\Delta Pr - \Delta Pth|}{\Delta P} * 100\%
$$

L'annexe 4 contient les valeurs du modèle et celles du système réel.

On obtient : Erreur max (%)=8,3628%

• Application de la méthode de Strejc sur l'évolution de  $\Delta P$  lorsque le système est perturbé :

La différence de pression dans la chambre doit être maintenue constante, un volet de refoulement permet le refoulement de l'air de combustion à l'intérieur de la chambre, une variation rapide de la commande d'ouverture ou de fermeture de ce volet fait varier la différence de pression.

Dans notre cas on a changé la commande d'ouverture du volet de 10 % à 16 % et on a obtenu les variations ci-dessous (figure 31) depuis le tableau (Annexe 5) :

![](_page_60_Figure_10.jpeg)

*Figure 31: Evolution de P après l'ouverture du volet de refoulement*

![](_page_61_Picture_0.jpeg)

![](_page_61_Picture_2.jpeg)

On trace la tangente au point d'inflexion et on détermine Tu et Ta :

![](_page_61_Figure_4.jpeg)

*Figure 32 :Application de la méthode de strejc*

 $T_U$ =4.9s, Ta=38.5-4.5=33.6s,

Alors **Ta/ Tu = 4.9/33.6=0,144**

La valeur de n entier la plus proche inférieure sera égale à n=2.

D'après le tableau de la figure : T<sub>A</sub> / T = 2.718, alors T=12.51s

**=**TUR –TUT **=4.5-0.104\*34=0.964s (**T<sup>U</sup> / TA=0.104 pour n=2 d'après le tableau**)**

La fonction de transfert est alors :

$$
H(p) = \frac{K}{(1 + 12.51p)^2} * e^{-0.964p}
$$

Approximation :  $\epsilon$ 

$$
e^{-0.964p} = \frac{1}{1+0.964p}
$$

On détermine K :

La commande est de 10 % à 16 % alors :

$$
K = \frac{\Delta Ys}{\Delta Xe} = \frac{\frac{26.6 - 47}{1300 - 13}}{16 - 10} = -0.25
$$

Alors la fonction de transfert en boucle ouvert du système :

$$
H(p) = \frac{-0.25}{(1 + 12.51p)^2(1 + 0.964p)}
$$

![](_page_62_Picture_1.jpeg)

![](_page_62_Picture_2.jpeg)

#### 3. Simulation de la boucle sur Matlab/Simulink

#### 3.1. Choix du correcteur :

Avant de simuler la boucle de régulation on doit préciser le type de correcteur convenable pour avoir les meilleures performances, il peut être soit de type P, PI ou PID. Pour préciser le type on a exploité la réponse indicielle (figure 34) de l'essai en boucle ouverte (figure 33) puis on a calculé le coefficient de réglabilité **T/τ** et on regarde le tableau 5 qui nous permet de déduire le type de correcteur.

Nous avons trouvé  $\frac{T}{\tau} = \frac{1.85}{0.9}$  $\frac{1.65}{0.9}$  = 2.05, et donc d'après le tableau on doit travailler avec un correcteur **PID.**

![](_page_62_Figure_7.jpeg)

![](_page_62_Figure_8.jpeg)

*Figure 33: Essai en boucle ouverte*

*Figure 34: Réponse en boucle ouverte*

| Réglabilité T/ $\tau$ 10 à 20 5 à 10 2 à 5 > 20 |             |  | ⊲                                     |
|-------------------------------------------------|-------------|--|---------------------------------------|
| Régulateur                                      | $ {\bf p} $ |  | <b>PID</b> Tout ou rien Limite de PID |

*Tableau 13: Choix du type de régulateur en fonction de la réglabilté*

![](_page_63_Picture_0.jpeg)

![](_page_63_Picture_2.jpeg)

Afin d'analyser aussi l'influence du retard sur les performances du système, on insère sur le schéma de simulation **un bloc de retard pur (Transport Delay).** Le bloc PID Controller MASK est de type parallèle.

![](_page_63_Figure_4.jpeg)

![](_page_63_Figure_5.jpeg)

#### 3.2. Réglage des paramètres du régulateur PID :

En 1942, Ziegler et Nichols ont proposé deux approches heuristiques basées sur leur expérience et quelques simulations pour ajuster rapidement les paramètres des régulateurs P, PI et PID. La première méthode nécessite l'enregistrement de la réponse indicielle en boucle ouverte, alors que la deuxième demande d'amener le système bouclé à sa limite de stabilité. On a choisi d'utiliser la 2éme méthode qui s'appelle la méthode du point critique ou méthode du pompage. [4]

#### 3.2.1. Méthodologie :

- Mettre le régulateur en action proportionnelle ( $D=0$  et I=0).
- Augmenter l'action proportionnelle en faisant de petits échelons jusqu'à apparition du pompage de la mesure (oscillation).
- Relever la période des oscillations **T** et le gain critique du régulateur **Kcr.**
- Calculer les paramètres du régulateur à l'aide du tableau ci-dessous.

![](_page_63_Picture_137.jpeg)

![](_page_64_Picture_0.jpeg)

![](_page_64_Picture_2.jpeg)

![](_page_64_Picture_193.jpeg)

*Tableau 14: Tableau de Ziegler and Nichols*

#### 3.2.2. Application et simulation :

Sur le schéma de simulation sur Simulink, pour que le système soit en régime de pompage on a introduit un retard pur de **0.32s,** puis on met le correcteur sur l'action P (I=0, D=0) sur le PID Controller et on augmente le gain jusqu'à l'apparition du pompage. On a trouvé le gain critique à **Kcr=16.3** et la période **T=5min** comme le montre la figure 36.

![](_page_64_Figure_7.jpeg)

![](_page_64_Figure_8.jpeg)

On détermine les paramètres du correcteur depuis le tableau 11 sachant que le PID est de type parallèle de fonction de transfert :  $R(p) = Kr [1 + 1/Tip + Tdp/(1 + 0,1Tdp)]$  (4.7)

Avec  $P = Kr$ ,  $I = Kr/Ti$  et  $D = Kr^*Td$ :

 $Kr = 0.3 * 16.3 = 4.89$  $Ti = 0.5 * 5 = 2.5$  $Td = 0.12 * 5 = 0.6$ 

![](_page_65_Picture_0.jpeg)

![](_page_65_Picture_2.jpeg)

# Alors : **P** = 4.89, **I** =  $\frac{4.89}{2.5}$  = 1.956, **D** = 4.89  $*$  0.6 = 2.934

On a obtenu la réponse suivante :

![](_page_65_Figure_5.jpeg)

*Figure 37: Réponse du système*

Cette réponse présente un :

- Dépassement  $D\% = 13.3\%$
- Temps de montée tm = 4.25min
- Temps de réponse  $tr = 7.8$  min

On a introduit une perturbation à t=35min :

![](_page_66_Picture_2.jpeg)

![](_page_66_Figure_3.jpeg)

![](_page_66_Figure_4.jpeg)

La figure montre qu'en appliquant une perturbation à l'instant 30, le régulateur PID réagis et oblige la sortie (pression différentielle) à suivre la consigne donnée.

On remarque que les temps de réponse et de montée sont assez lents (13.965min et 4.78min, respectivement) et que le dépassement est de 15.5% alors qu'il ne doit pas dépasser 10 %.

#### 2.3. Limites de la régulation PID :

On a introduit un bloc de retard sur la boucle de régulation afin de modéliser un phénomène physique comme par exemple le cas où le capteur de pression différentielle ne donne pas de mesures instantanément ce qui peut influencer la stabilité du système.

Pour illustrer l'influence du retard τ sur la stabilité du système, on a simulé la boucle par différentes valeurs de τ jusqu'à avoir les limites de la régulation PID.

![](_page_67_Picture_1.jpeg)

![](_page_67_Picture_2.jpeg)

![](_page_67_Figure_3.jpeg)

![](_page_67_Figure_4.jpeg)

On constate que l'introduction d'un retard τ impose des oscillations de plus en plus marquées au fur et à mesure que τ augmente. Une première conséquence sera donc une régulation moins efficace.

![](_page_67_Figure_6.jpeg)

*Figure 40: Limites du PID à 1.4s*

![](_page_68_Picture_2.jpeg)

On a constaté qu'en continuant à augmenter τ, le système devient instable dès que  $τ=1.4s$ (figure 40 )**.**

## Conclusion :

Pour conclure, dans ce chapitre nous avons effectué une identification en boucle ouverte qui nous a mené à un modèle approximatif du processus sur lequel on a travaillé et réaliser des simulations sur Matlab/Simulink de notre système de régulation.

Lorsque la régulation classique PID est incapable de stabiliser le processus ou donner de bonne performance, on doit bien changer la structure du système de commande (cascade, prédicteur de Smith…) ou proposer d'autres algorithmes de commande plus performants (retour d'état, logique floue…). Ces méthodes sont appelées **méthodes avancées de régulation.**

**CHAPITRE V : Régulation avancée : Cascade et logique floue**

![](_page_70_Picture_0.jpeg)

![](_page_70_Picture_2.jpeg)

# Introduction :

Ce chapitre sera consacré à l'amélioration de la réponse du système étudié. Pour cela, on va utiliser des méthodes de régulation avancée comme la régulation en cascade et la commande floue.

# 1. **Régulation cascade :**

1.1. Description :

![](_page_70_Figure_7.jpeg)

*Figure 41: Chambre à combustion avec régulation cascade*

La régulation cascade se base sur l'utilisation de deux régulateurs. Elle est mise en place principalement pour réduire les effets des perturbations sur la grandeur réglante. Dans notre système, nous supposerons que le débit de l'air de combustion peut varier assez brutalement (ouverture ou fermeture du volet de refoulement TV01).

![](_page_71_Picture_2.jpeg)

La liaison avec des petits cercles représente le partage d'une [variable](https://fr.wikipedia.org/wiki/Variable_(informatique))  [informatique](https://fr.wikipedia.org/wiki/Variable_(informatique)) interne au SNCC (système numérique de contrôle commande).

La grandeur qui est fixée par le cahier des charges du procédé est la grandeur réglée maître ; ici, c'est la consigne interne du régulateur de pression différentielle repéré **(CP01)** associée au capteur transmetteur **(TP01)**. La sortie de ce premier régulateur ne commande pas le variateur de vitesse mais pilote la consigne externe du second régulateur.

Le second régulateur **(CF02)** maîtrise le débit de l'air de combustion injecté par le ventilateur dans la chambre à combustion ce qui permet d'une part, de diminuer le temps de réponse et de stabiliser le système puisque le système à commander est divisée en deux sous systèmes et d'autre part le régulateur esclave élimine la perturbation principale avant qu'elle ne se répercute sur la grandeur à régler et compense quasi instantanément à la source l'effet sur le débit des variations de pression en amont du volet de refoulement **(TV01)**.

On est en présence de deux boucles de régulation imbriquées :

- Le régulateur maître fonctionne à consigne fixe (mode dit « de régulation ») déterminée à partir des impératifs de production.
- Le régulateur esclave fonctionne à consigne variable (mode dit « d'asservissement »). Pour que le fonctionnement soit assuré, il faut que la vitesse de réponse de la boucle

esclave soit plus grande que celle de la boucle maître. [6]

#### 1.2. Les avantages :

- **Filtrage des perturbations sur la grandeur réglante** : ici le régulateur de débit assure une égalité entre le débit mesuré et sa consigne externe en agissant sur la vitesse du ventilateur.
- Linéarisation : la sortie du régulateur maître pilote un débit et non pas le variateur de vitesse.
- Les performances dynamiques sont améliorées.

#### 1.3. Les inconvénients :

- Un régulateur supplémentaire.
- Un capteur transmetteur supplémentaire.
- Gestion plus compliquée par l'opérateur (« accrochage de la cascade »).
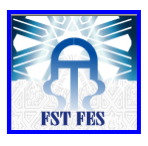

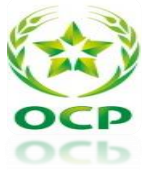

# 1.4. Simulation sur Matlab/Simulink :

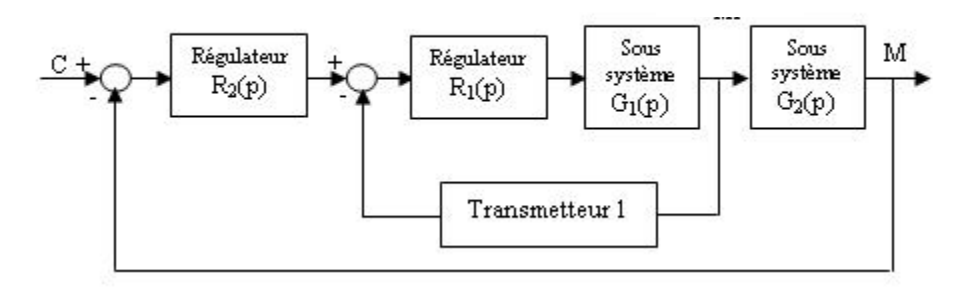

*Figure 42: Schéma fonctionnel de la boucle en cascade*

Avec :

- Sous système G1(p) : Ventilateur.
- Sous système  $G_2(p)$  : La chambre à combustion.
- Régulateurs  $R1(p)$  et  $R2(p)$  sont de type PID.

On a supposé que la fonction de transfert de la boucle esclave qui modélise le débit est une fonction de 2éme ordre :

$$
H(p) = \frac{1}{2p^2 + p + 1}
$$

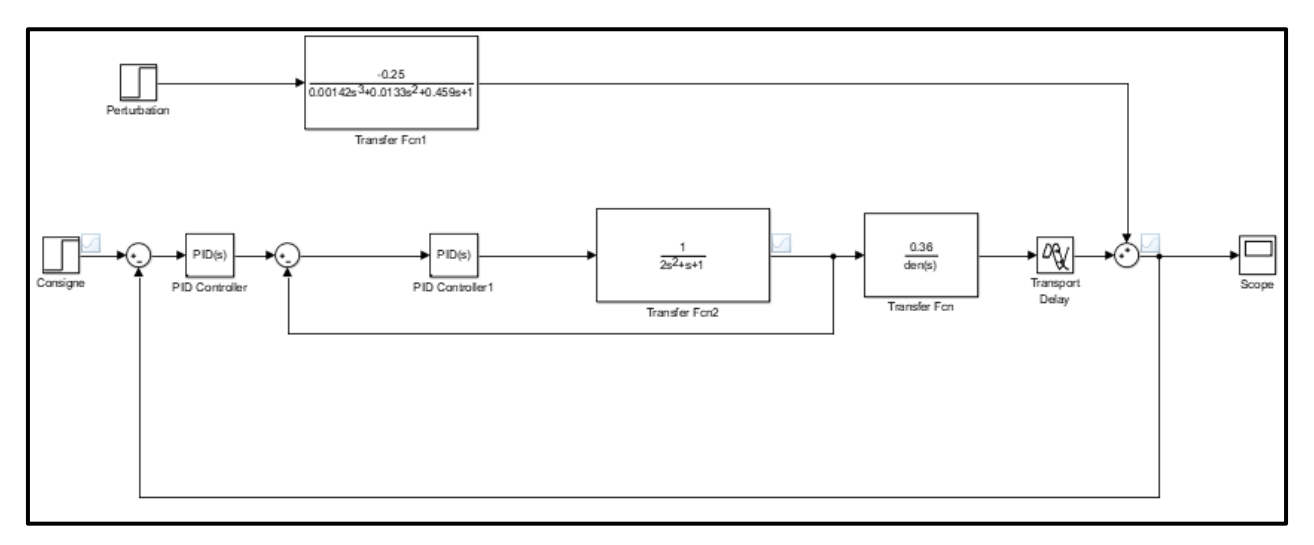

#### *Figure 43: Schéma de simulation de la boucle cascade sur Matlab/Simulink*

On a procédé par la méthode de pompage de Ziegler and Nichols déjà expliqué dans le chapitre précèdent pour le réglage des paramètres du contrôleurs PID, on a trouvé les résultats suivants :

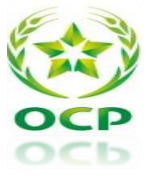

• **Boucle esclave (Kcr=29, T=5) :**

$$
P = 0.3 * Kcr = 8.7
$$

$$
I = \frac{Kcr}{0.5 * T} = 3.48
$$

$$
D = Kcr * 0.12 * T = 5.22
$$

• **Boucle Maitre (Kcr=14.9, T=5) :**

$$
P = 0.3 * Kcr = 4.47
$$

$$
I = \frac{Kcr}{0.5*T} = 1.788
$$

$$
D = Kcr * 0.12 * T = 2.682
$$

Cette réponse Présente un :

- Dépassement  $D\% = 8.88\%$
- Temps de monté  $\tan = 4.42$ min
- Temps de réponse  $tr = 7.72$ min

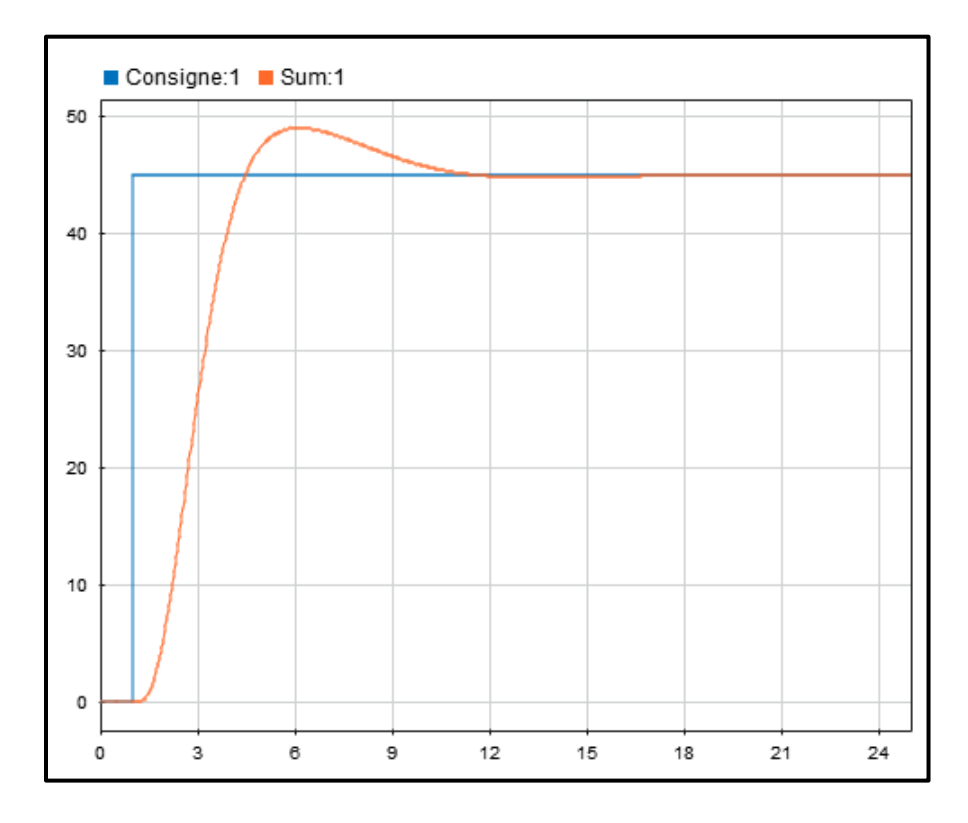

*Figure 44: Réponse de la régulation cascade du systéme*

On a introduit une perturbation à t=35min :

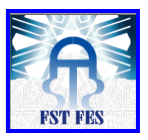

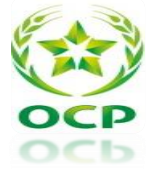

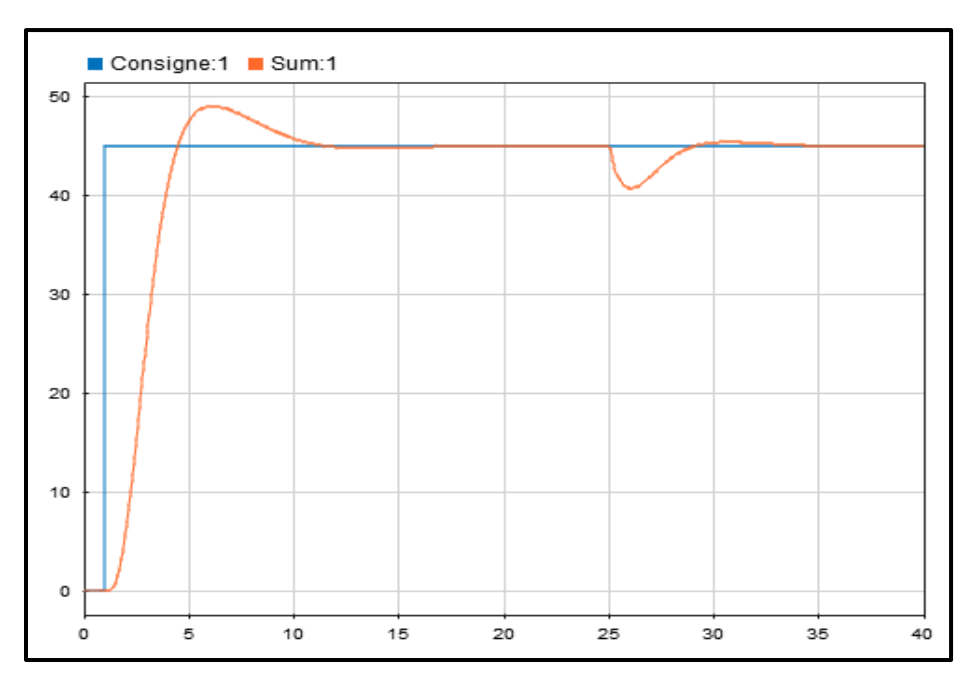

*Figure 45: Perturbation à t=25min*

Pour ce qui concerne les limites de la régulation cascade on a simulé la boucle par **τ=1.4s** qui est la limite de la régulation PID simple, on a constaté que le système reste stable comme le montre la figure ci-dessous.

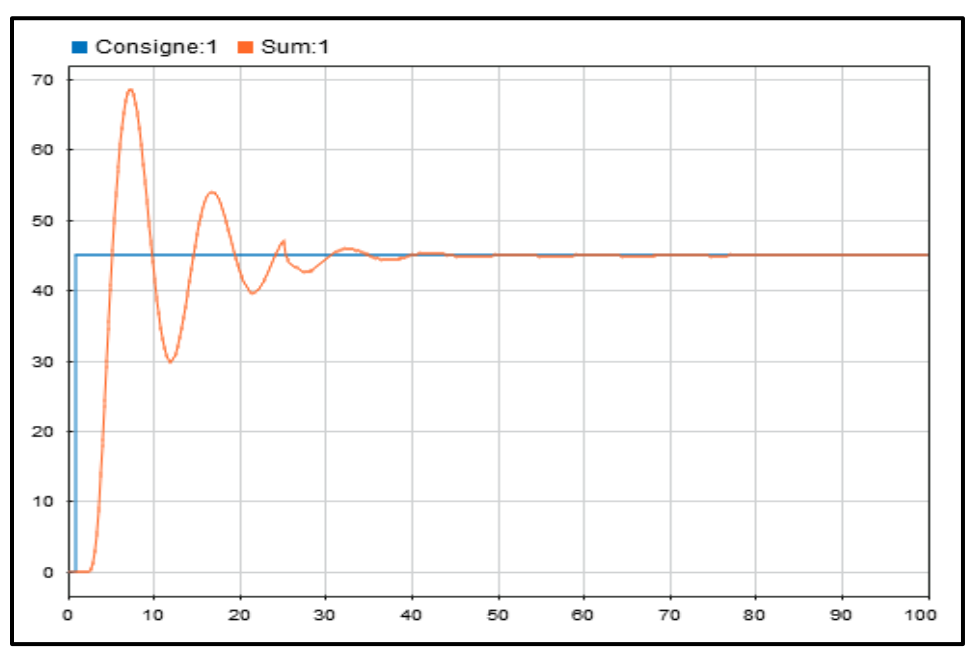

*Figure 46:Régulation cascade avec un retard de 1.4s*

 $\Rightarrow$  La régulation cascade a pu améliorer les performances du système en diminuant le dépassement et de stabiliser le système à des valeurs de retards importants.

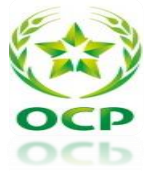

# 2. **Régulation par la logique floue :**

#### 2.1. Introduction et historique :

La logique floue est une extension de la logique booléenne créée par Lotfi Zadeh en 1965 en se basant sur sa théorie mathématique des ensembles flous, qui est une généralisation de la théorie des ensembles classiques. En introduisant la notion de degré dans la vérification d'une condition, permettant ainsi à une condition d'être dans un autre état que vrai ou faux, la logique floue confère une flexibilité très appréciable aux raisonnements qui l'utilisent, ce qui rend possible la prise en compte des imprécisions et des incertitudes. Un des intérêts de la logique floue pour formaliser le raisonnement humain est que les règles sont énoncées en langage naturel. Voici par exemple quelques règles de conduite qu'un conducteur suit, en supposant qu'il tienne à son permis :

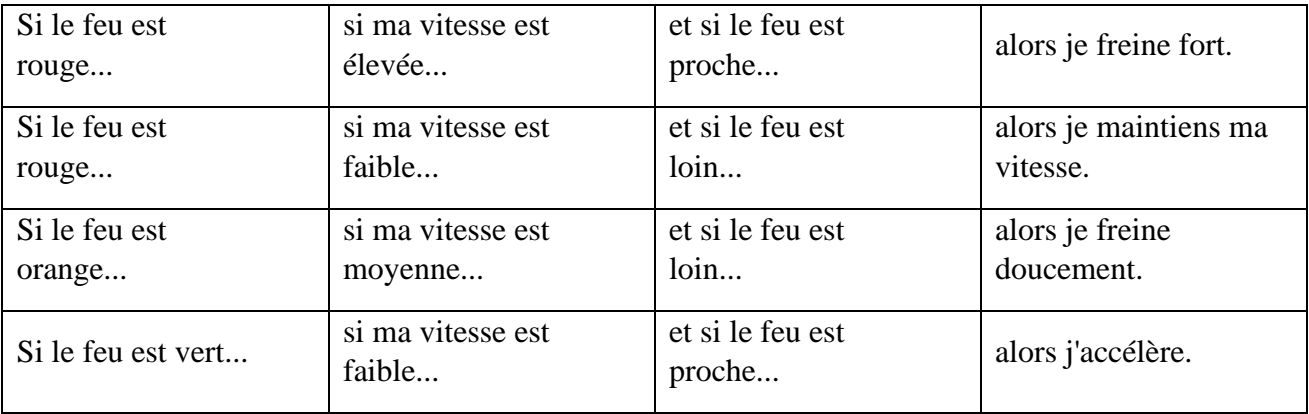

Intuitivement, il semble donc que les variables d'entrée à l'instar de cet exemple sont appréciées par le cerveau de manière approximative, correspondant ainsi au degré de vérification d'une condition de la logique floue. Afin d'exemplifier chacune des définitions, nous allons concevoir au fil de ce cours d'introduction à la logique floue un système d'inférence flou concret dont l'objectif est de décider du pourboire à donner à la fin d'un repas au restaurant en fonction de la qualité du service ainsi que de la qualité de la nourriture.

#### 2.2. Notion d'ensemble floue, appartenance :

Les compréhensions de l'univers dans lequel nous évoluons sont généralement imparfaites dans la mesure où elles peuvent être entachées d'incertitudes et/ou d'imprécisions, ne serait-ce qu'à travers la perception que nous en avons. Or, nous pouvons constater que l'homme intègre naturellement ces imperfections dans la vie de tous les jours, en particulier au niveau du raisonnement et de la décision. L'idée du professeur Lotfi Zadeh à travers le nouveau concept

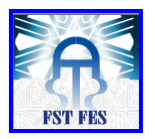

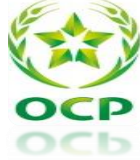

ensembliste d'appartenance graduelle d'un élément à un ensemble, a été de définir une logique multi évaluée permettant de modéliser ces imperfections c'est prendre en compte les états intermédiaires entre le tout et le rien. L'utilité de cette approche peut être illustrée de la manière suivante :

Une température de 10°C, pour un humain, est généralement considérée comme froide, une autre de 40°C est qualifiée de chaude. Si chacune de ces valeurs appartient à une Catégorie (ensemble) bien définie, qu'en est-il pour des valeurs intermédiaires? Une réponse intuitive consiste à affirmer qu'elles appartiennent à une ou deux des catégories précédentes avec des niveaux ou des degrés (normalisés) différents. On évite ainsi des transitions brusques entre différentes catégories, comme cela est le cas en logique binaire

Il semble en effet surprenant de considérer qu'une température de 40°C est chaude, alors qu'une température de 39,9°C ne l'est pas.

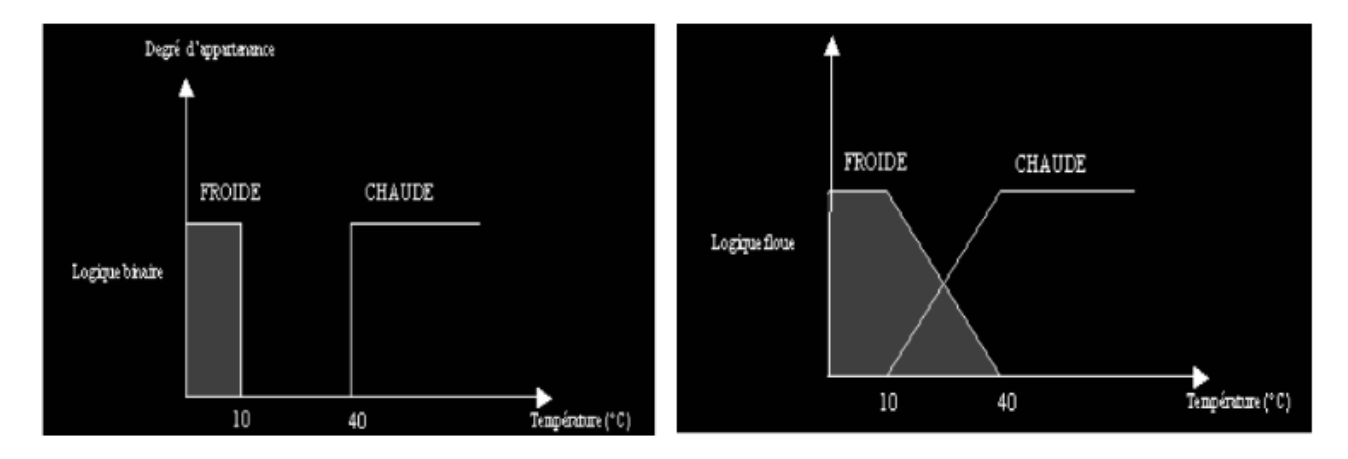

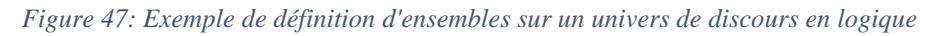

Cet exemple permet d'illustrer le fait qu'une logique binaire classique soit, dans certains cas, trop limitative. Donc il est nécessaire de faire appel à une autre logique multi évaluée qui sera vue comme une extension de la précédente, c'est bien la logique floue.

En ce qui concerne la commande d'un processus quelconque, la logique floue permet une approche fondatrice par rapport à l'automatique classique. En automatique, en général, on s'attache à modéliser le processus à travers un certain nombre d'équations différentielles ou fonction de transfert. Cette modélisation est rendue difficile et parfois impossible à mesurer que la complexité des processus à contrôler augmentent. D'une manière radicalement opposée, un

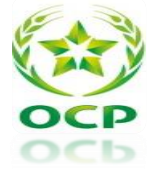

contrôleur va décrire non pas le processus mais la façon de le contrôler, tout comme le ferait un expert humain à travers des règles intégrant naturellement imprécisions et incertitudes. [7]

## 2.3. Quelques domaines d'application :

Parmi les nombreuses applications de la logique floue, la commande floue s'avère être le champ d'application le plus actif à travers le monde.

## **Exemples :**

- Commande de tubes broyeurs pour la fabrication du ciment (première réalisation en 1979 au Danemark).
- Commande de métros avec un fonctionnement plus confortable et économique et une précision d'arrêt augmentée (1987 à Sendai, Japon).
- Production du fer et de l'acier, purification, de l'eau, chaînes et robots de fabrication,
- Opérateurs, unités arithmétique, micro-ordinateurs, ...
- 2.4. Configuration interne d'un régulateur par logique floue :

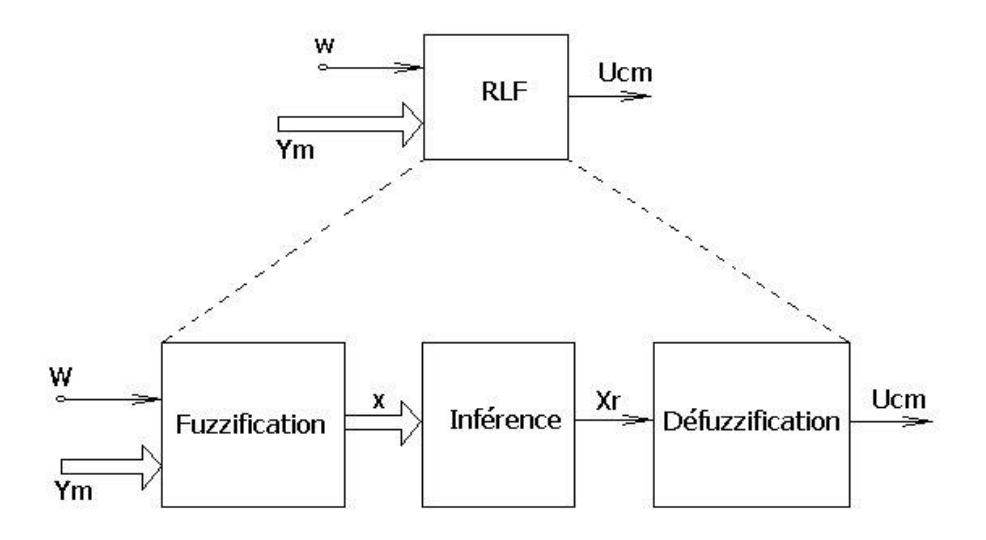

*Figure 48: Configuration interne d'un régulateur par logique floue*

Avec W représente le vecteur des entrées (variable d'entrée réelles), Ucm celui des commandes (variable de sortie réelle), x et Xr les fonctions d'appartenances correspondantes (variable d'entrée floue et variable de sortie floue). On procède tout d'abord à la partition en sousensembles flous des différents univers de discours que le système impose. Ensuite on détermine la base de règles qui va caractériser le fonctionnement désiré du système.

- **Fuzzification** : transforme les entrées en grandeurs floues.

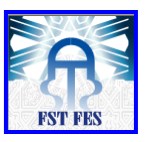

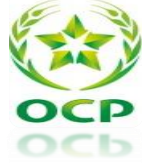

- **Inférence** (avec la base de règles) : On utilise ensuite ces variables floues dans un mécanisme d'inférence qui crée et détermine les variables floues de sortie en utilisant les opérations sur les fonctions d'appartenance.
- **Défuzzification** : consiste à extraire une valeur réelle de sortie à partir de la fonction d'appartenance du sous-ensemble flou de sortie établi par le mécanisme d'inférence ce choix
	- 2.5. Application de la logique floue sur le système :

### 2.5.1. Régulateur a logique flou a une seule entrée :

Nous allons changer notre régulateur classique PID par le régulateur à logique flou avec une seule entrée, on commence tout d'abord par définir les entrées et les sorties.

Notre régulateur floue aura comme entrée l'erreur ente la consigne et la mesure. [8]

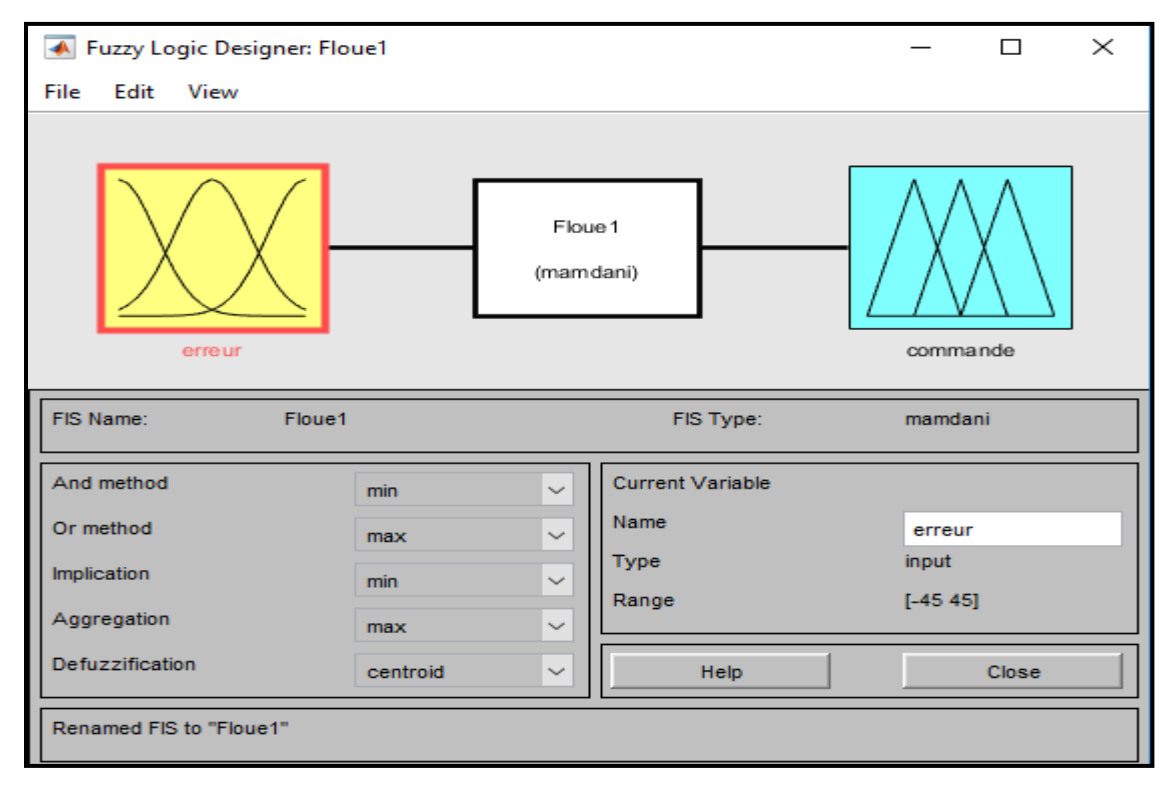

#### *Figure 49:création d'entrée et sortie*

Ensuite on définira les plages de variations (les ensembles flous) et les fonctions d'appartenances pour les entrées et la sortie et on appellera chaque partie de la fonction d'appartenance par un nom significatif. On aura alors : lorsque l'erreur est négative (la différence

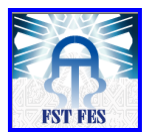

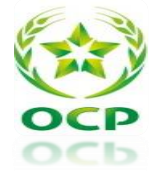

de pression de sortie est supérieure à la consigne), la fonction d'appartenance est nommée négative.

Lorsqu'elle est positive la fonction d'appartenance est nommée positive, et la partie du milieu sera nommée zéro.

La fonction d'appartenance d'erreur comporte trois parties :

- N : Négative
- Z : Zéro
- $\bullet$  P : Positive

Il faut choisir les limites du système, dans notre cas l'entrée est un échelon unitaire de gain 45 (valeur de différence de pression). Alors on choisit l'intervalle du fonctions d'appartenance entre -45 et 45.

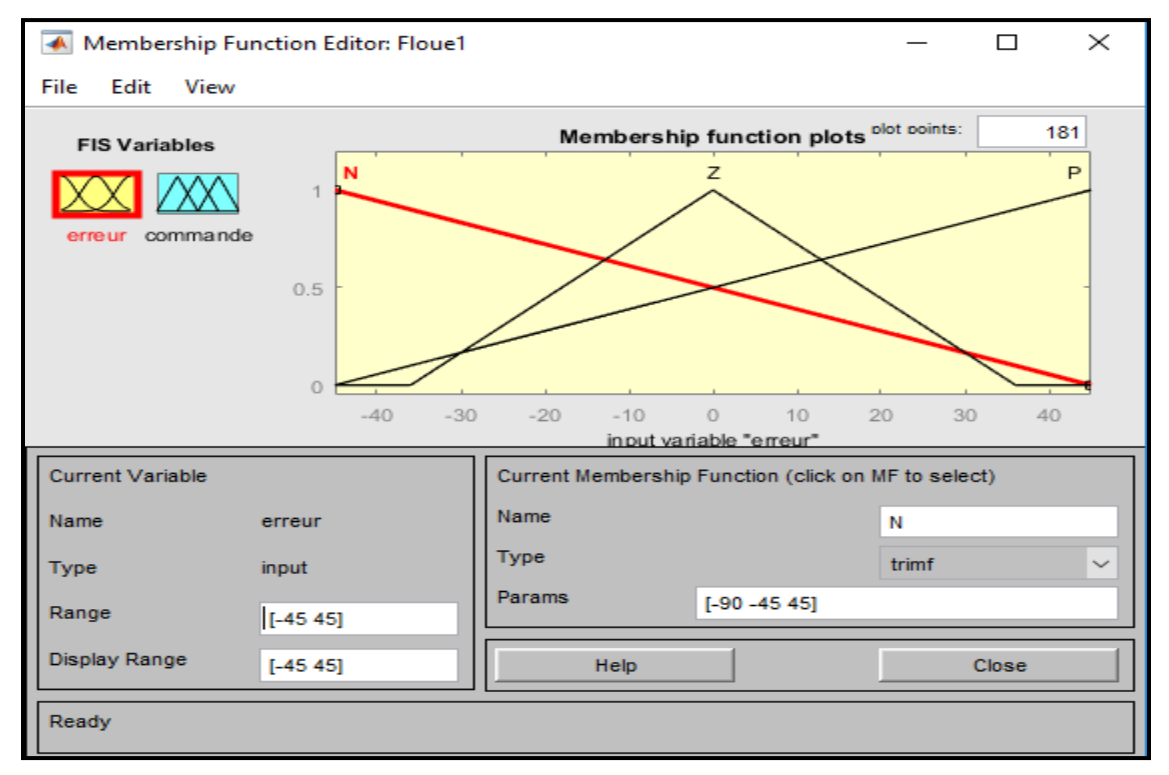

#### *Figure 50:fonction d'appartenance de l'erreur.*

Après plusieurs essais, on a choisi la commande d'intervalle de -5 à 250 comme montrée la figure ci-dessous :

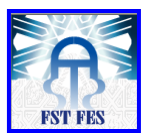

#### CHAPITRE V : Régulation avancée : Cascade et logique floue

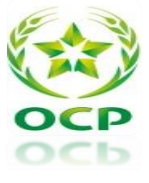

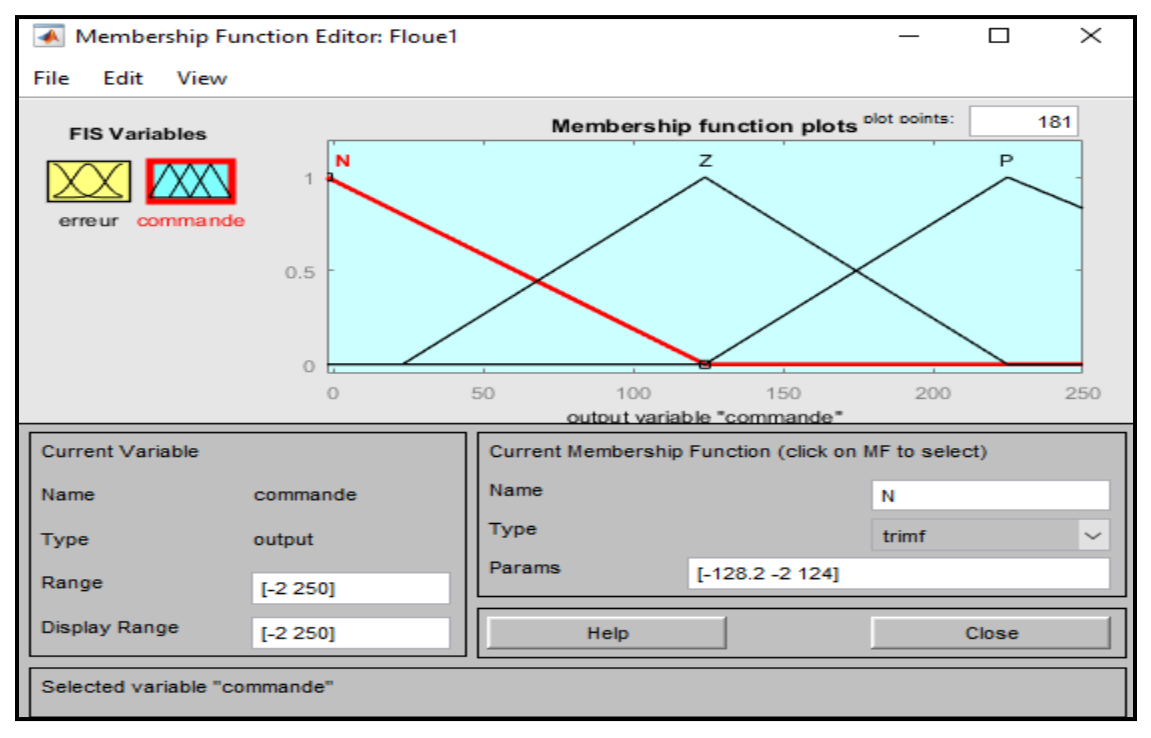

#### *Figure 51:fonction d'appartenance de la commande*

Après avoir définit les fonctions d'appartenance, on va implémenter les règles d'inférences, de telle façon à réaliser un cahier des charges.

Par exemple, si l'erreur est négative c'est-à-dire la mesure est supérieur par rapport à la consigne alors le régulateur doit appliquer une commande négative pour garder la consigne souhaitée, si l'erreur est positive alors on doit donner une commande positive et si l'erreur est nulle alors le système est asservi. Cela va être traduit par la figure ci-dessous :

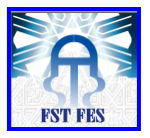

# CHAPITRE V : Régulation avancée : Cascade et logique floue

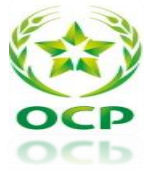

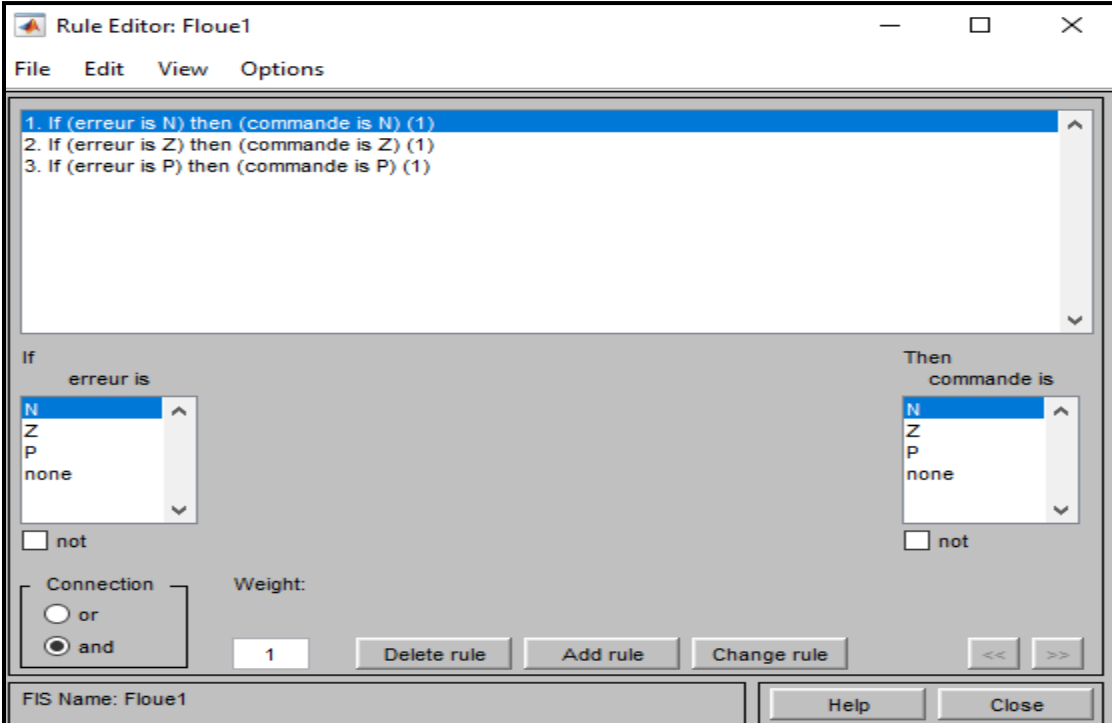

*Figure 52: Implémentation des règles d'inférence*

# **Simulation du système par MATLAB SIMULINK :**

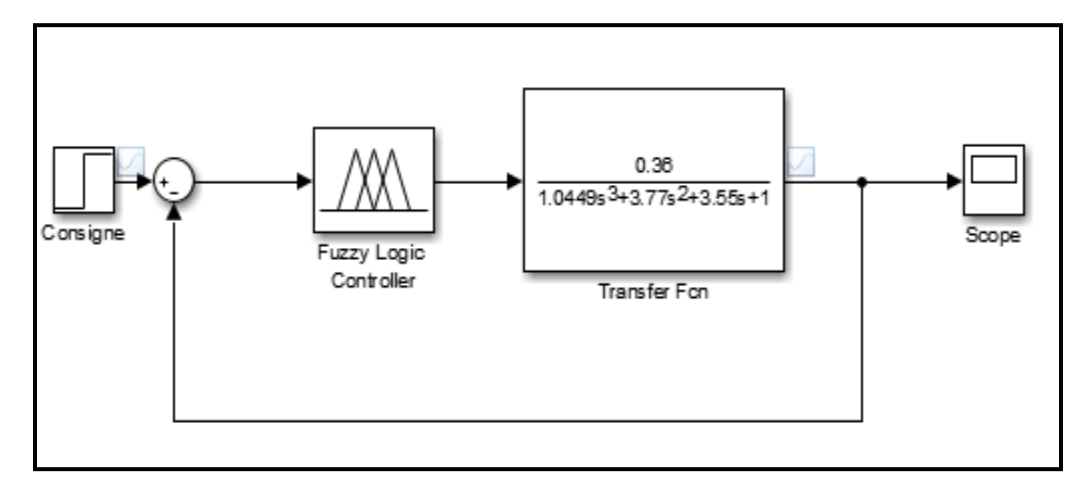

*Figure 53:Régulation floue par une seule entrée*

Une fois le régulateur est chargé dans le bloc Fuzzy du Simulink, on a simulé le système et on a obtenu la réponse suivante :

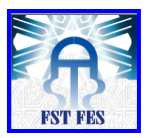

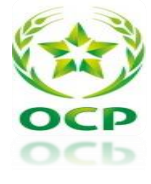

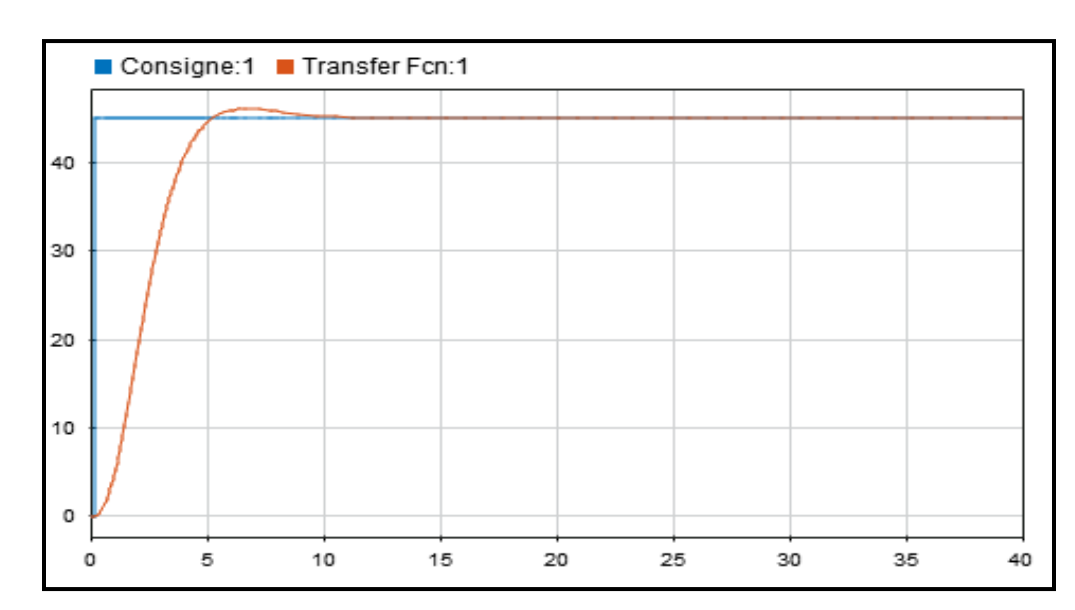

*Figure 54:la réponse indicielle du système simulé*

Cette réponse Présente un :

- Dépassement  $D\% = 2.38\%$
- Temps de monté tm  $= 4.92$  min
- Temps de réponse tr  $= 4.47$  min

# 2.5.2. Régulation par la logique floue avec deux entées :

Dans cette partie on va ajouter une deuxième entrée à notre régulateur c'est la dérivée de l'erreur (variation de l'erreur) on lui donne le nom derreur sa fonction d'appartenance comporte trois valeurs linguistiques possibles, soit Négative, Zéro et Positive.

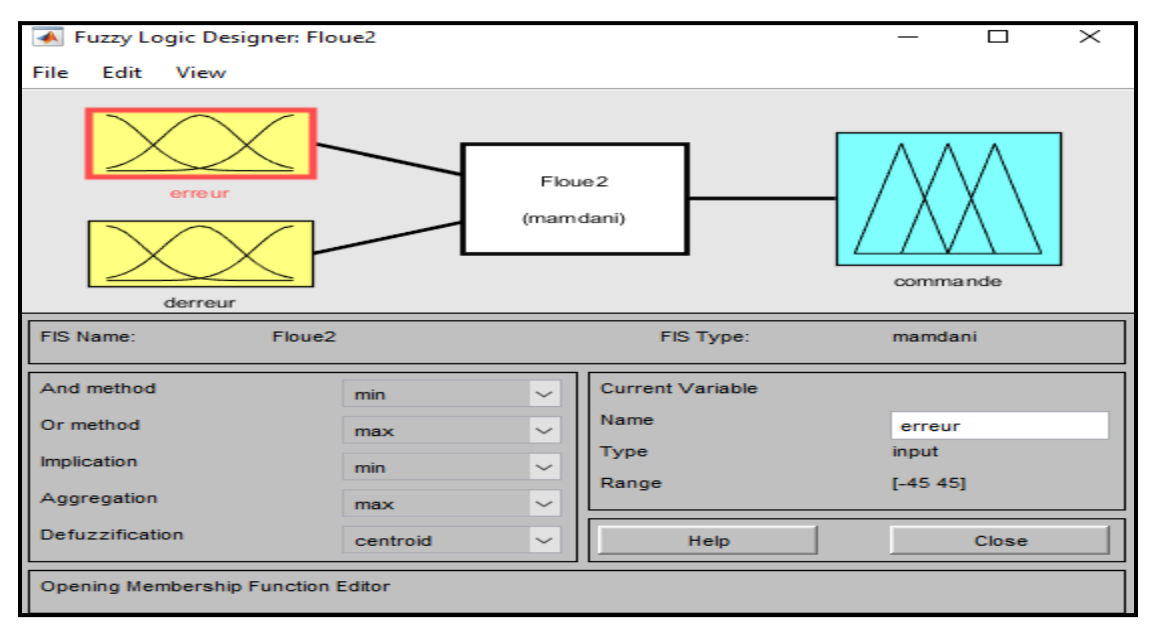

*Figure 55:Identification des entrées et des sorties de l'RLF à deux entrées*

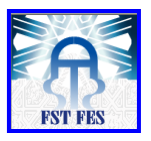

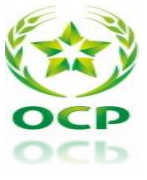

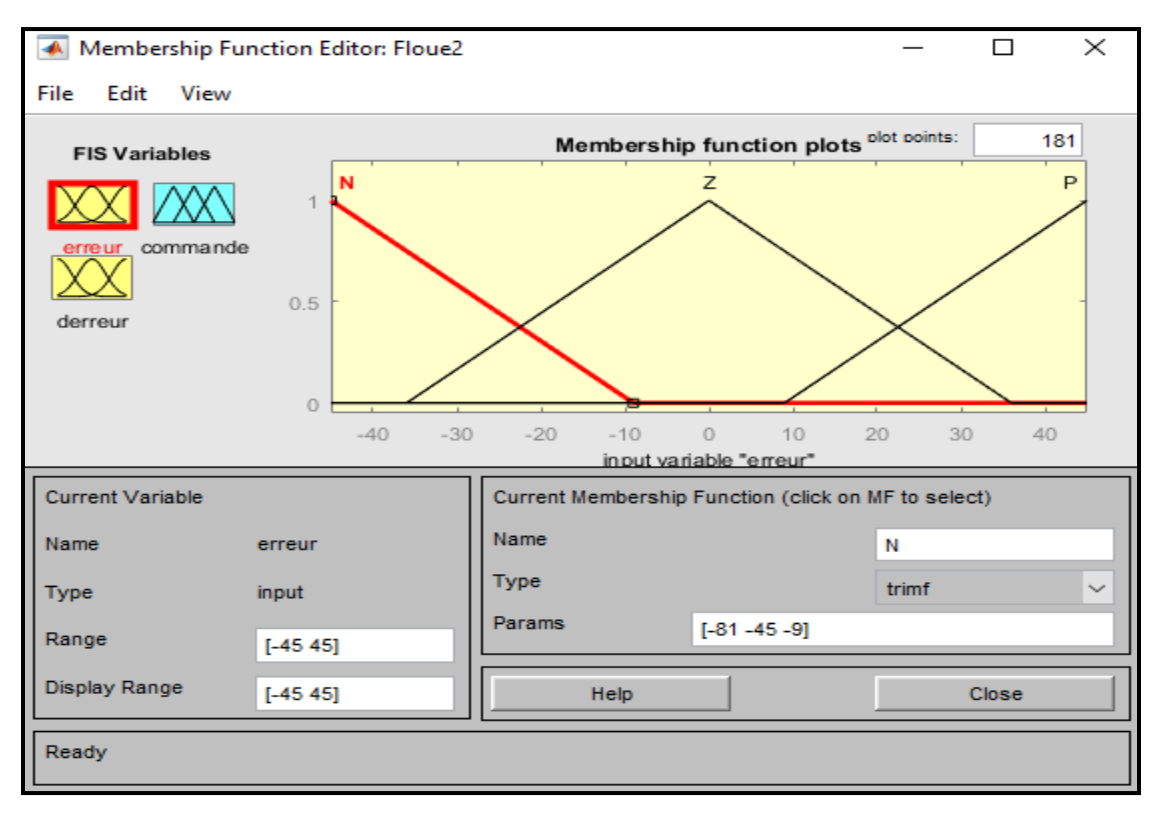

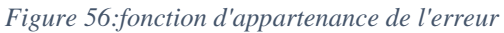

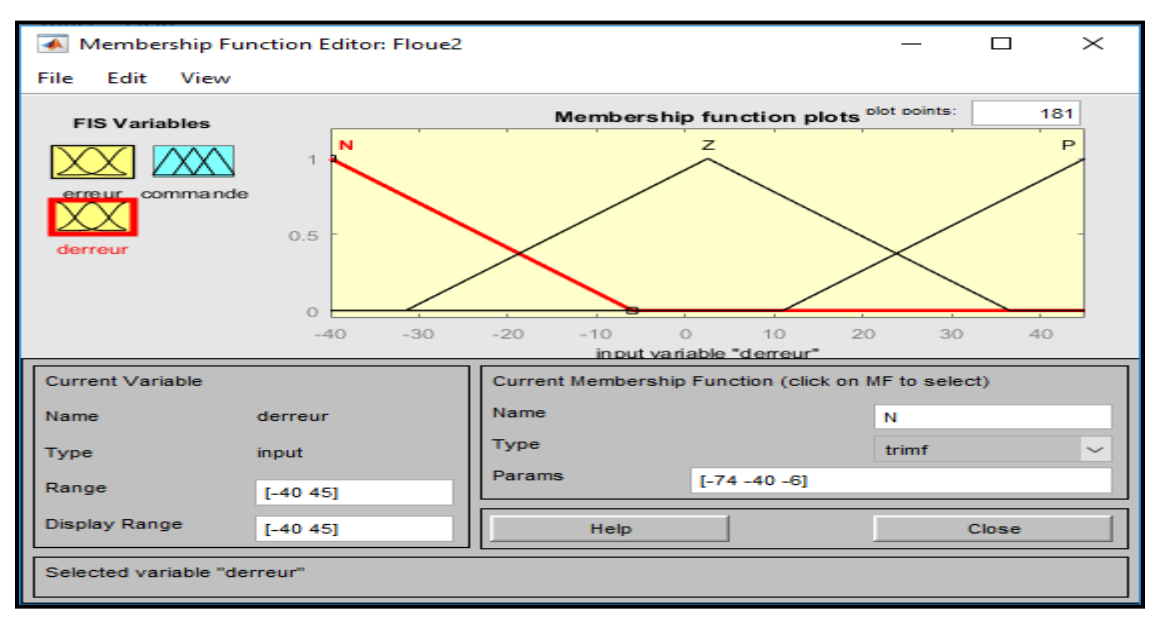

*Figure 57:fonction d'appartenance de la dérivée de l'erreur*

Après plusieurs essais, on a choisi la commande d'intervalle de -5 à 255 comme montrée la figure ci-dessous :

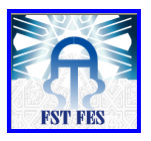

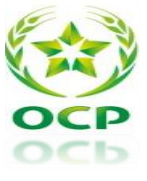

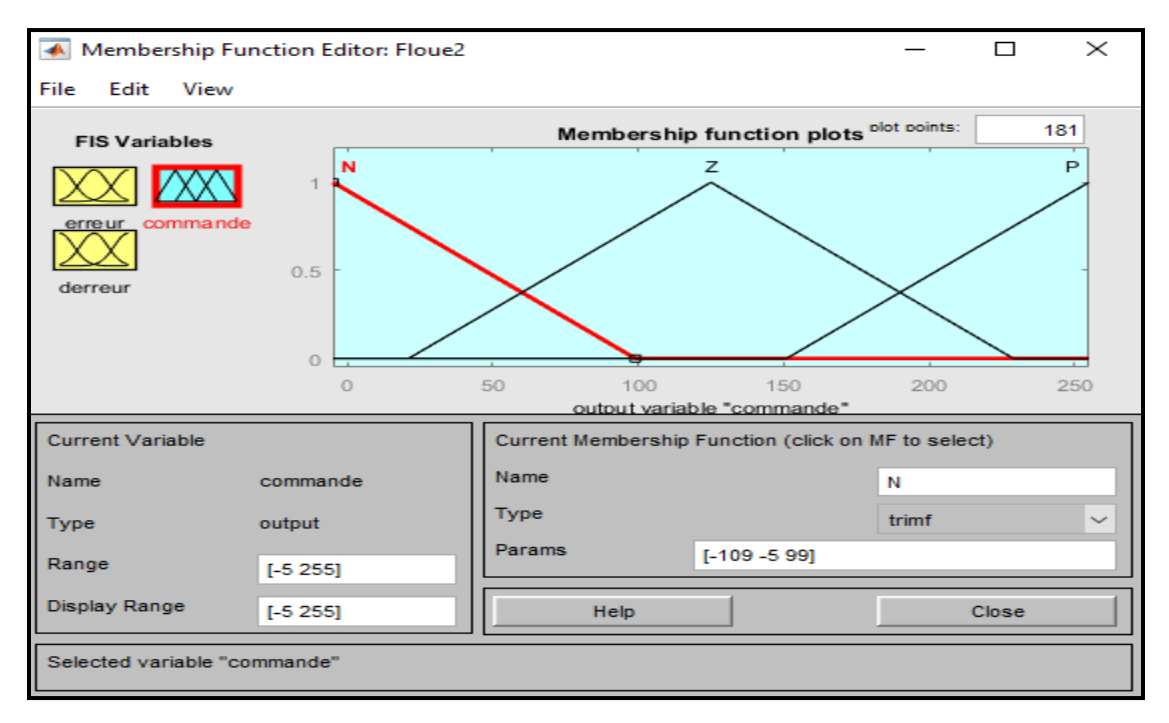

*Figure 58:fonction d'appartenance de la commande*

Après avoir compléter le paramétrage des blocs d'entrées et de sortie, on procède par l'élaboration des règles logique :

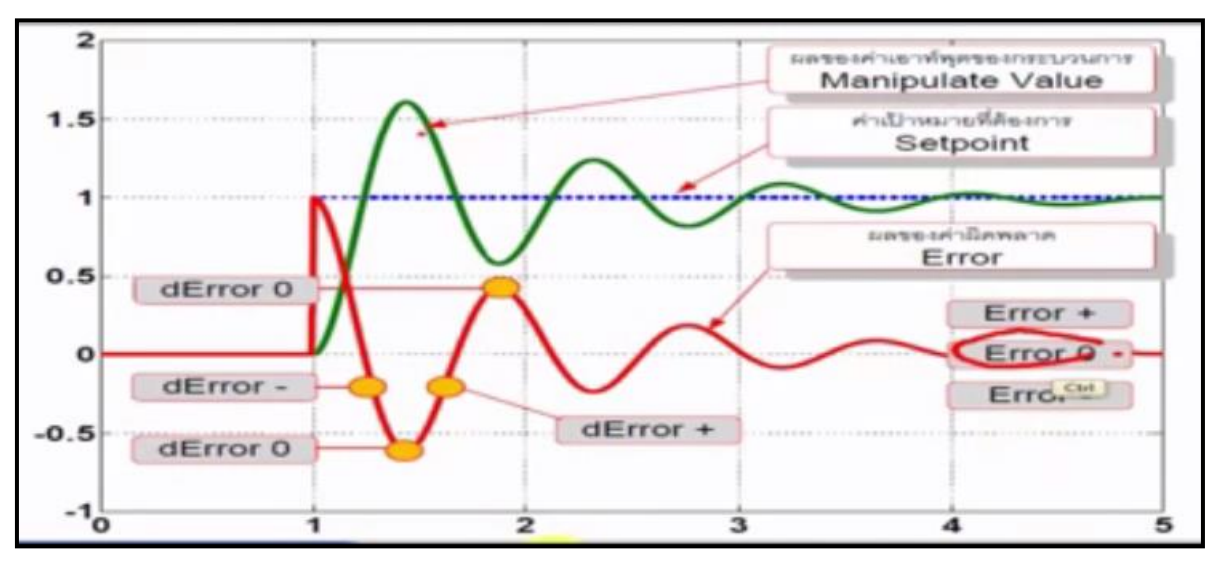

*Figure 59: L'évolution de la réponse indicielle et de l'erreur*

A partir de la figure 27, on peut déduire les règles d'inférences. Par exemple si l'erreur est négative et son dérivé est négative alors on doit appliquer une commande positive pour corriger l'erreur, en se basant sur ce principe, on a obtenu le tableau ci-dessous :

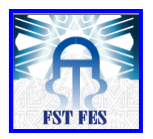

#### CHAPITRE V : Régulation avancée : Cascade et logique floue

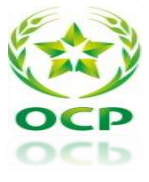

| $\epsilon$                   |   | Z |   |
|------------------------------|---|---|---|
| $\Delta e$<br>$\overline{N}$ | P | р | Z |
| Z                            | D | Z |   |
| D                            | Ζ |   |   |

*Tableau 15:Règles d'interférences*

On les implémente dans le bloc inférence :

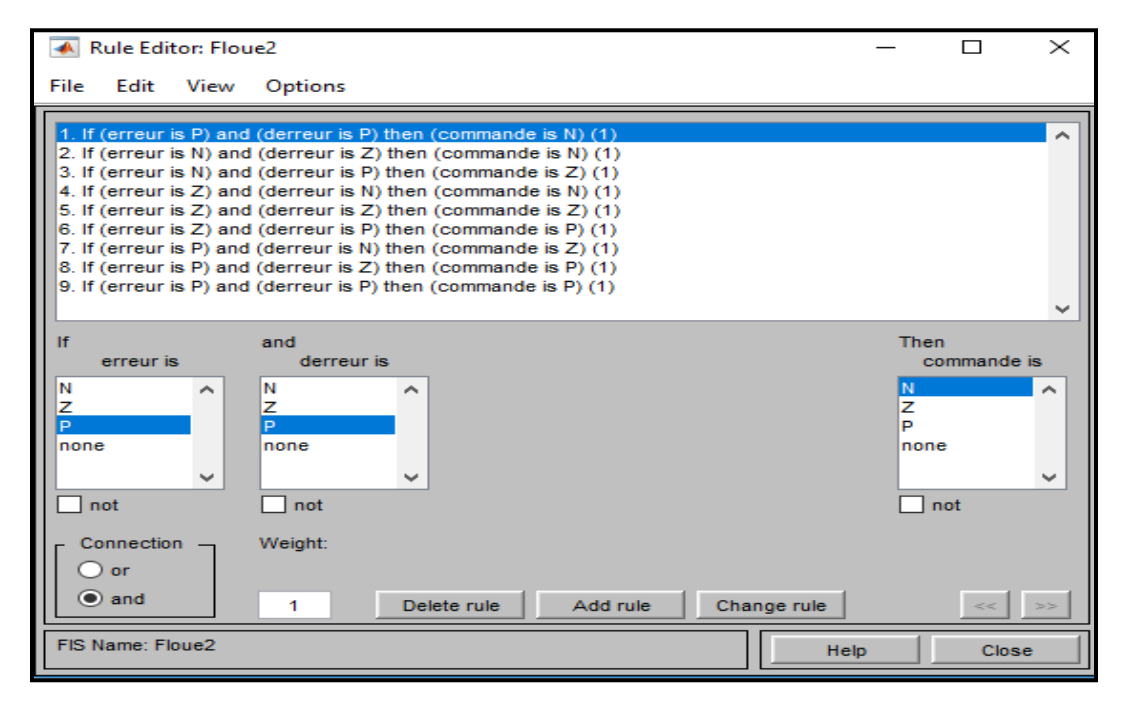

*Figure 60:Implémentation des règles d'inférence*

**Simulation du système par MATLAB SIMULINK :**

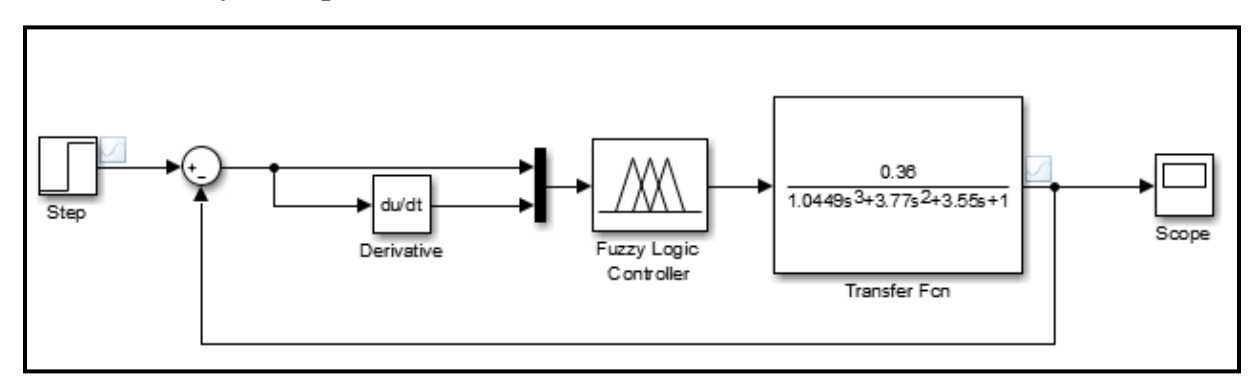

*Figure 61: Régulation floue par deux entrées*

Une fois le régulateur est chargé dans le bloc Fuzzy du Simulink, on a simulé le système et on a obtenu la réponse suivante :

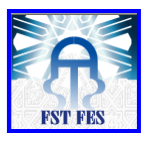

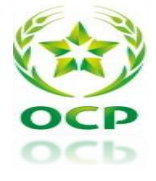

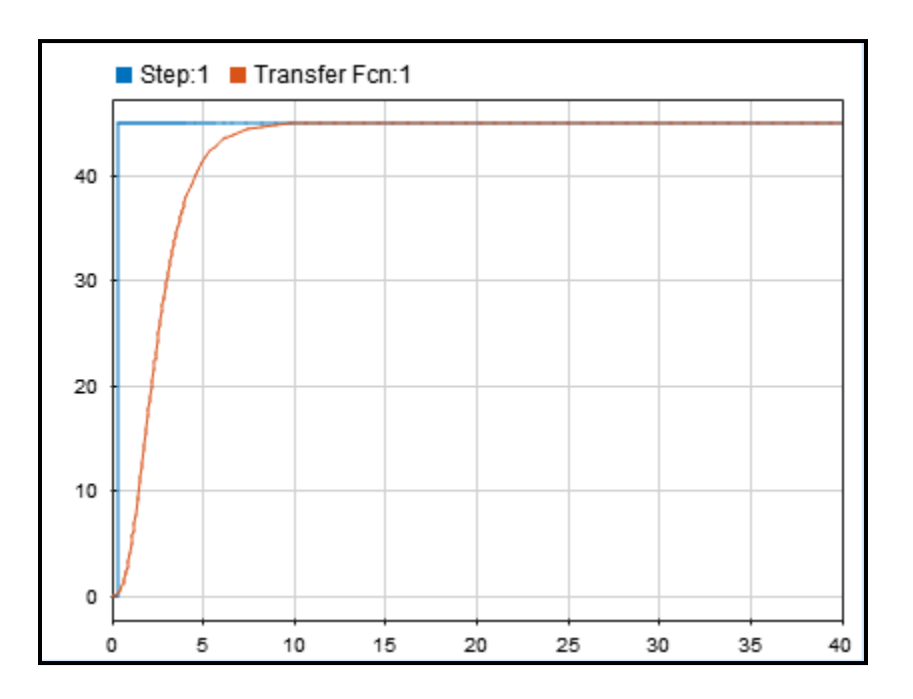

*Figure 62 : :la réponse indicielle du régulateur à deux entrées*

Cette réponse Présente un :

- Pour une consigne de 45 le dépassement est 0.
- Temps de monté tm =3.037 min
- Temps de réponse  $tr = 5.69$ min

On remarque que cette solution augmente tous les performances de régulation

# 3. **Comparaison entre les différents types de régulation :**

Notre étude a pour but de distinguer entre les avantages et performances d'un régulateur classique PID et la régulation avancée (régulateur a logique flou, régulation en cascade), dans cette partie on va relever et comparer les mesures nécessaires pour pouvoir juger entre les 3 technologies.

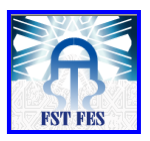

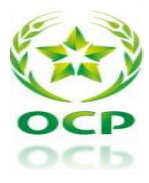

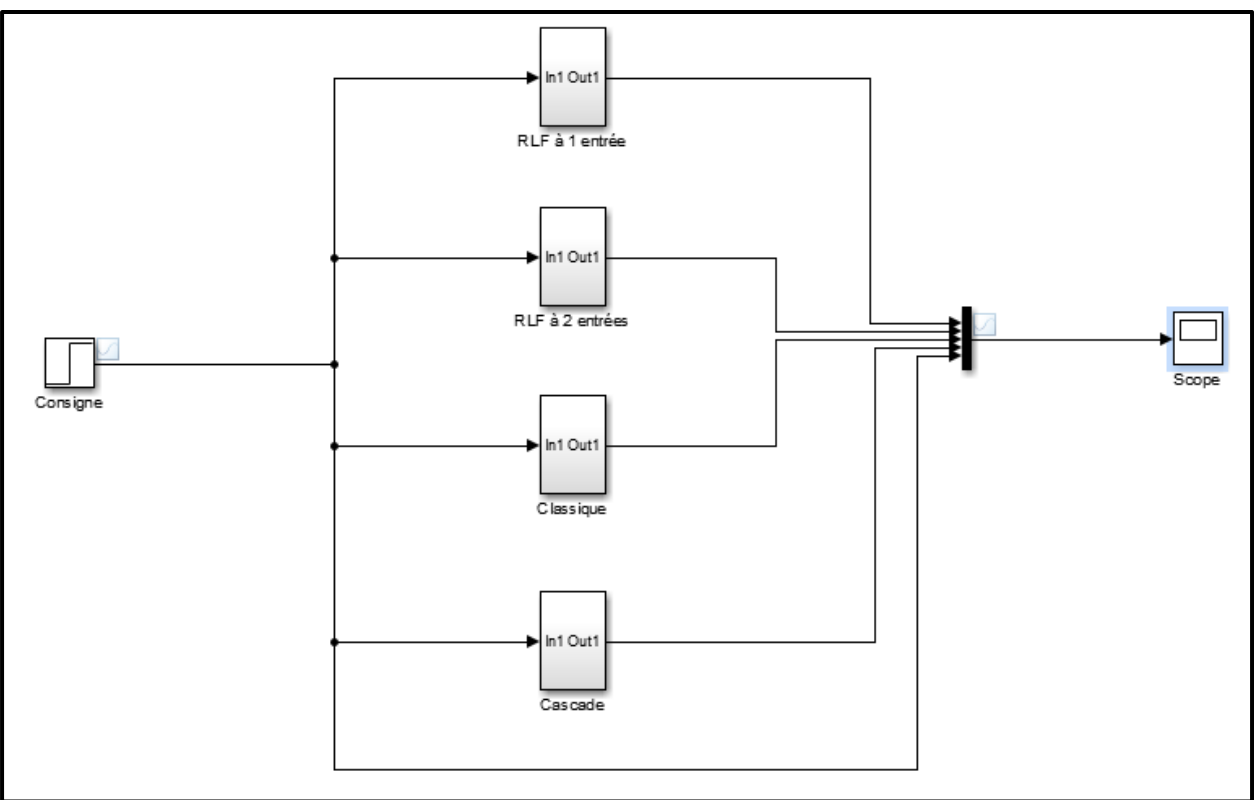

*Figure 63: Schéma blocs des différents systèmes proposés*

On Obtient les courbes suivantes dans la courbe ci-dessous :

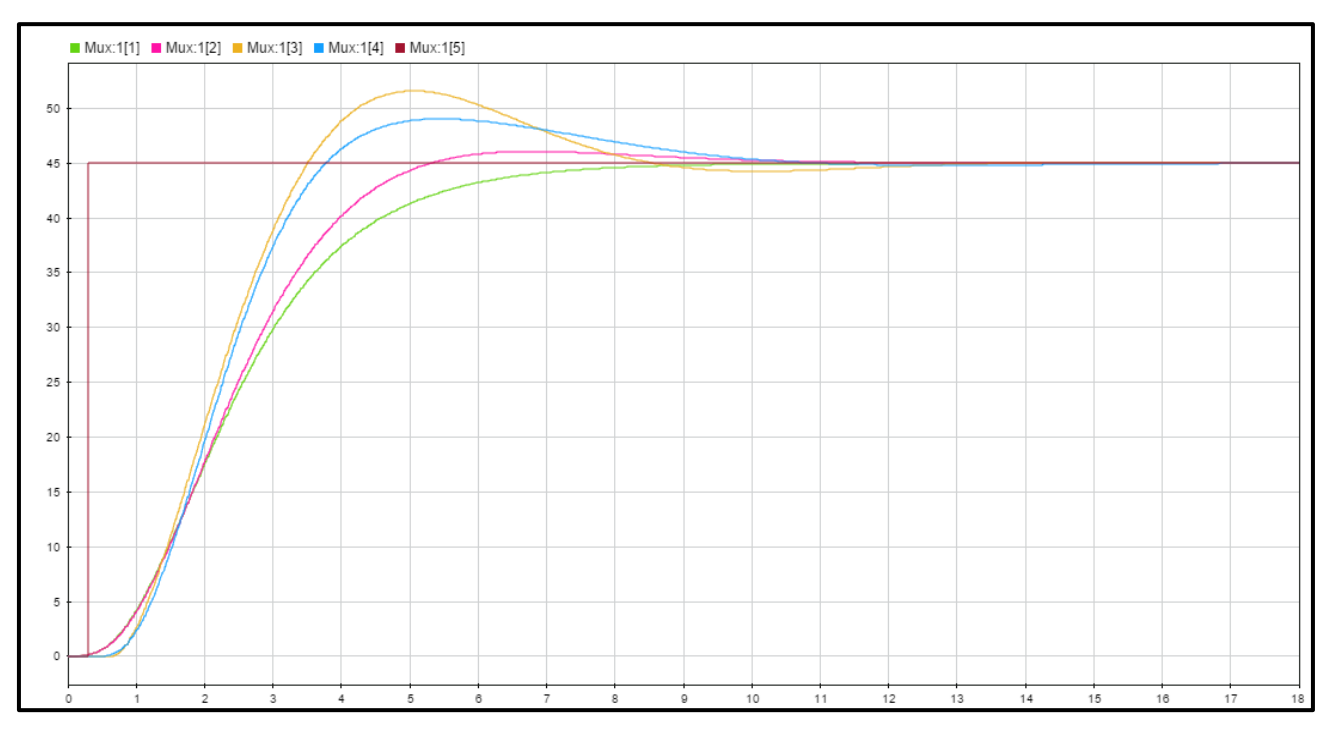

*Figure 64: Comparaison entre les courbes des simulations*

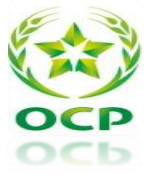

- Courbe bleu claire représente la réponse du système avec régulation cascade.
- Courbe jaune représente la réponse du système avec régulation classique.
- Courbe rose représente la réponse du système avec un RLF a une seule entrée.
- Courbe verte représente la réponse du système avec un RLF a deux entrées.

On regroupe les mesures dans le tableau ci-dessous :

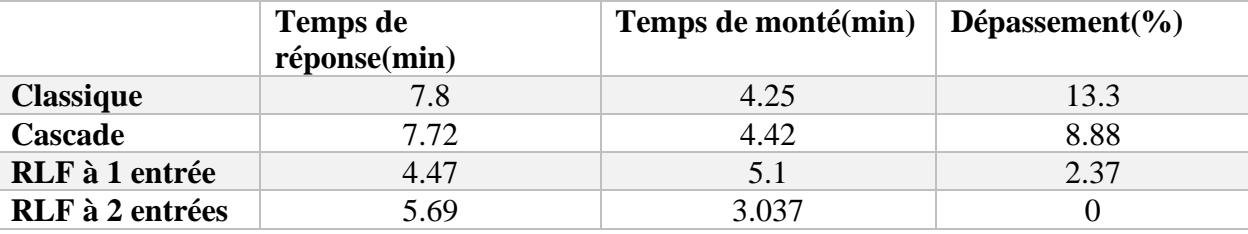

*Tableau 16: Résultats de mesures*

Ces mesures nous montrent la performance du RLF par rapport à la régulation classique et cascade avec un dépassement très réduit surtout le RLF a 2 entrées.

# Conclusion :

Dans ce chapitre, il a été question d'améliorer et comparer la réponse du système de régulation par l'utilisation de différentes méthodes de régulation PID, cascade, commande floue à une seule entée et avec deux entrées. En effet, le régulateur à base de la logique flou a prouvé son efficacité et ayant stabilisé la boucle de régulation de la différence de pression de la chambre à combustion.

# **CHAPITRE VI : Etude technico-économique**

#### Introduction :

Dans ce chapitre, on va faire une étude technico-économique des solutions proposées. Pour cela, on va consacrer une partie pour le choix et prix des matériels, et la deuxième partie pour le calcul du coût d'investissement.

## **1. Choix et prix du matériel :**

Dans cette partie on va présenter les choix du matériel proposé dans les trois améliorations proposées : (Annexe 6)

#### 1.1. Variateur de vitesse :

Un choix incorrect du variateur peut conduire à un fonctionnement décevant :

Le choix d'un variateur de vitesse est lié à certains critères qu'il faut prendre en considération.

a. Choix de la gamme du variateur de vitesse :

Il existe plusieurs gammes de variateurs de vitesse dont la technologie est liée à la nature du réseau d'alimentation et au type du moteur utilisé.

Sur le marché, il existe plusieurs variateurs de vitesses en diverses gammes telles que ABB, Schneider…

- $\rightarrow$  Le choix technologique de la gamme du variateur est guidé par des critères économiques et techniques :
- $\checkmark$  Coût de l'équipement.
- $\checkmark$  Les caractéristiques mécaniques.
- $\checkmark$  Les performances recherchées.
- $\checkmark$  La politique de maintenance de l'entreprise.
- $\checkmark$  La nature du réseau électrique.
- b. Critères de choix du variateur de vitesse :

Pour aboutir à un bon choix de variateur de vitesse pour le moteur du ventilateur C03, nous avons pris en considération les principaux points habituels qui interviennent dans le dimensionnement d'un variateur de vitesse. Ce sont :

- ➢ **Le type du moteur** : moteur asynchrone à cage d'écureuil.
- ➢ **Les caractéristiques du moteur** : il s'agit notamment de la puissance, de la tension et de la vitesse de rotation. Ces trois informations permettent de choisir le calibre du variateur. Un variateur sous-dimensionné ne pourra pas atteindre la fréquence nominale requise. Surdimensionné à l'excès (dans un rapport de trois ou plus), il induira une certaine instabilité du moteur et parfois une perte de phase.

#### c. Sélection du variateur :

Le variateur de vitesse proposé est : ATV61HD37Y (variable speed drive) ATV61-37KW / 690V – 30HP / 575V – IP20.

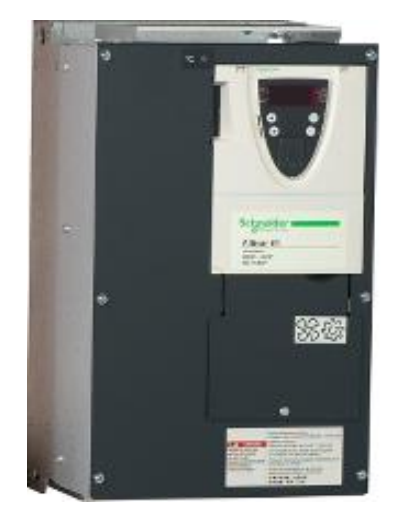

*Figure 65:Variateur de vitesse ATV61 HD37Y*

Les raisons pour lesquelles on a choisi cette famille de variateur de vitesse sont :

La famille ATV de Schneider Electric permet des économies d'énergie. Sa conception est basée sur le respect de l'environnement :

- ✓ Éco-énergie avec une réduction énergétique de 70 % pour les applications de ventilation et de 50 % pour les applications de pompage,
- ✓ Réduction des pertes de fluide dans les réseaux de distribution,

Caractéristiques du variateur ATV61HD37Y :

| Famille du produit              | Altivar <sub>61</sub>             |  |
|---------------------------------|-----------------------------------|--|
| Type du produit                 | Variateur de vitesse              |  |
| <b>Application spécifique</b>   | Machine de pompage et ventilation |  |
| Nom du produit                  | ATV61                             |  |
| Puissance du moteur             | 37 kW 3 phases et 690 V           |  |
|                                 | 30 kW 3 phases et 500 V           |  |
| <b>Tension d'alimentation</b>   | $500690$ V ( $-1510$ %)           |  |
| Nombre de phases d'alimentation | 3 phases                          |  |
| Courant de ligne                | 47 A pour 690 V 3 phases 30 kW    |  |
|                                 | 48A pour 500 V 3 phases 30 kW     |  |

*Tableau 17: Extrait des caractéristiques du variateur ATV61HD37Y*

• Le coût de l'armoire variateur de vitesse est de **82 795 MAD.**

## 1.2. Carte de sortie analogique :

On a choisi le module TSX ASY 800. Ce module de sorties sera utilisé pour transmettre le signal de sortie analogique (4-20mA) du PID vers le variateur de vitesse. À première vue le module TSX ASY 800 est un module avec 8 sorties isolées entre elles.

Type de sorties analogiques :

- Tension  $+/- 10 \text{ V}$
- Courant 0...20 mA

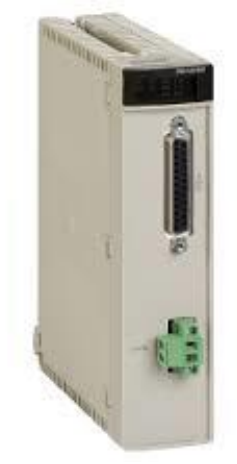

*Figure 66: Module de sorties analogues TSX ASY 800*

•  $4 \sim 20 \text{ mA}$ 

### Caractéristiques du module TSX ASY 410

Puisque les sorties qui nous intéressent sont celles en courant, on ne va aborder dans ce tableau que les caractéristiques générales des sorties courant du module TSX AEY 800:

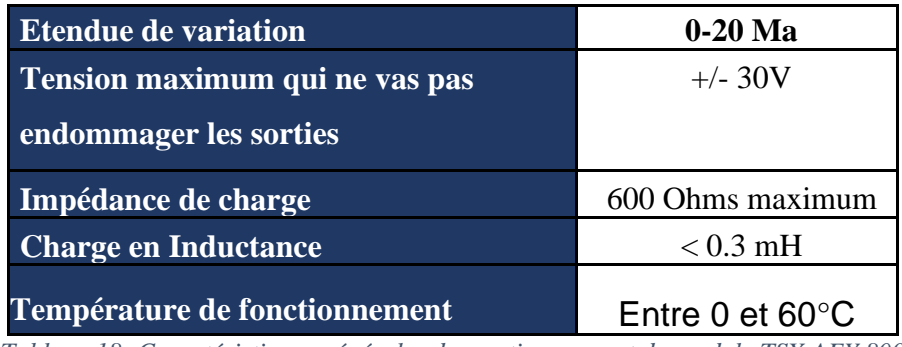

*Tableau 18: Caractéristiques générales des sorties courant du module TSX AEY 800*

• Le coût du module de sortie analogique est de **12 300MAD.**

## 1.3. Transmetteur de pression différentielle :

On a décidé de choisir un autre transmetteur de pression différentielle de la marque ALIA qui a une étendue de mesure plus petite que celui du transmetteur installé.

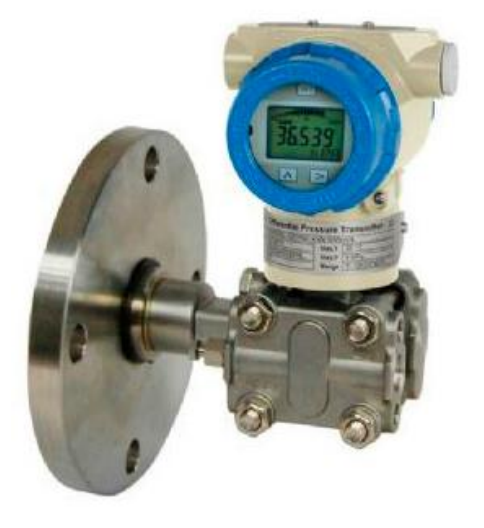

*Figure 67:Transmetteur de pression différentielle*

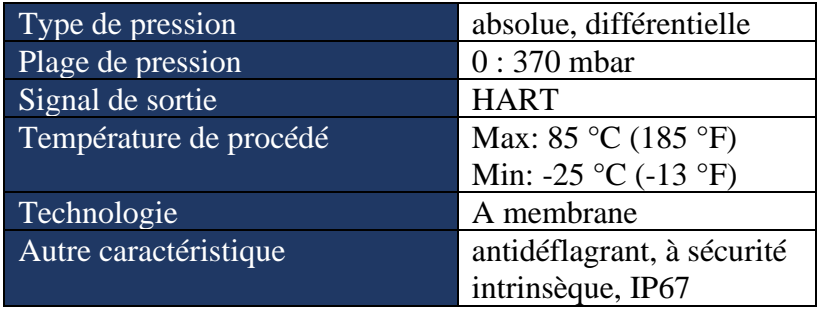

*Tableau 19: Extrait des caractéristiques du transmetteur*

Coût du transmetteur de pression différentielle est de **21 888 MAD** 

Lors de l'installation du transmetteur on aura besoin d'un câble de signal  $2*0.9$ mm<sup>2</sup> de distance 80m jusqu'à la salle de commande. Le coût total est alors :

 $CM = 21888 + 80 * 150 + 500 = 34388 \text{ MAD}$ 

### 1.4. Transmetteur de débit :

On a choisi un débitmètre de type Annibar 3095MFA Masse ProBar avec une meilleure exactitude industrielle, une plus large gamme de débit à fournir, une plus grande précision et méthodes les plus avancé de mesure du débit.

- Réalisation d'un calcul dynamique de débit.
- Un seul piquage sur la conduite permet de mesurer la pression différentielle, la pression statique et la température du procédé.

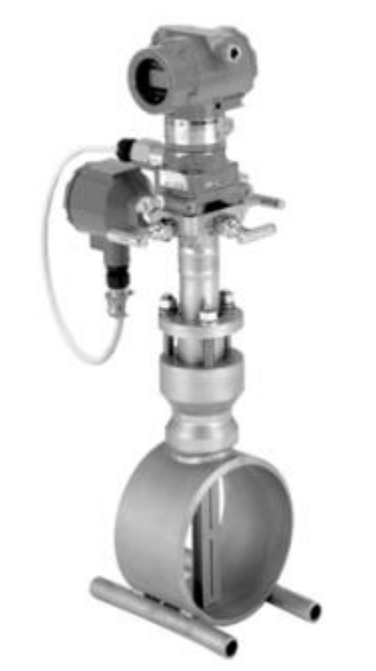

*Figure 68: Débitmètre 3095MFA de ProBar Rosemount Annubar*

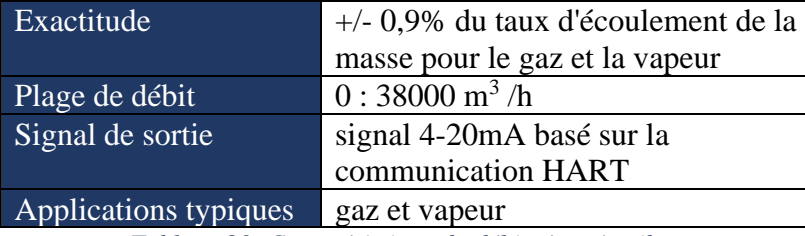

*Tableau 20: Caractéristique du débitmètre Annibar*

• Coût du transmetteur de débit : **19 240MAD.**

Lors de l'installation du débitmètre on aura besoin de :

- Deux vannes d'isolement : **1280 DH** pour chaque vanne
- Une vanne de purge : **150 DH**
- Un by pass (2m) : **250DH** pour le mètre
- Câble rigide (3\*1.5mm²) \*80m : **150 DH** le mètre

Le coût total est de :  $CM = 2 * 1280 + 150 + 2 * 250 + 80 * 150 + 19240 = 34450 \text{ MAD}$ 

#### 1.5. Automate A7-1200 :

Afin d'appliquer la logique floue dans la régulation, il faut changer l'automate Schneider par un automate de nouvelle gamme qui supporte la logique floue dans ces blocs fonctionnels.

On a choisi l'automate s7-1200 de siemens, car il contient des E/S analogiques intégrées et offre une souplesse dans la configuration et la puissance nécessaires pour commander une large gamme d'appareils.

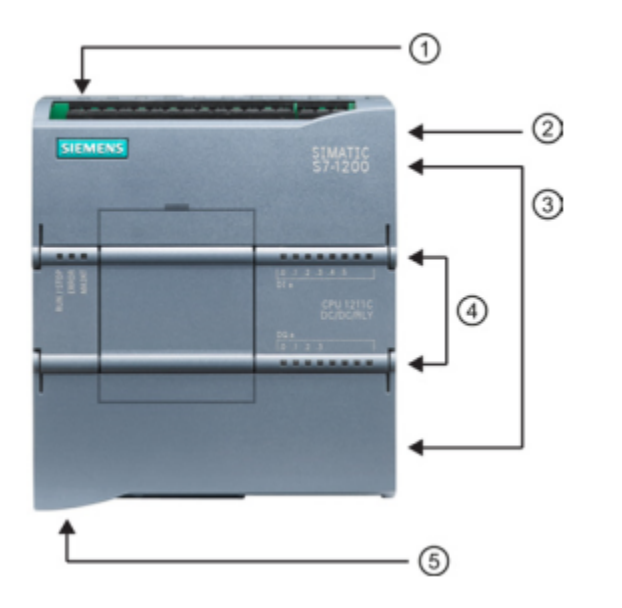

- n Prise d'alimentation
- 2 Logement pour carte mémoire sous le volet supérieur
- 3 Connecteurs amovibles pour le câblage utilisateur (derrière les volets)
- (4) DEL d'état pour les E/S intégrées
- 6 Connecteur PROFINET (sur la face inférieure de la CPU)

*Figure 69: Automate S7-1200*

• Le coût de l'automate est estimé à **100 000MAD**

# **2. Coût d'investissement :**

2.1. Coût fixe :

Le coût fixe est défini par:

 $C$ oût fixe = CM + CMO = CM + T \* N \* CU

Avec :

- CM : coût du matériel
- CMO : coût de la main d'œuvre
- $\sigma$  T : temps estimé pour l'installation du variateur de vitesse
- $\mathcal{F}$  N : nombre de personne nécessaire pour l'installation
- CU : coût unitaire de main d'œuvre
- **Coût de la main d'œuvre :**

On a besoin de 7jours de travaux (8h/j), deux électriciens et deux instrumentistes. Chaque agent touche 50DH par heure.

$$
CMO = (7 * 8) * 4 * 50 = 11 200DH
$$

### • **Coût de matériels :**

On rassemble les coûts de matériels déjà présenter dans la partie précédente dans ce tableau :

#### CHAPITRE VI : Etude technico-économique

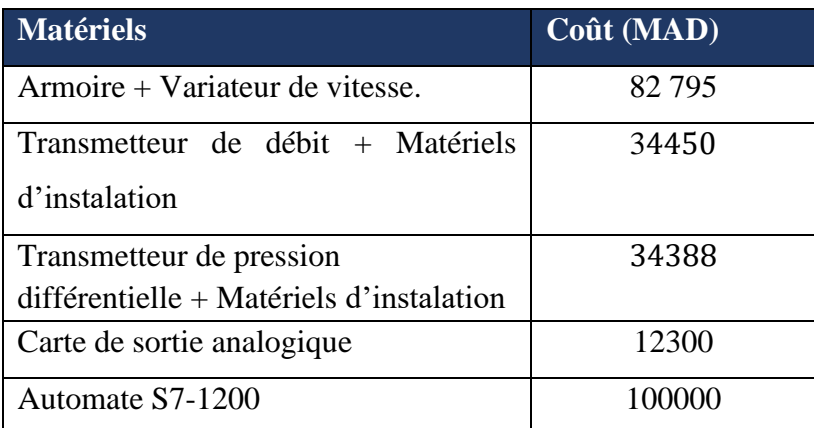

*Tableau 21: Coût de matériels*

• Pour l'amélioration avec PID classique :

Le coût du matériel est :  $CM1 = C$  (variateur) + C (transmetteur  $\Delta P$ ) + C(carte analogique)

#### $CM1 = 129483DH$

Donc, le coût fixe est :

 $CF = CM1 + CM0 = 129545 + 11200 = 140683DH$ 

• Pour l'amélioration en régulation cascade :

Le coût du matériel est :  $CM2 = CM1 + C$ (débitmétre)

 $CM2 = 163933DH$ 

Donc, le coût fixe est :

 $CF = CM2 + CM0 = 163 933 + 11 200 = 175 133DH$ 

• Pour l'amélioration avec la logique floue :

Le coût du matériel est :  $CM3 = CM1 + C$ (automate  $S7 - 1200$ )

 $CM3 = 229483DH$ 

Donc, le coût fixe est :

 $CF = CM2 + CM0 = 229483 + 11200 = 240683 \text{ DH}$ 

| <b>Solutions</b>             | Cout fixes total (MAD) |
|------------------------------|------------------------|
| PID classique                | 140 683                |
| Régulation cascade           | 175 133                |
| Régulation par logique Floue | 240 683                |

*Tableau 22: Coût fixes des solutions*

#### 2.2. Coût de maintenance :

La maintenance préventive se fait chaque mois par deux instrumentistes pendant un jour 6 heures de travail. Chaque agent touche 45DH par heure alors le coût de maintenance est **6 480DH par an.**

#### 2.3. Coût divers :

Les frais divers comportent : La formation du personnel dans les locaux du fournisseur (transport et nourriture inclus), des frais imprévus qui s'ajoutent à l'investissement avec un pourcentage de 3%.

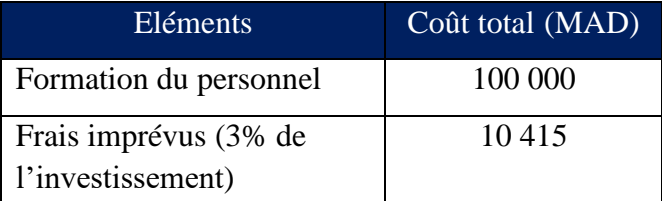

*Tableau 23 : Coût divers*

#### 2.4. Coût total d'investissement :

Coût total d'investissement =  $C$  fixe +  $C$  divers +  $C$  maintenance

#### Alors :

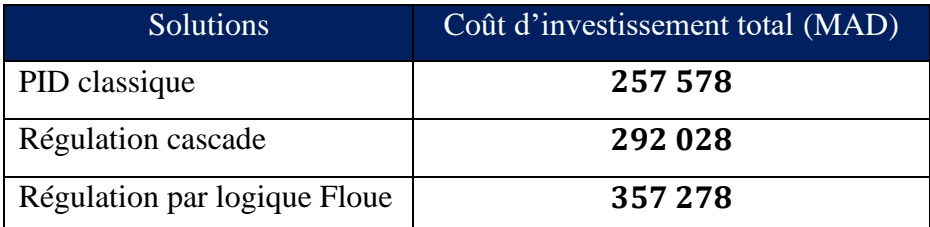

*Tableau 24: Coût total d'investissement*

### **3. Pertes dues à l'arrêt de la chambre à combustion :**

D'après l'historique des pannes de la chambre à combustion, le temps total des heures d'arrêt enregistré en 2017 due à la maintenance électrique et régulation est de 121h40min. Le temps directement lié aux pannes du ventilateur de l'air de combustion, volet d'air et son actionneur est de **33 h**.

Le prix des engrais MAP & DAP fluctue selon le marché entre 4000 et 5000 DH/tonne (le prix des engrais maintenant est évalué à **5000 DH/tonne**). La capacité de la chaine de production est **50 tonnes/heure**. Après une simple multiplication on aura un manque à gagner de

#### **8 250 000 DH/an**.

# **4. Estimation du gain :**

L'expérience montre que la majorité des problèmes d'arrêt de la chambre à combustion pourrait être évité par de simples gestes préventives. Pour cela l'application d'un plan de maintenance préventive réduira considérablement le nombre d'arrêts.

Le gain tiré de l'application du plan de maintenance préventive est estimé à **20 %** du manque total à gagner total généré par le circuit de combustion. Soit un gain de **1 650 000 DH**.

L'application de la régulation par un variateur de vitesse promet de réduire les nombres d'arrêt de la chambre à combustion par **60%**, ce qui se traduit par un gain de **4 950 000 DH**.

Donc le gain total sera de : **6 600 000 DH**

On enlève le coût total d'investissement et on aura un gain annuel de :

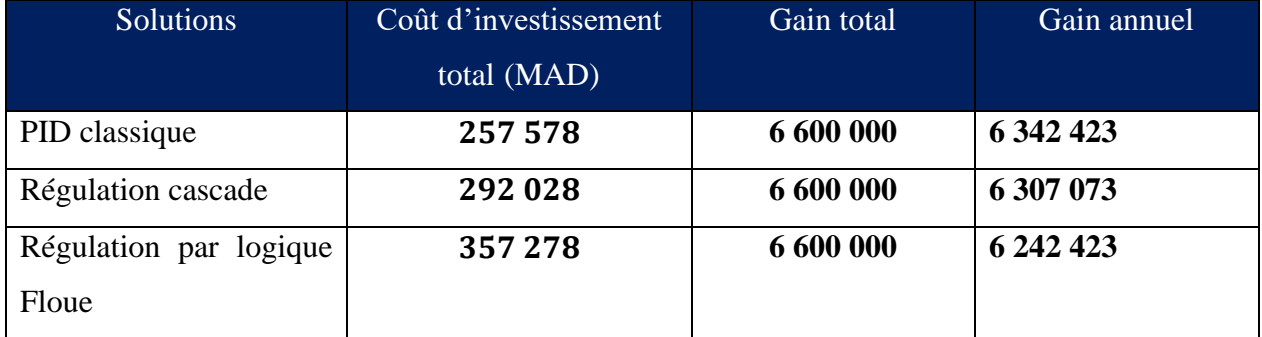

*Tableau 25 : Gain annuel*

### **5. Temps de retour sur investissement :**

Le temps de retour sur investissement (TRI) est défini comme la période de temps minimale théoriquement nécessaire pour récupérer l'investissement initial.

Le TRI est donné par la relation:

$$
TRI = \frac{\text{Coût d'investissement total}}{\text{Gain annuel}}
$$

Le tableau suivant donne le TRI pour les différentes solutions étudiées.

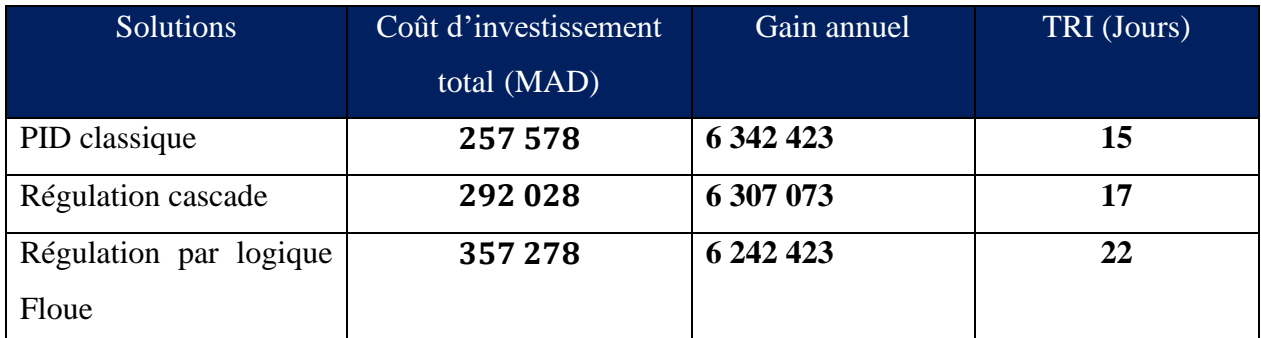

*Tableau 26: Temps de retour sur investissement*

Donc le projet est rentable dès le premier mois.

# Conclusion :

Cette partie nous a permis d'avoir une idée sur le coût apporté par les solutions proposées. Ainsi on a trouvé que le projet pour le remplacement du volet est justifié pour limiter les pertes à long terme. Cependant, ils existent d'autres coûts qu'il est difficile d'évaluer tel que le cout de démarrage et de teste.

# **Conclusion générale**

Le travail réalisé dans le cadre de ce projet de fin d'étude, a couvert plusieurs aspects allant d'une étude générale de la régulation via une identification du système, arrivant à une application de la commande avancée sur la régulation.

Pour commencer l'analyse de la problématique dans l'objectif d'optimiser la marche de la chambre à combustion, il a été nécessaire de commencer par un diagnostic qui nous a permis de déterminer les quatre axes à traiter en priorité.

Au niveau du premier axe, on a fait une étude et description générale de la chambre à combustion d'où on a tiré les paramètres influençant son fonctionnement. En se basant sur une analyse AMDEC, on a, ensuite, déterminé les causes racines de ses problèmes et défaillances critiques. En particulier, nous avons identifié un grand problème qui se manifeste par le blocage mécanique du volet d'aspiration de l'air de combustion. Ce dernier joue un rôle stratégique dans l'efficacité de la chambre. En effet, il permet de réguler la différence de pression à un niveau stable et son contrôle précis est critique pour la combustion. D'où la nécessite de remplacer le volet par une solution plus optimale.

Au niveau du deuxième et troisième axe, on a fait une étude d'amélioration de la régulation par l'installation d'un variateur de vitesse et annuler l'utilisation du volet d'aspiration. Ce variateur va varier la vitesse du moteur qui entraine un ventilateur tout en gardant la stabilité de la pression différentielle. La finalité de notre projet était alors de dimensionner un régulateur pour commander ce ventilateur d'air de combustion. Pour cela, on a profité d'une mise en route de la chambre à combustion, après un arrêt de la production, pour effectuer un essai en boucle ouvert en profitant d'un variateur de vitesse utilisé juste lors du démarrage de la chambre. On a augmenté la fréquence du variateur manuellement et on a mesuré l'évolution de la différence de pression jusqu'à la valeur demandée. A partir de ces mesures, on a pu identifier la fonction de transfert de notre chambre de combustion à l'aide de la méthode de Strejc. Nous avons ensuite, procédé au dimensionnement des paramètres d'un régulateur PID par la méthode de Ziegler and Nichols.

Dans le but d'améliorer la réponse du système et avoir de bonnes performances, on a élaboré et testé deux techniques de commande avancée: la régulation cascade et la commande floue. Les simulations de ces deux techniques sous Matlab/Simulink nous ont permis de constater

#### CHAPITRE VI : Etude technico-économique

que le régulateur à base de la logique floue stabilise efficacement la boucle de régulation de la différence de pression de la chambre à combustion.

Au niveau du quatrième axe, on a fait une étude technico-économique des différentes solutions proposée. Les coûts du matériel ont été déterminés en se basant sur des commandes de matériel déjà faites par l'entreprise. Nous avons alors présenté les coûts d'investissements, les pertes dues à l'arrêt de la chambre, l'estimation des gains et le temps de retour sur investissement. Nous avons pu constater que le temps de retour sur investissement est inférieur à un mois pour les trois solutions étudiées.

Nous terminerons nos conclusions comme perspectives par des recommandations pour contribuer à la bonne marche de la compagnie :

- Régulation du coefficient air/fuel : Dans le but de rechercher la consommation spécifique optimale en combustible et comburant, il va falloir optimiser le rapport air fuel pour créer une combustion très importante et plus efficace.
- Installation des Transmetteur de température et de pression: car la combustion optimale requiert des conditions de température, de pression et de viscosité du fuel très précises.

# **Bibliographie**

[1] [SAACKE], Documentation technique de la chambre à combustion.

[2] G.Monnot, La combustion dans les fours et les chaudières. Paris: Editions Technip, 1978.

[3] Patrick Prouvost, Livre Automatique Contrôle et Régulation. France, 2004.

[4] Projet d'un système de régulation industrielle. [http://www.polytech-lille.fr/cours-regulation-automatique/sc00a5.htm.](http://www.polytech-lille.fr/cours-regulation-automatique/sc00a5.htm)

[5] Contribution à l'optimisation de la consommation du propane par le biais d'une régulation de température des fours de fusion. Projet de fin d'étude : KERBACH Younes & ZAINI Badr (2015). Faculté science et technique Fès.

[6] [Wikipédia], Stratégie de régulation. https://fr.wikipedia.org/wiki/Stratégie\_de\_régulation

[7] Application de la logique de floue. Projet de fin d'étude : Othman EL ALAOUI JAMAL 2010. EMSI - Ingénieur en Automatismes et Informatique Industrielle.

[8] MATLAB R2009, SIMULINK et STATEFLOW pour Ingénieurs, Chercheurs et Etudiants

CHAPITRE VI : Etude technico-économique

# **Annexes**

CHAPITRE VI : Etude technico-économique

# **ANNEXE 1**

# Tableaux d'AMDEC de la chambre à combustion

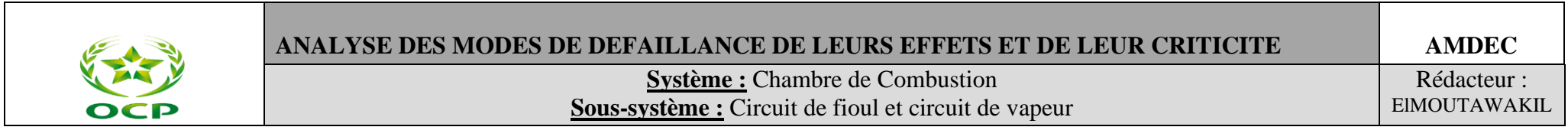

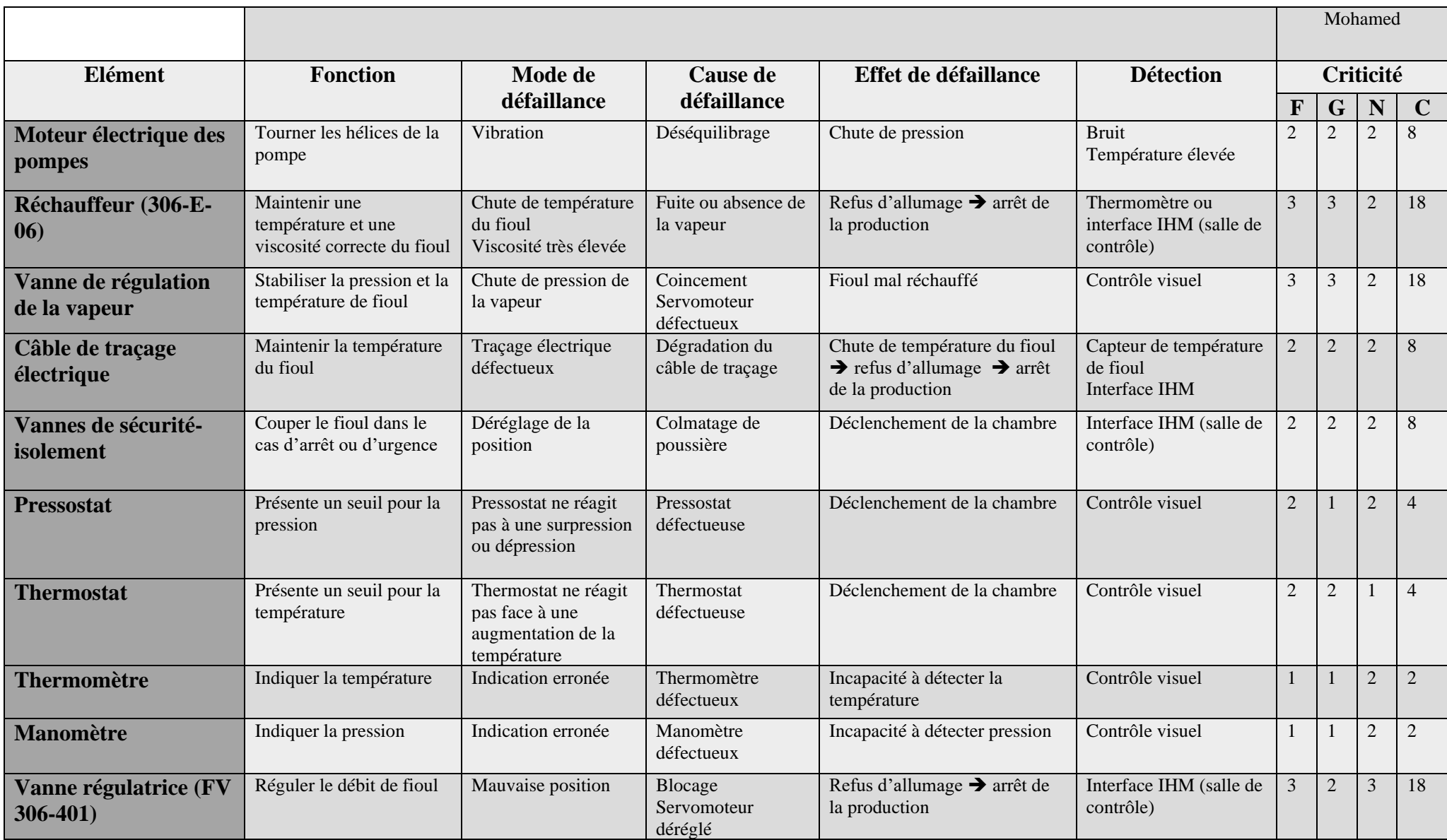

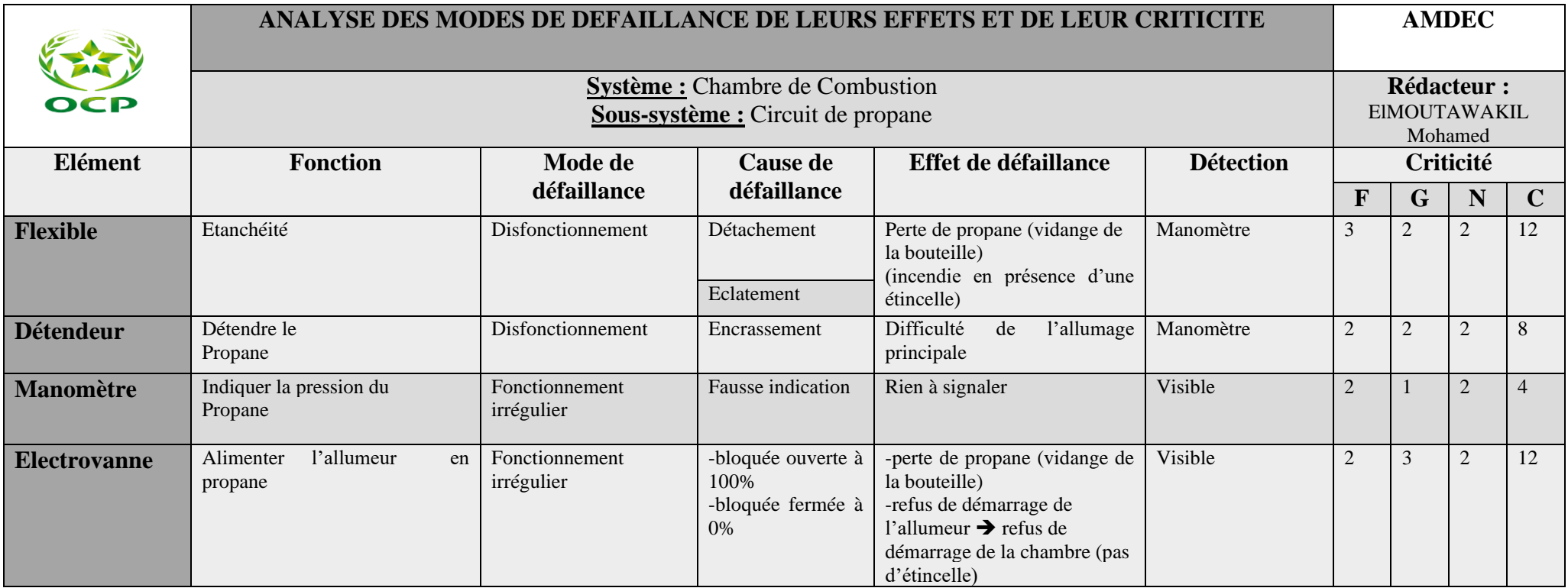

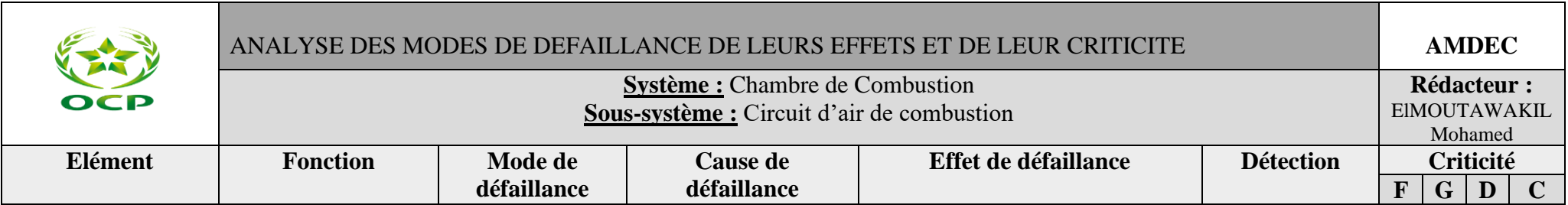

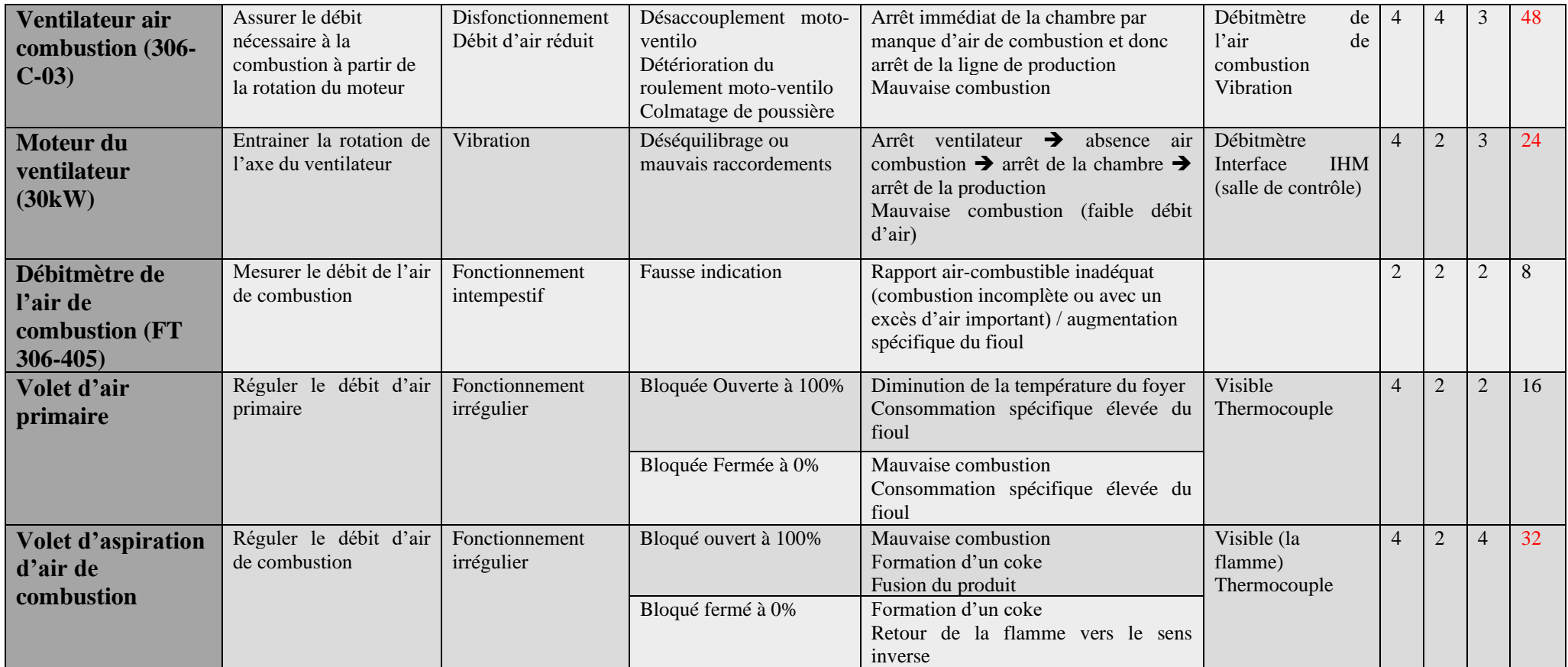

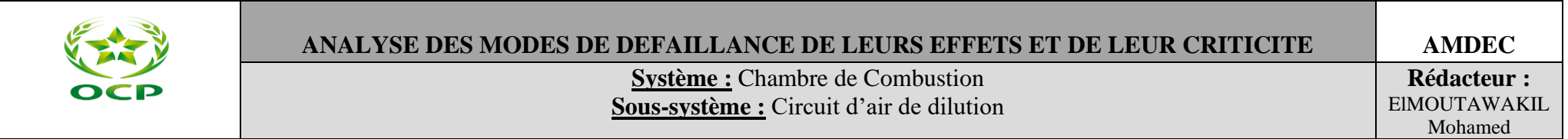
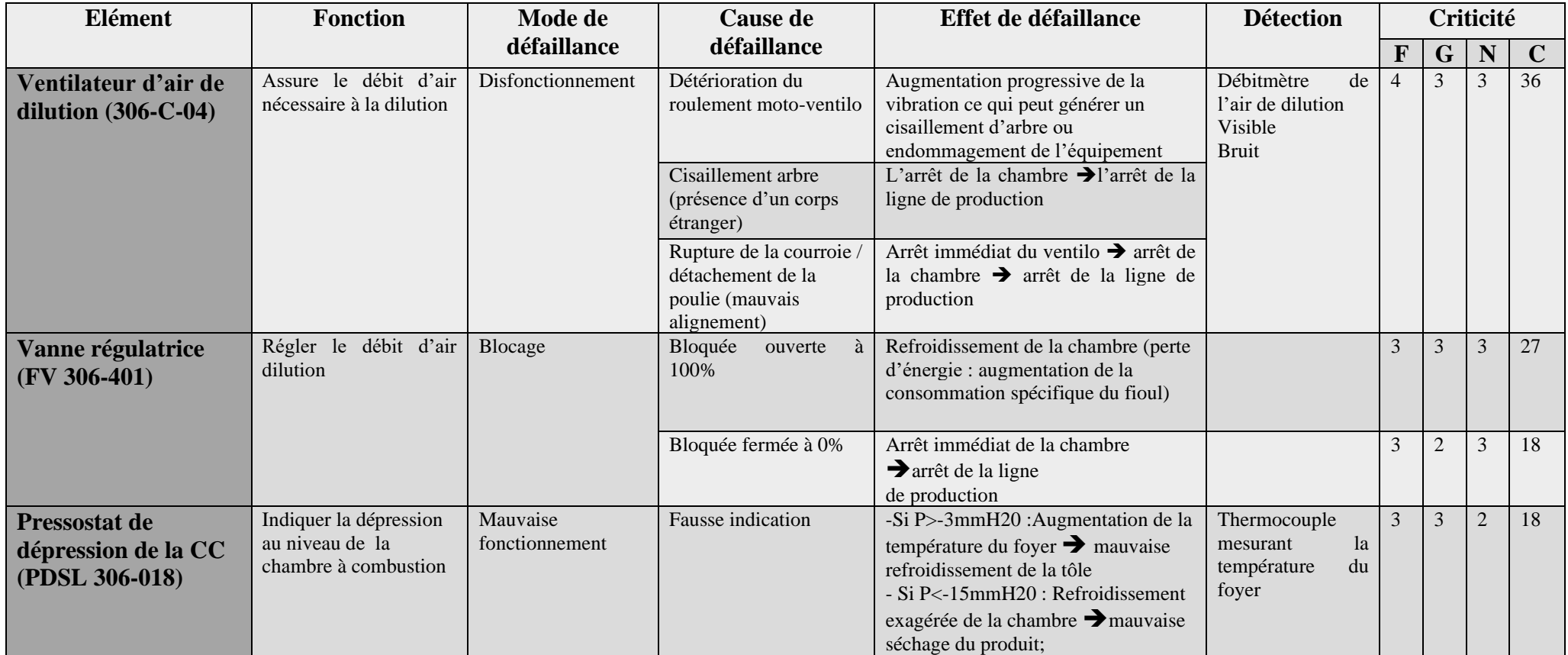

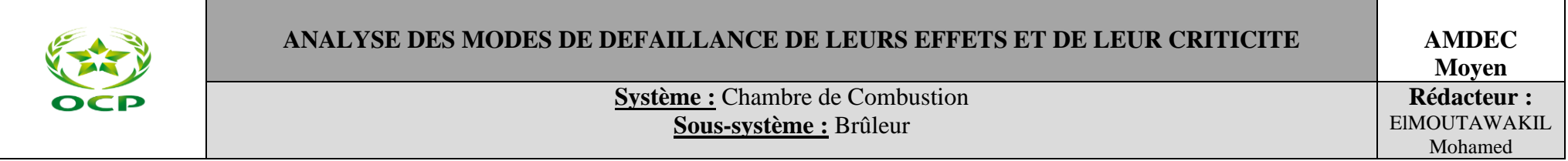

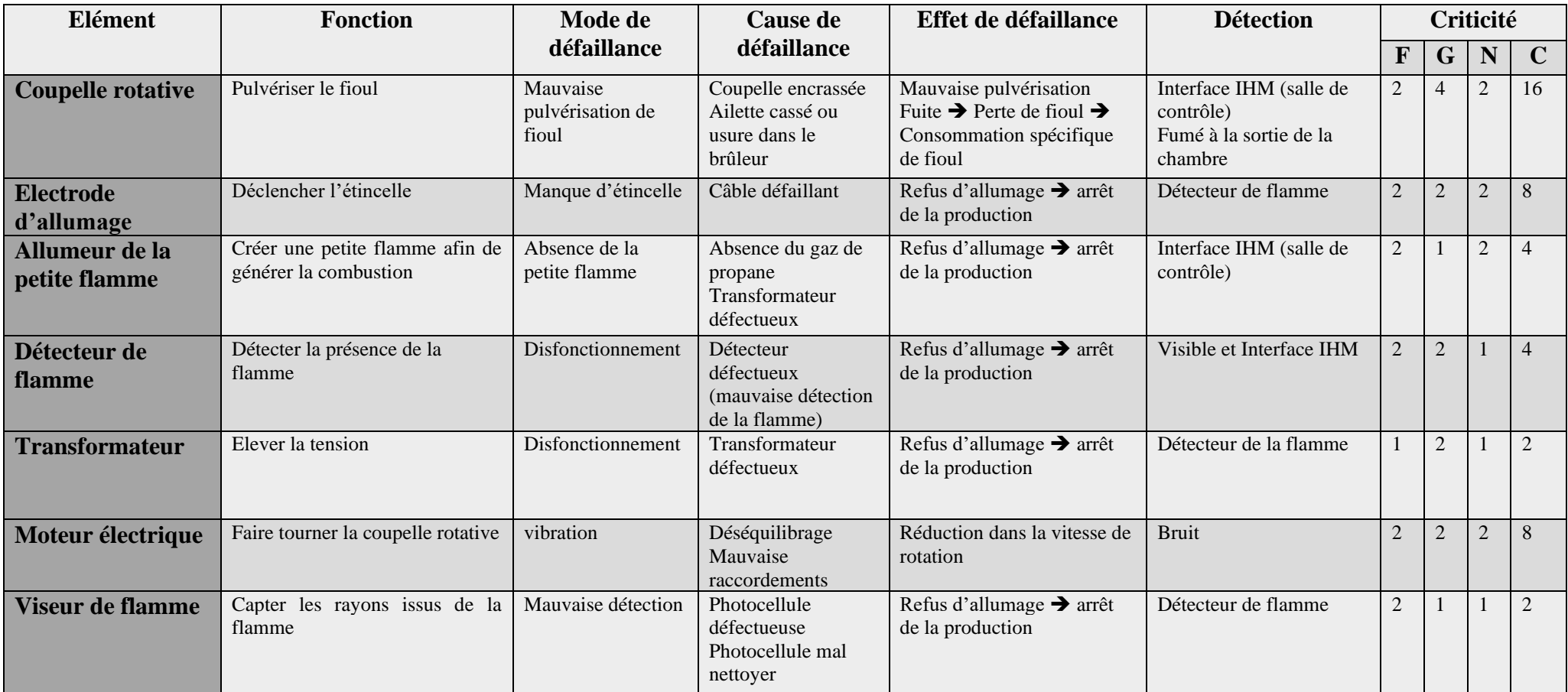

# Tableaux de plan de maintenance préventive

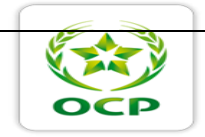

**Plan de maintenance préventive**

100

**SPA 111** 

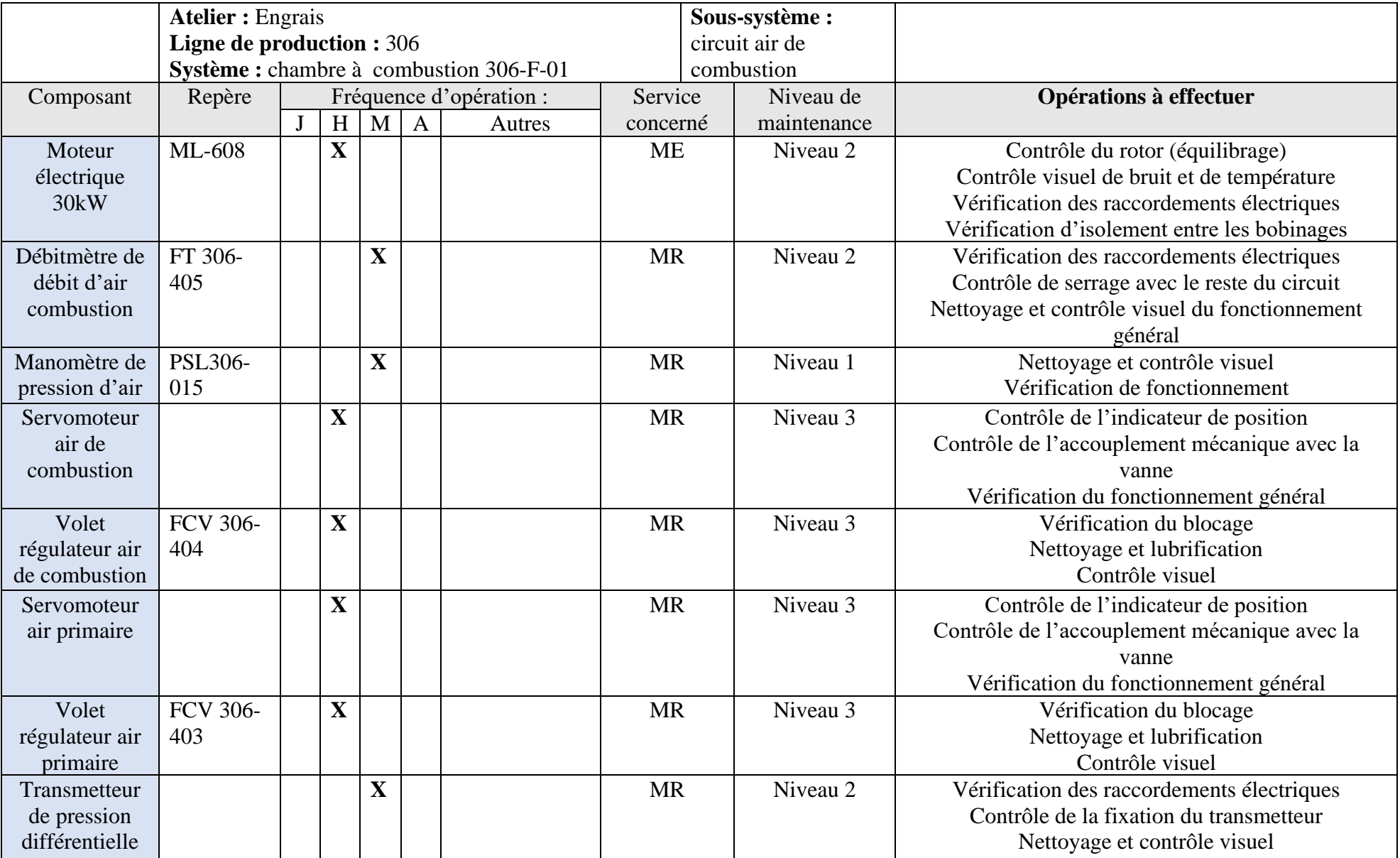

## CHAPITRE VI : Etude technico-économique

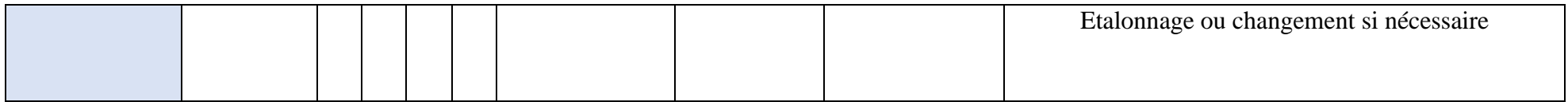

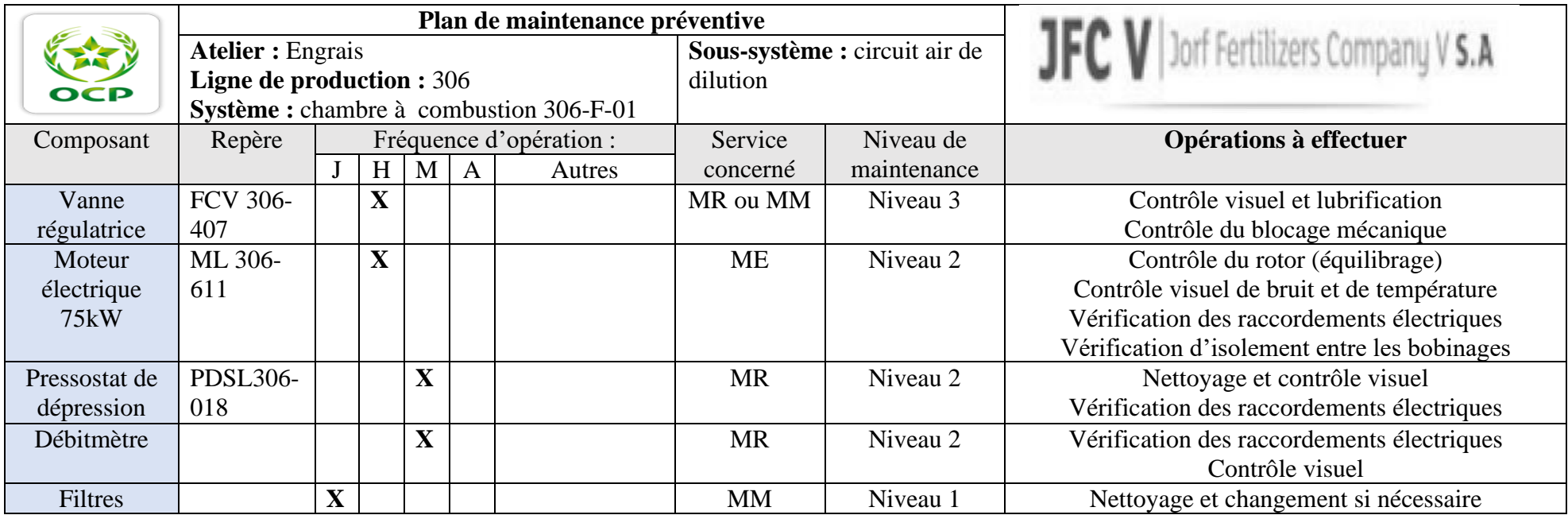

# *Tableau de la différence de pression en fonction du temps*

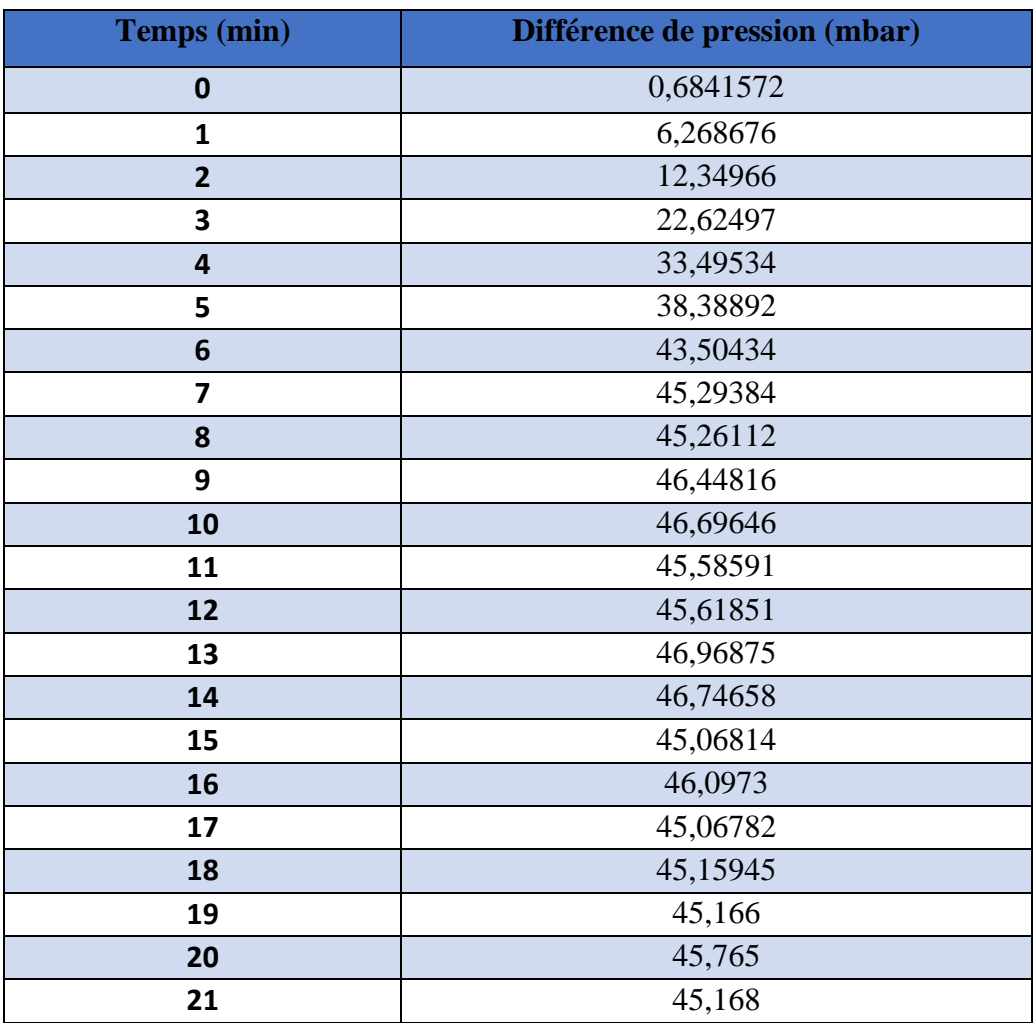

*Tableau de calcul d'erreur d'identification entre le modèle et le système réel*

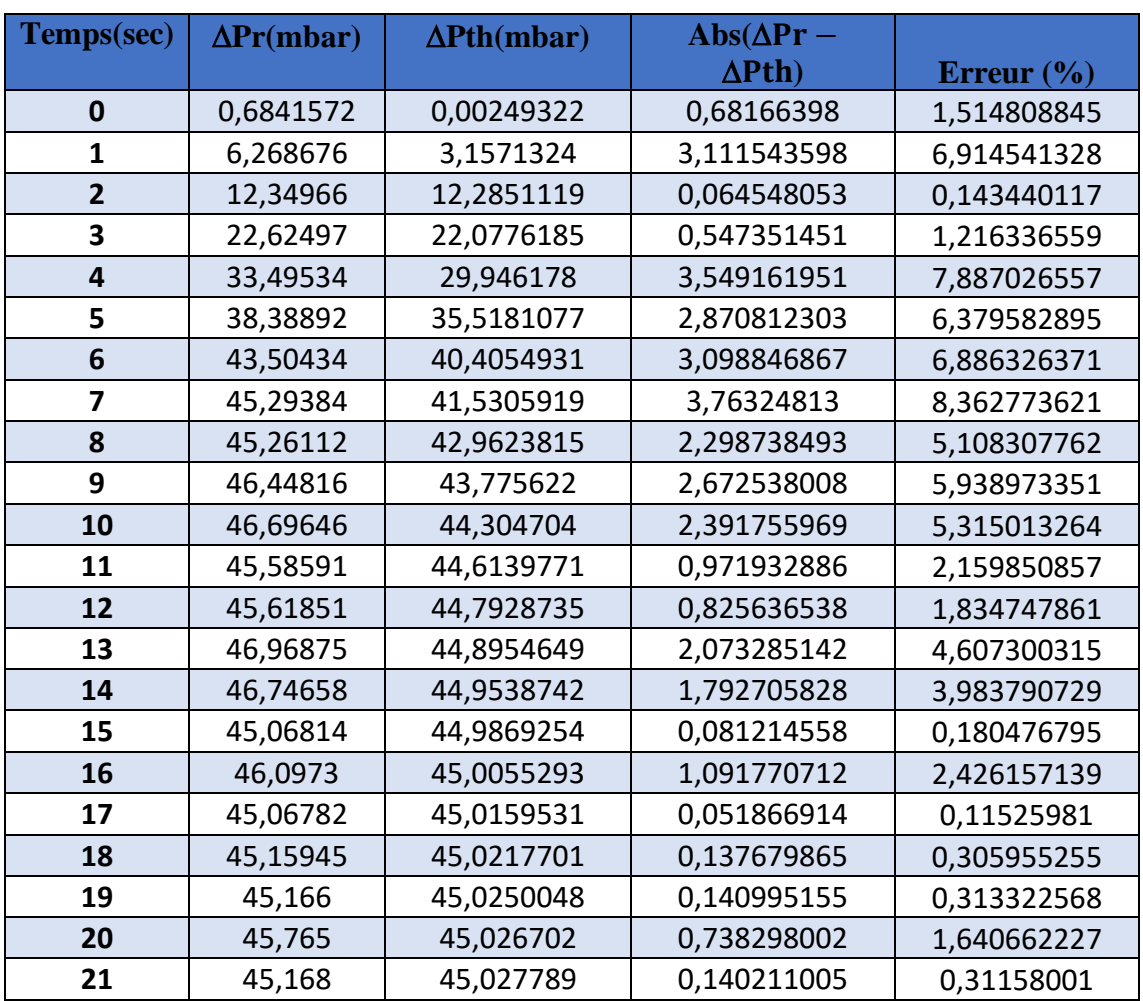

*Tableau de la différence de pression en fonction du temps dans le cas de perturbation*

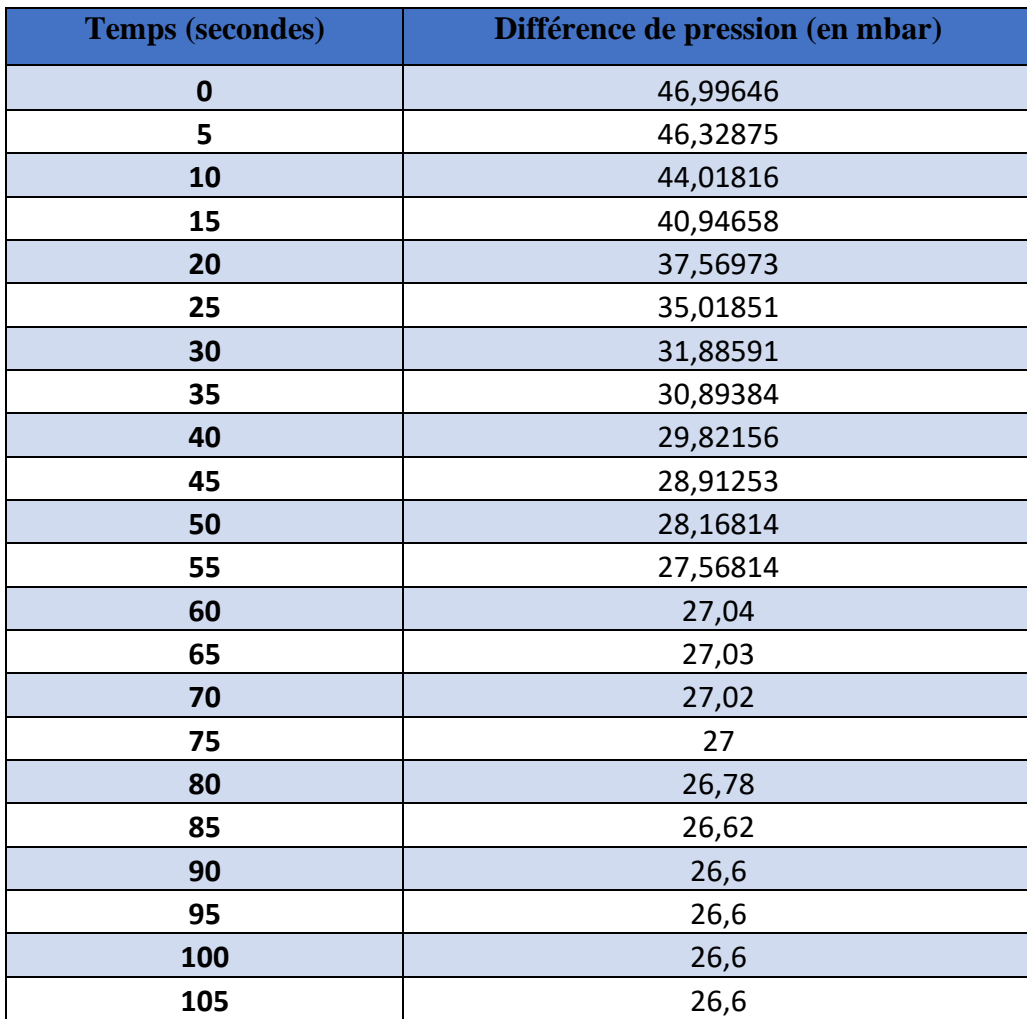

Fiche technique

## 1- Variateur de vitesse :

## Fiche produit Caractéristiques

## ATV61HD37Y

variateur de vitesse ATV61 - 37 kW - 690 V - avec inductance DC - IP20

d'une application spécifique

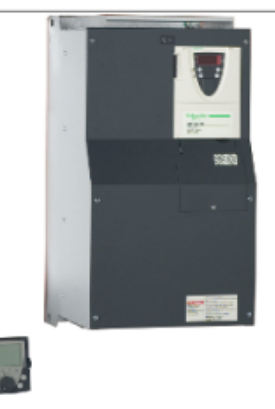

#### Principales

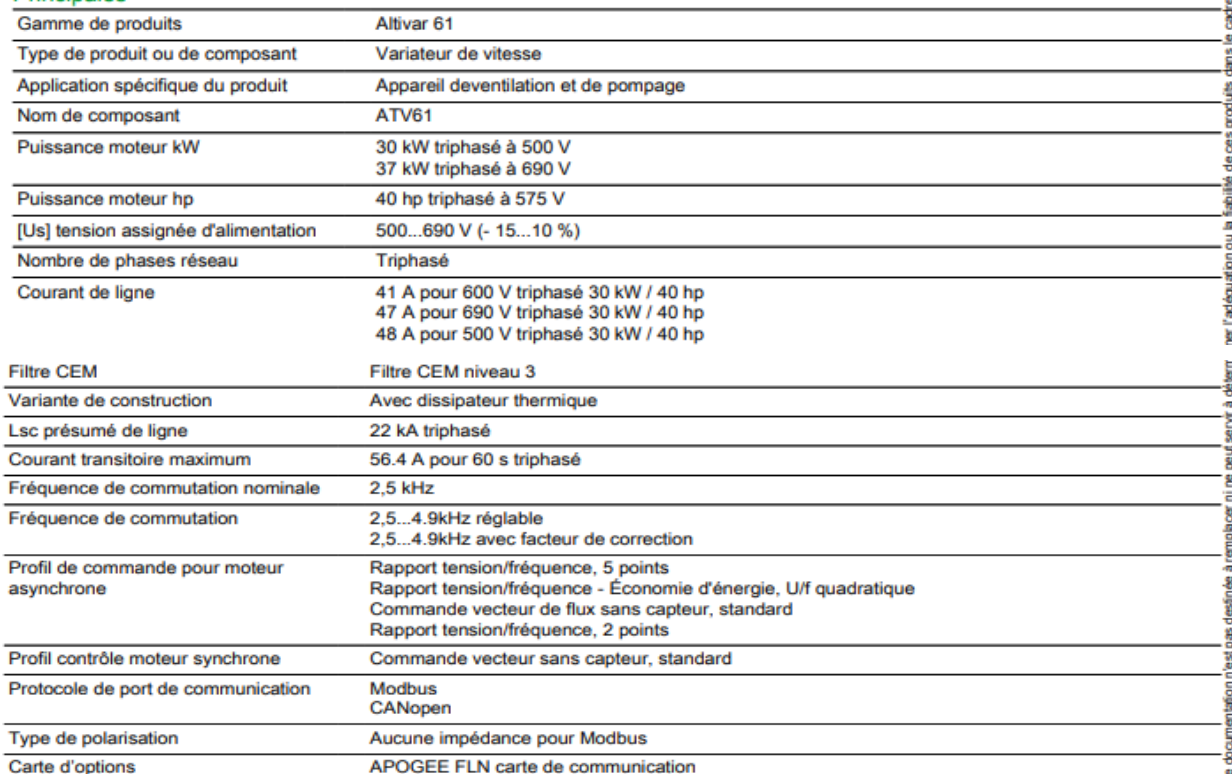

### Complémentaires

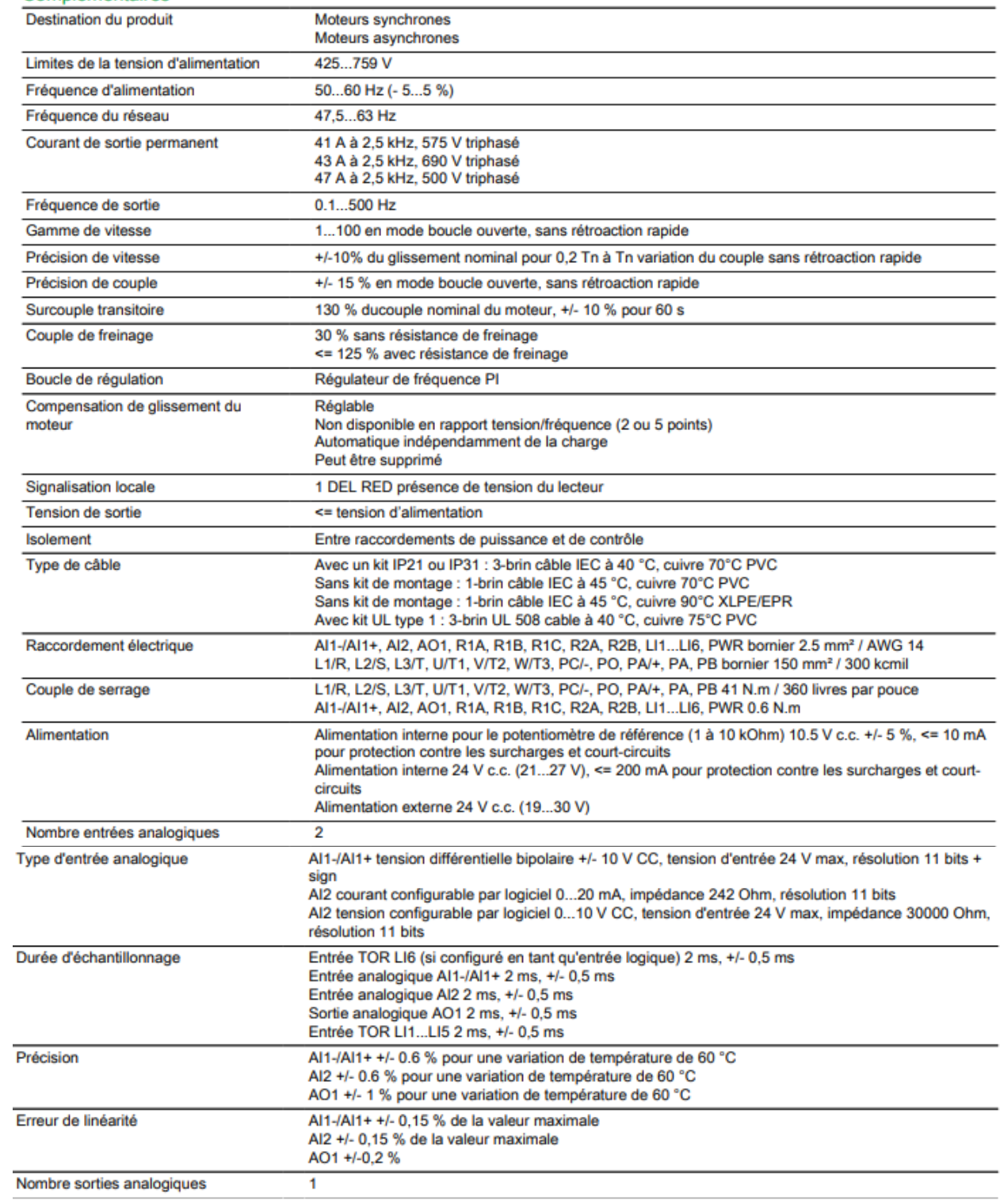

### 2- Carte de sortie analogique :

## Fiche technique du produit Caractéristiques

## TSXASY800

Modicon - module de sorties analogique - 8 sorties multigamme

Statut commercial : Commercialisée avec annonce fin de vie

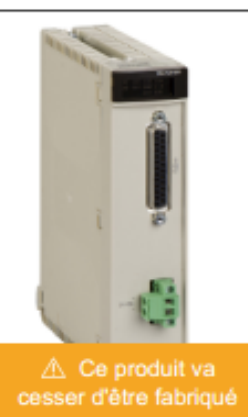

### Cycle de vie

Ce produit n'est plus fabriqué: 30 juin 2018

#### Principales

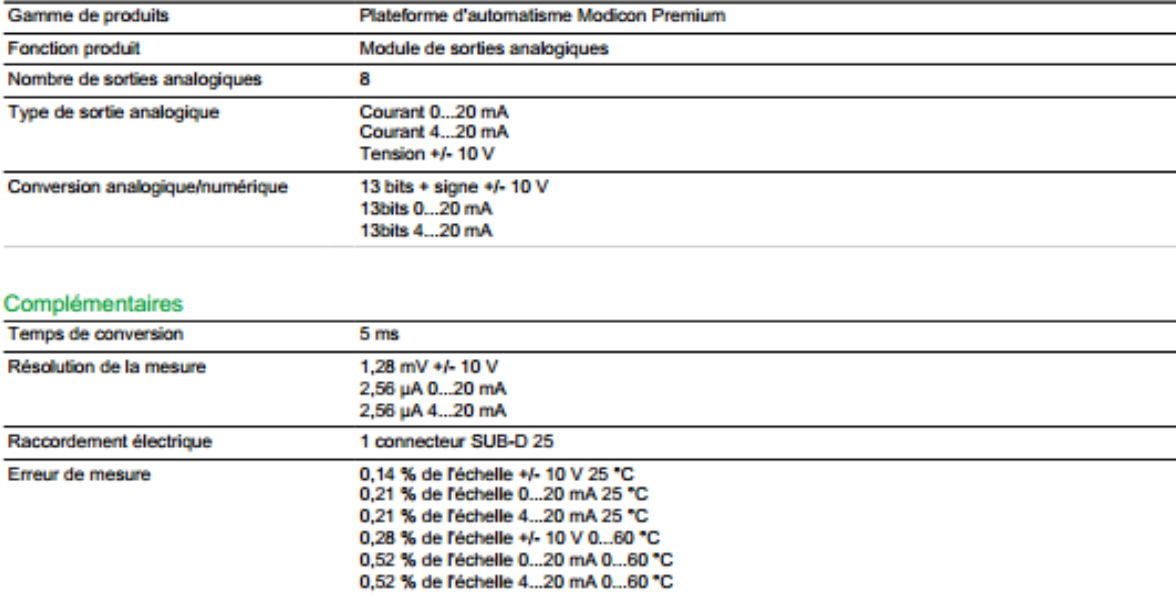

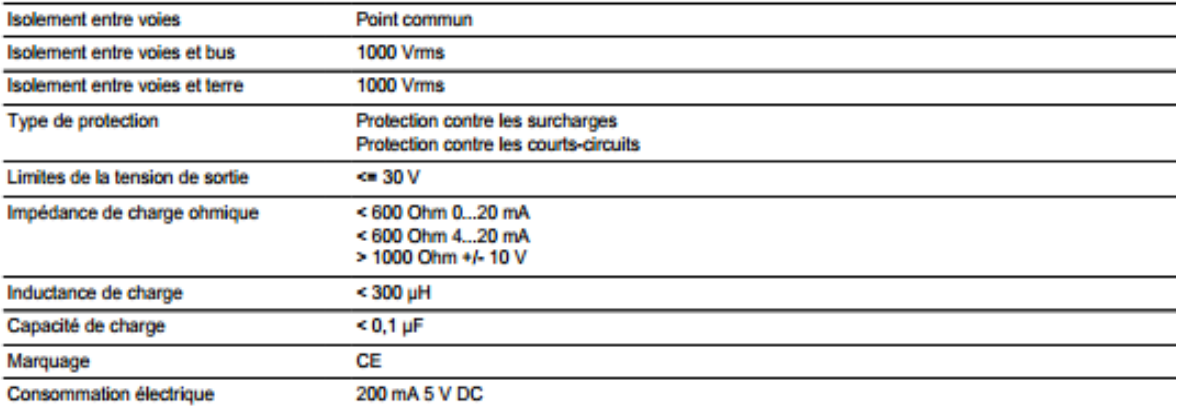

## 3- Débitmètre 3095MFA de ProBar Rosemount Annubar :

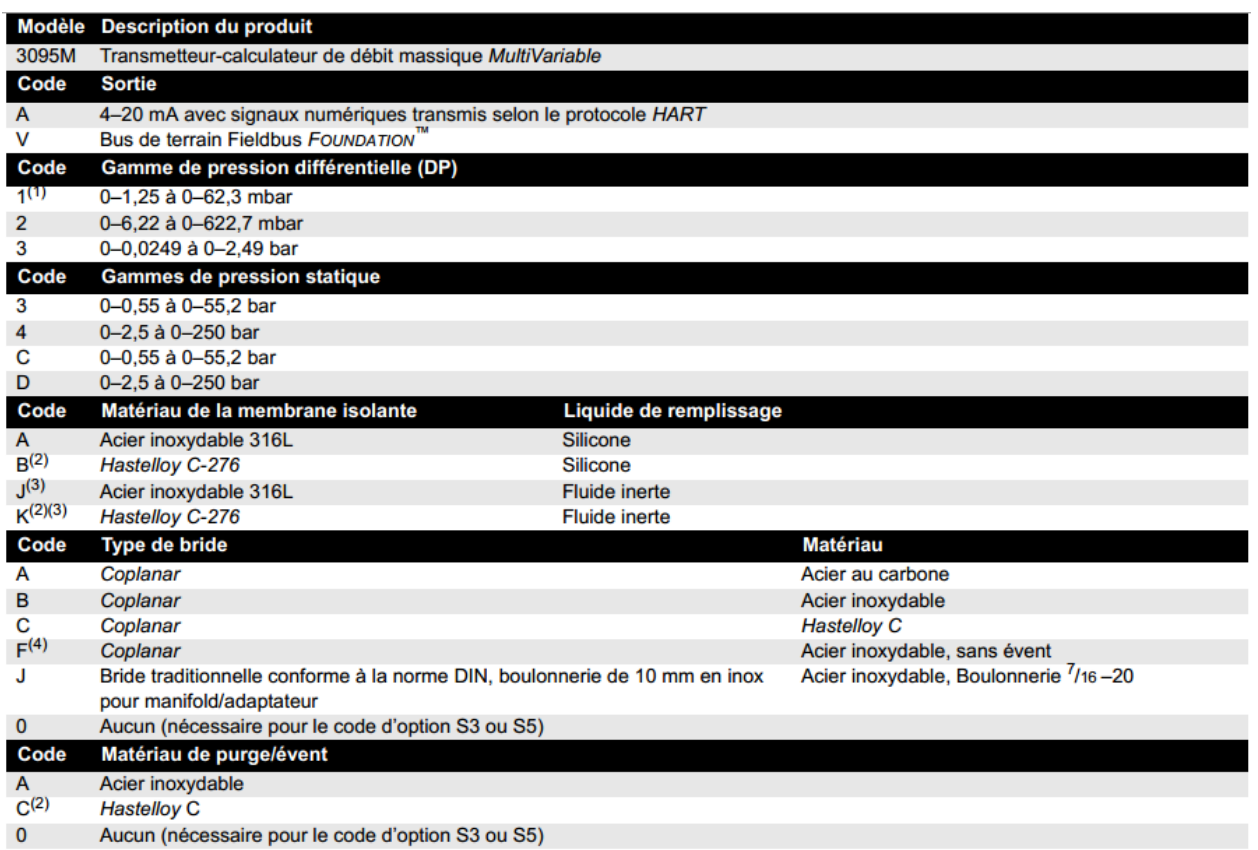

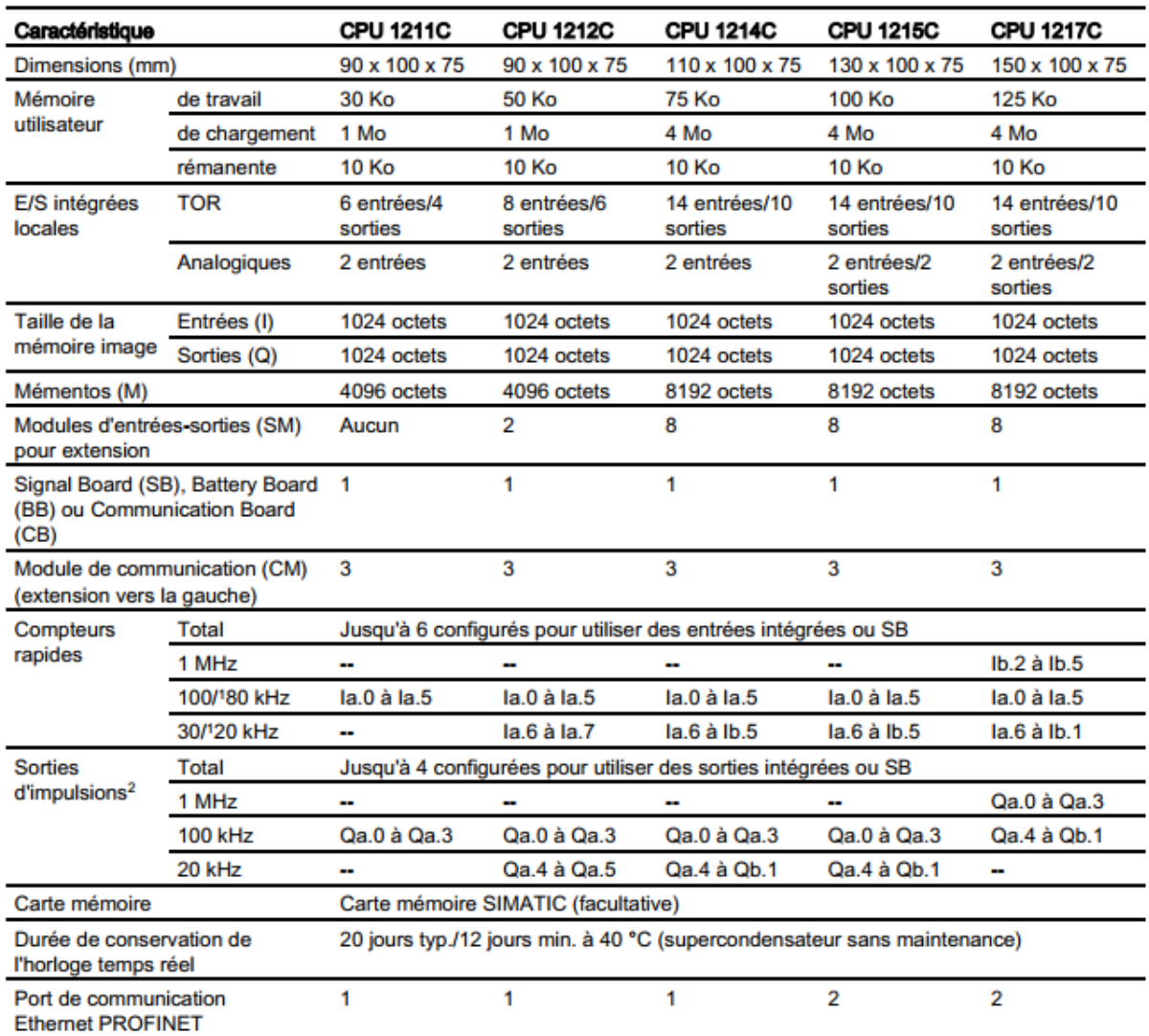

## **4- L'automate s7-1200 Comparaison des modèles de CPU :**